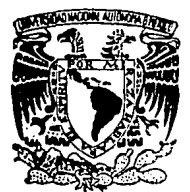

## UNIVERSIDAD NACIONAL AUTONOMA DE MEXICO

ESCUELA NACIONAL DE ARTES PLASTICAS

## LA APLICACION DE LOS MEDIOS COMPUTARIZADOS A LA **COMUNICACION GRAFICA**

**FALLA DE ORIGEN** 

### T E S I S

QUE PARA OBTENER EL TITULO DE! Licenciado en Comunicación Gráfica

 $\mathbf{p}$  $R_{\parallel}$ E. S F JORGE ALFARO VAZQUEZ DIRECCION ESCUELA NACIONAL DE ARTES PL'STICAS

AV. CONSTITUCION No. 600 Xochimilca 23, D. F.

MEXICO, D. F

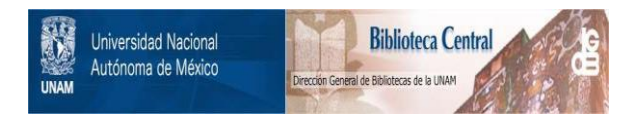

## **UNAM – Dirección General de Bibliotecas Tesis Digitales Restricciones de uso**

## **DERECHOS RESERVADOS © PROHIBIDA SU REPRODUCCIÓN TOTAL O PARCIAL**

Todo el material contenido en esta tesis está protegido por la Ley Federal del Derecho de Autor (LFDA) de los Estados Unidos Mexicanos (México).

El uso de imágenes, fragmentos de videos, y demás material que sea objeto de protección de los derechos de autor, será exclusivamente para fines educativos e informativos y deberá citar la fuente donde la obtuvo mencionando el autor o autores. Cualquier uso distinto como el lucro, reproducción, edición o modificación, será perseguido y sancionado por el respectivo titular de los Derechos de Autor.

TESIS CON FALLA DE ORIGEN

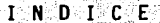

ya Mariki Ingila.<br>Manazarta

PIN

TY.

at kalendar pada at metalah lala<br>1911 - Paul Paris, bermula pada atau pada atau pada atau pada atau pada atau pada atau pada atau pada atau pa<br>1912 - Paris Paris, bermula pada atau pada atau pada atau pada atau pada atau p

T

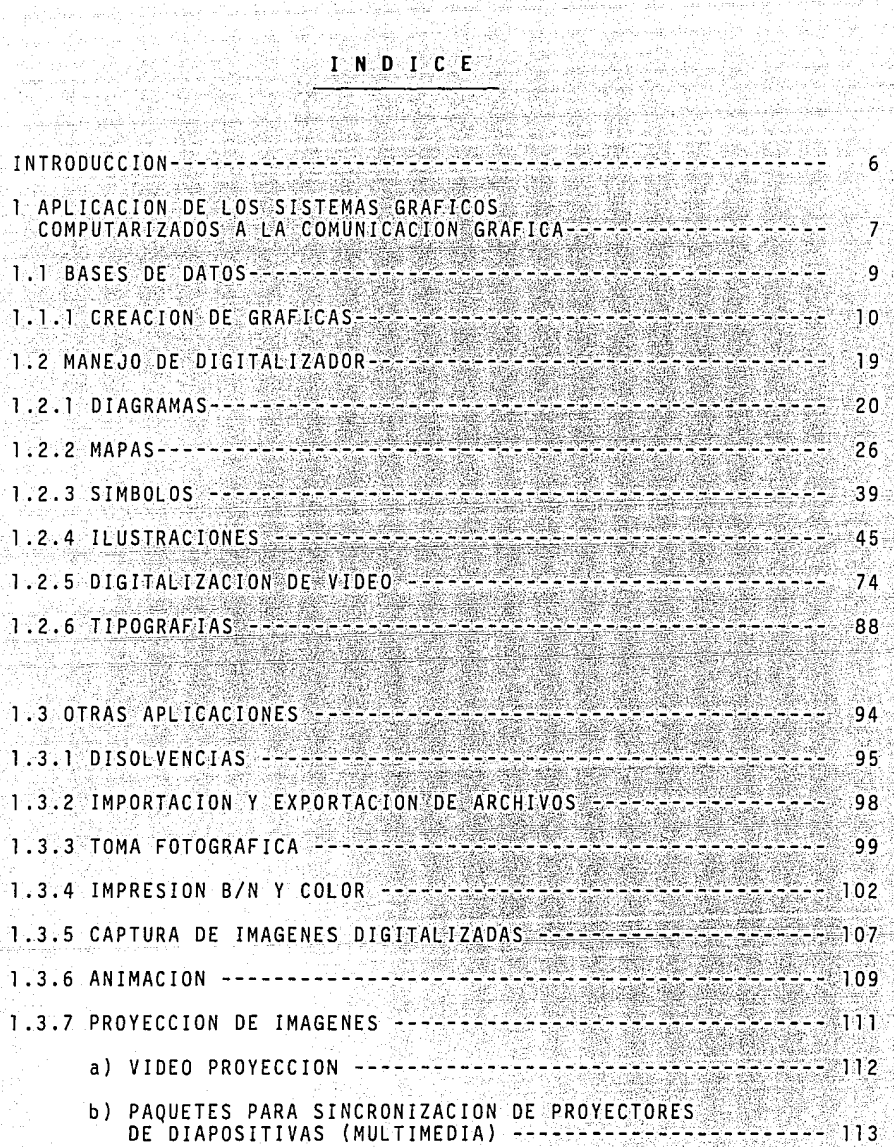

Ryage<br>1973

E<br>Baltimore<br>Alian

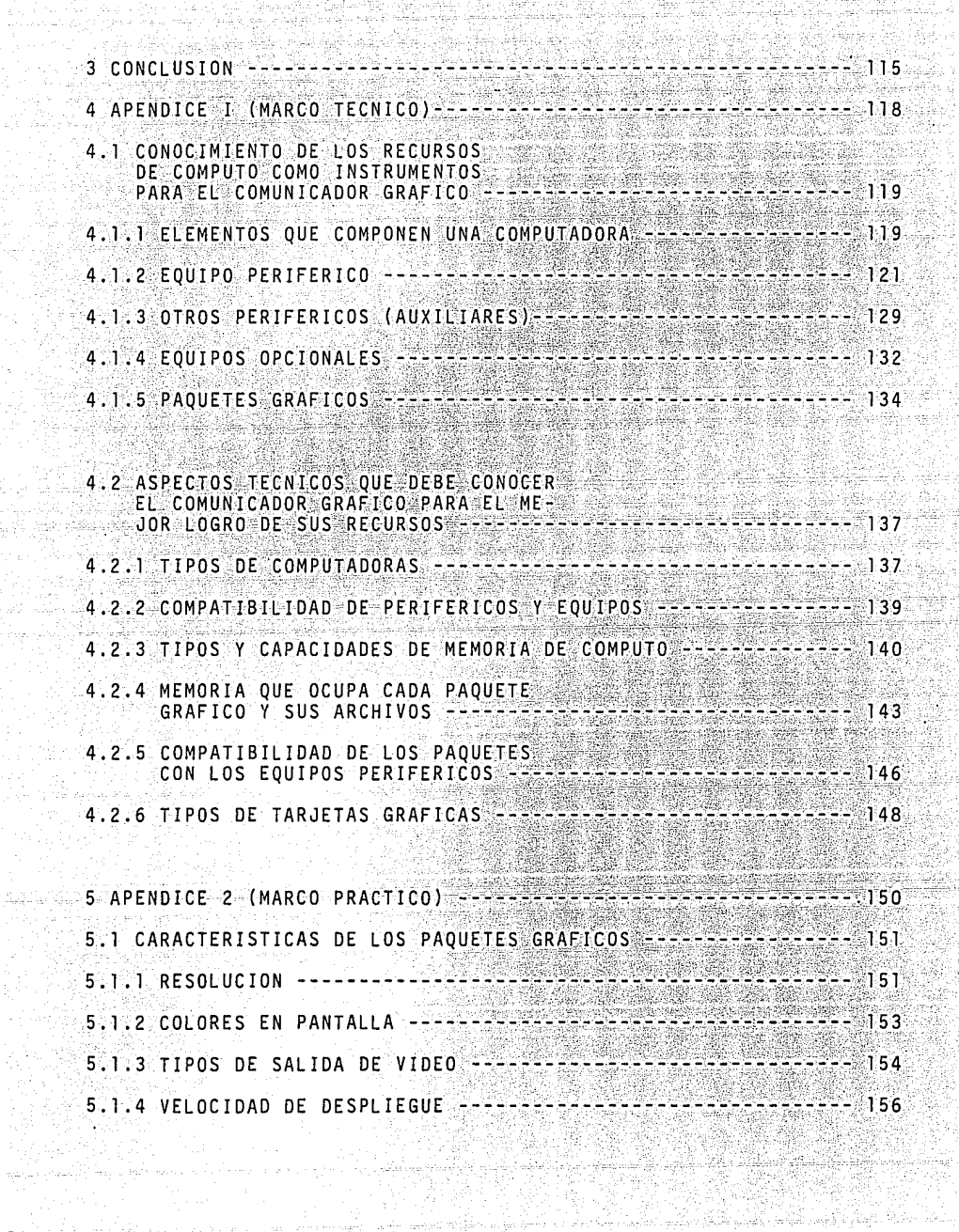

IR.

20

Lift And Arke

Walio

Dram t Tolvého királ

a

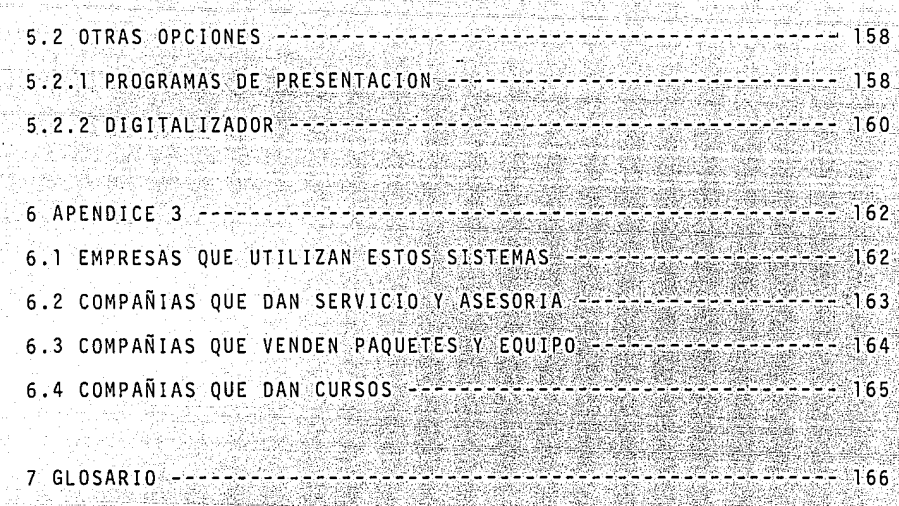

8 BIBLIOGRAFIA ĥ q

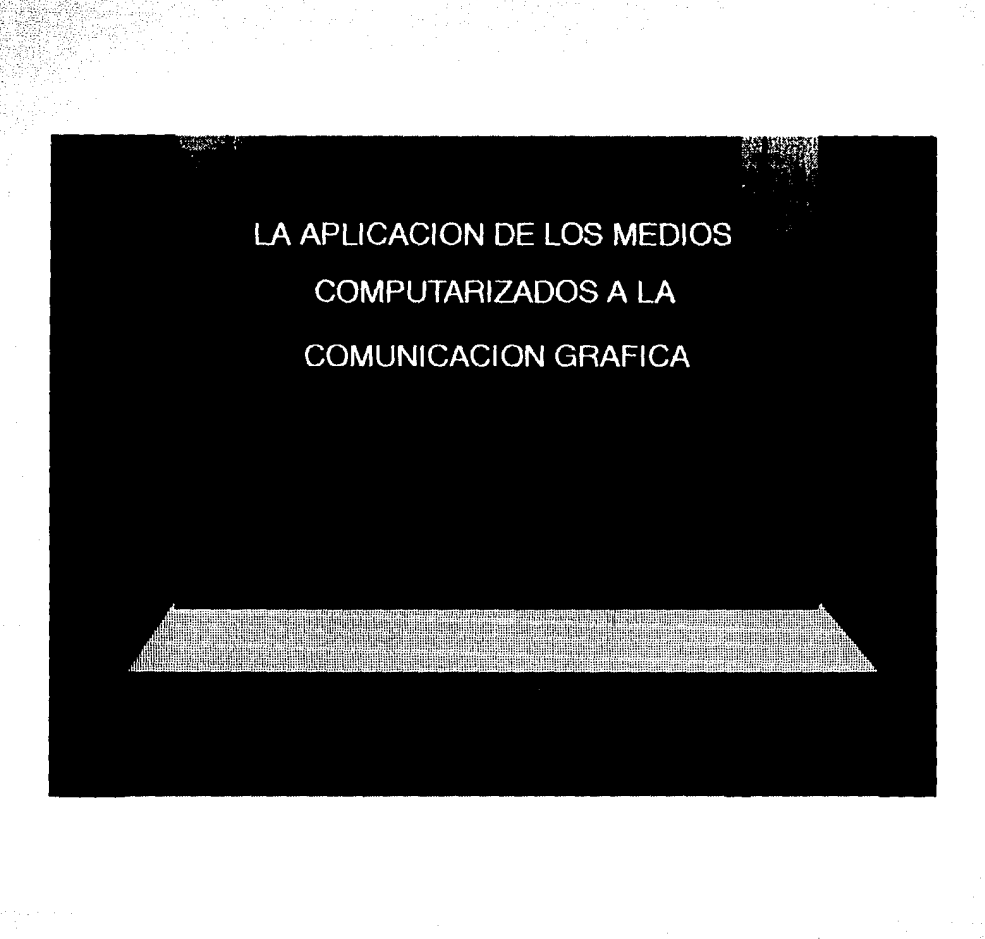

NW 일상

SePiguea

## INTRODUCCION

En la época actual la comunicación juega en la vida diaria un papel de primordial importancia y forma parte de un contexto dinámi co del que no es fácil ni conveniente sustraerse.

En la actualidad se esta dando un movimiento en el mundo de las imágenes gráficas. Se trata de un movimiento nuevo, que todavía no capta la atención de la mayoría de los comunicadores y diseñadores gráficos. Esta novedosa tendencia es la que ha venido a darle una nueva dimension al grafismo. Esta tecnica evolucionada de expresión, se logra a través de la conexión entre dos grandes e importantes medios de comunicación: La Comunicación Gráfica y Los Sistemas Computacionales.

Es evidente que en esta era la computación ha logrado introducirse en todos los ambitos de la vida diaria, y que a su vez tiene influencia en casi todas las actividades profesionales, por tal motivo la comunicación gráfica no debia estar fuera de este contexto.

A raíz de esta coalición se ve la necesidad de crear un recurso computacional que nos permita expresarnos gráficamente, naciendo con esto " Los Sistemas Gráficos Computarizados ".

En la actualidad existen vise desarrollan paquetes graficos espe cificamente diseñados para la Comunicación Gráfica. Asimismo. se crean nuevos equipos y accesorios que facilitan y despiertan la creatividad del comunicador, y a su vez optimiza la aplicación de recursos.

Es importante señalar que este recurso es tan rico y expotable co mo tan grande sea el potencial creativo del diseñador. No hav que olvidar que esta nueva técnica nace de la fusion de dos medios de comunicación y que por lo tanto el comunicador no debe perder de vista dos situaciones: la primera; que es un comunicador grafico y que debe expresarse de la manera más objetiva y artistica posible la segunda; que el comunicador grafico al tener contacto y utilizar recursos de computación, se vue ve un usuario de sistemas computacionales y esto lo obliga a estar al tanto de especificaciones técnicas, asi como del desarrollo de tales recur  $SOS.$ 

Es un hecho que la computación le ha dado un lugar preponderante a la comunicación gráfica en la creación de sus sistemas, así como la aportación de equipos y accesorios, que ponen con esto al diseño y a la comunicación gráfica a la vanquardia de los avances tecnológicos.

a da Malaysia mela

and statements are also the first of the form of the

 $\pmb{7}$ 

## APLICACIONES DE LOS SISTEMAS GRAFICOS COMPUTARIZADOS A LA COMUNICACION GRAFICA

េ

La aplicación de la computación en la comunicación y el diseño gráfico es uno de los fenômenos más interesantes de la actualidad.

Como se ha venido mencionando, el mundo de opciones gráficas que podemos lograr con los sistemas computarizados, es tan am plio como los recursos y creatividad de la persona que los ma neje.

Es un hecho que los recursos gráficos computarizados han teni do gran aceptación en muchas otras ramas profesionales. y es por eso que los creadores de auttware grafico han tratado de enfocar sus productos a productos versatilles, que cubran las necesidades de comunicación y diseño.

Se puede decir que la competencia entre esos fabricantes ha desarrollado, a beneficio de la comunicación gráfica, paquetes con diferentes niveles de poderio, desde un simple procesador de palabras hasta equipos y successes que pueden crear efectos especiales para televisión o cine.

1.1 BASE DE DATOS

la base de datos es un recurso que brinda la computación a la creación de graficos, con la finalidad de optimizar tiempos.

Las bases de datos nos pueden servir para:

a) Procesadores de palabra

b) Hojas tabulares

c) Gráficas

En este caso sólo abordaremos lo que se refiere a gráficas. Es importante señalar que no todos los graficadores tienen bases de datos, o sea, que no todos pueden quardar en memoria los atributos de su información. tales como:

a) Cifras graficadas (información numérica)

b) Formato (barra, pastel, linea, etc.)

c) Numero de puntos a graficar (meses años etc.)

d) Escala (puntos de la escala, incremento y base)

e) Color de las tendencias (llaves o rubros)

f) Color de los fondos (backgnound)

g) Grosor y márgenes de los parámetros

Entre otras variantes, éstas se pueden ir adaptando de acuerdo a las necesidades de cada gráfica. Si se tiene el recurso de la base de datos sólo se van actualizando. de tal forma que en el caso de volverse a utilizar la gráfica, sólo se llama de la memoria y se le pueden hacer las modificaciones que se desee. A continuación mostraremos algunos ejemplos de las posibilidades que se pueden obtener a través de un graficador, en este caso con base de datos.

## **FORMATOS**

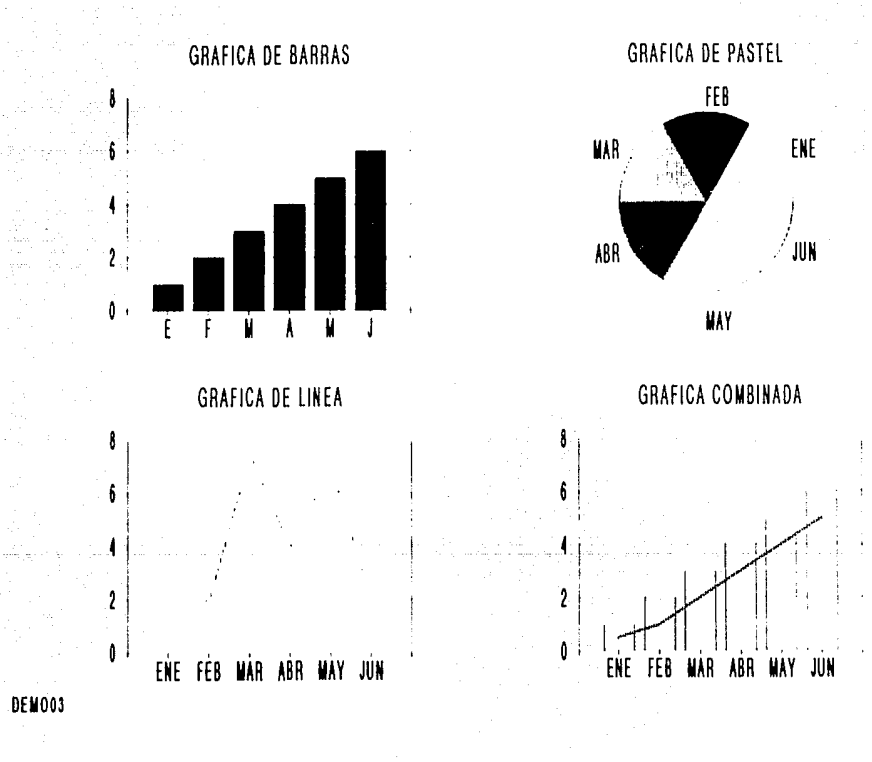

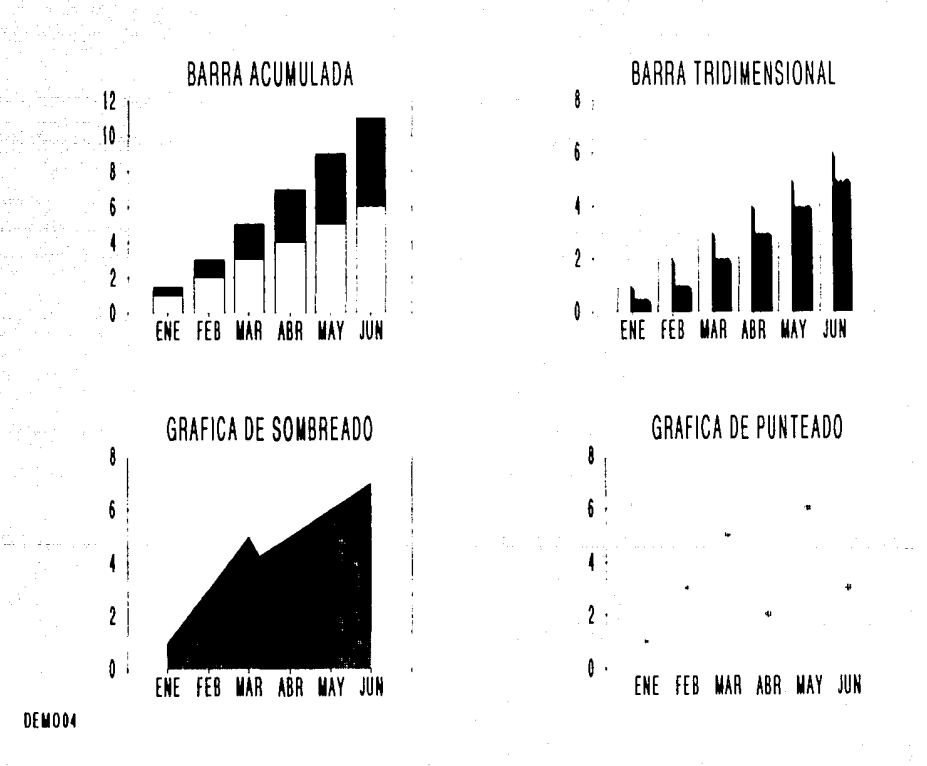

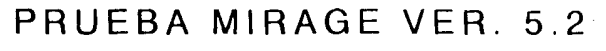

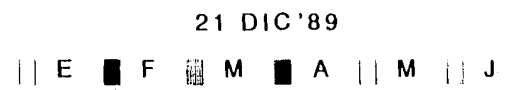

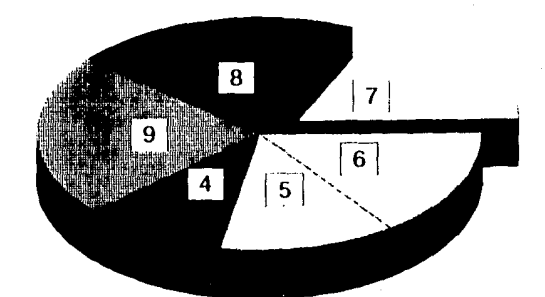

# CONTROL DE IMAGENES

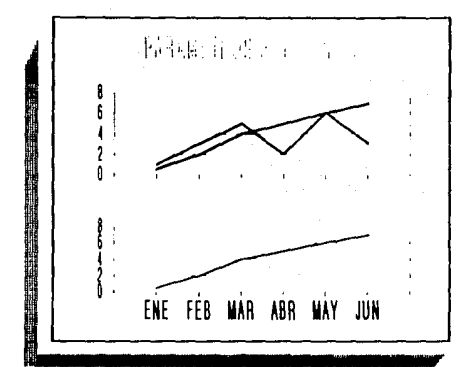

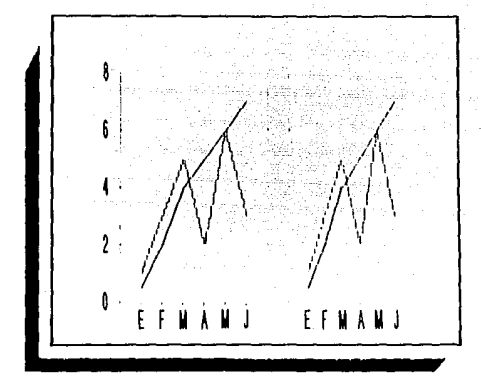

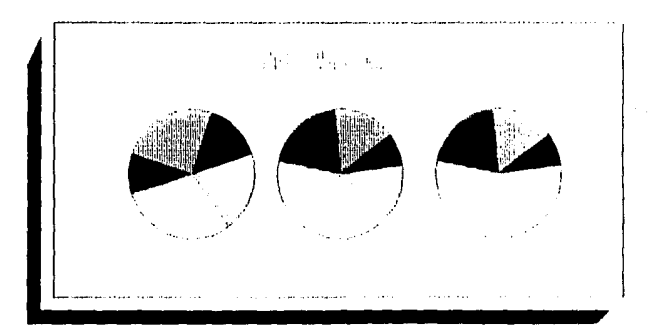

**DEMO05** 

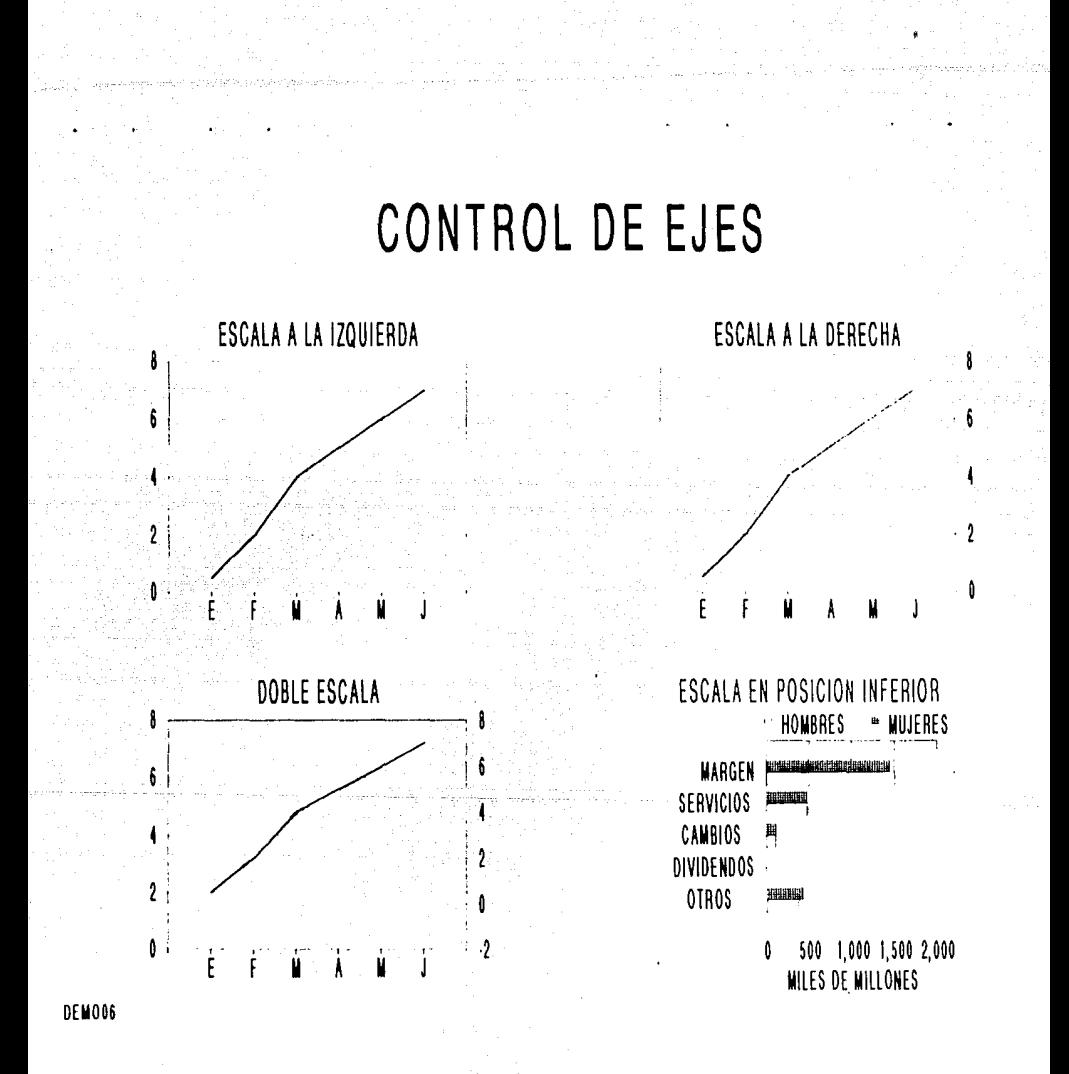

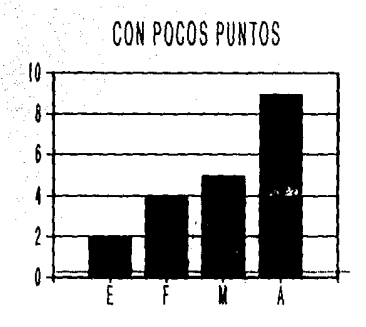

# **BASE DE DATOS**

## CON MUCHOS PUNTOS

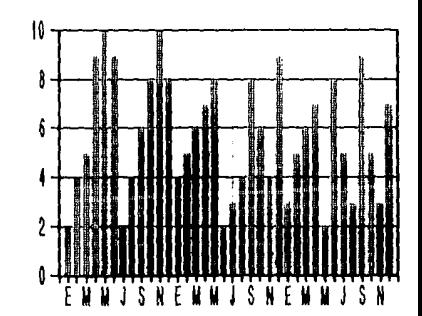

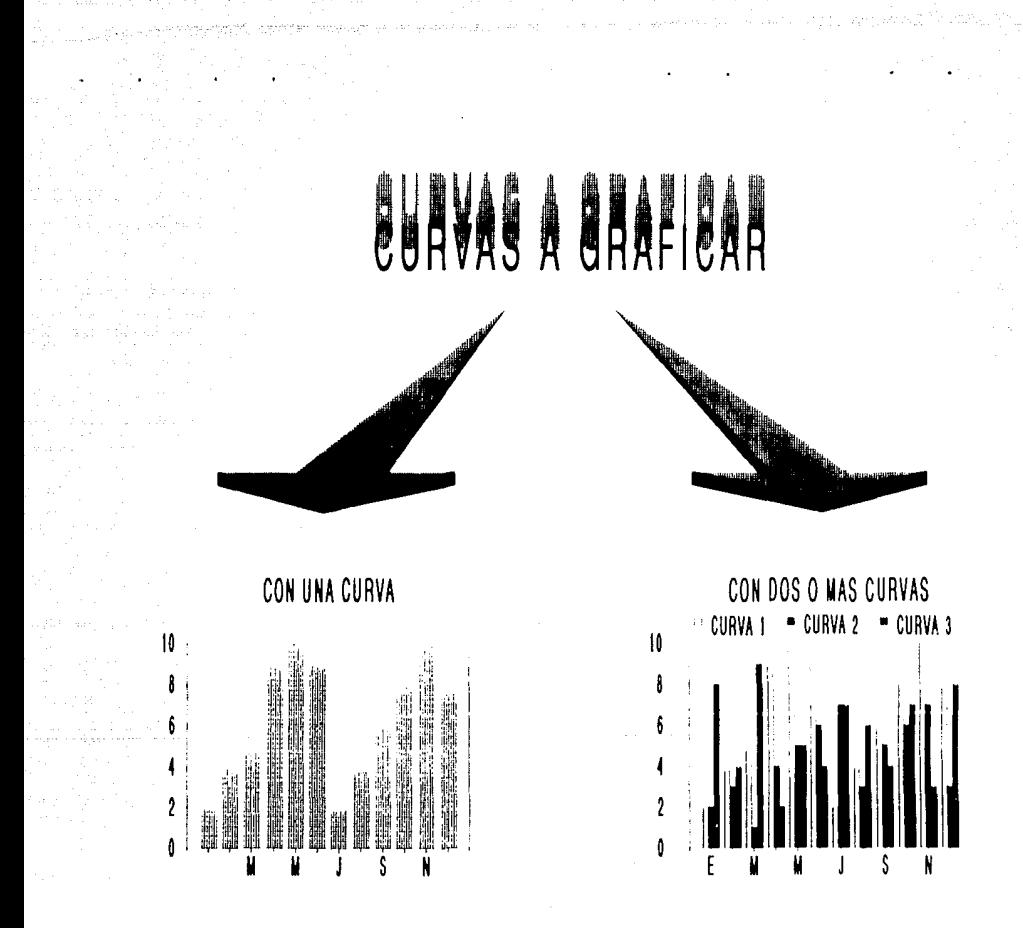

**DEMO08** 

# COLOR DE LA GRAFICA

## CAMBIANDO FL INTERIOR DEL PARAMETRO

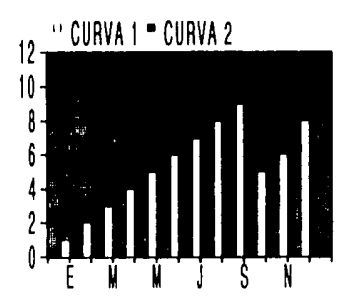

## CAMBIO DE COLOR ESTRUCT.DEL PARAMETRO

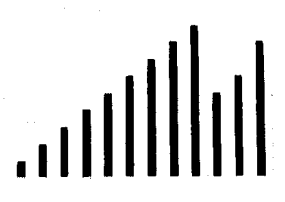

**CAMBIANDO EL FONDO** 

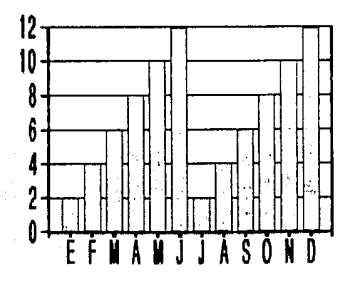

DEMO09

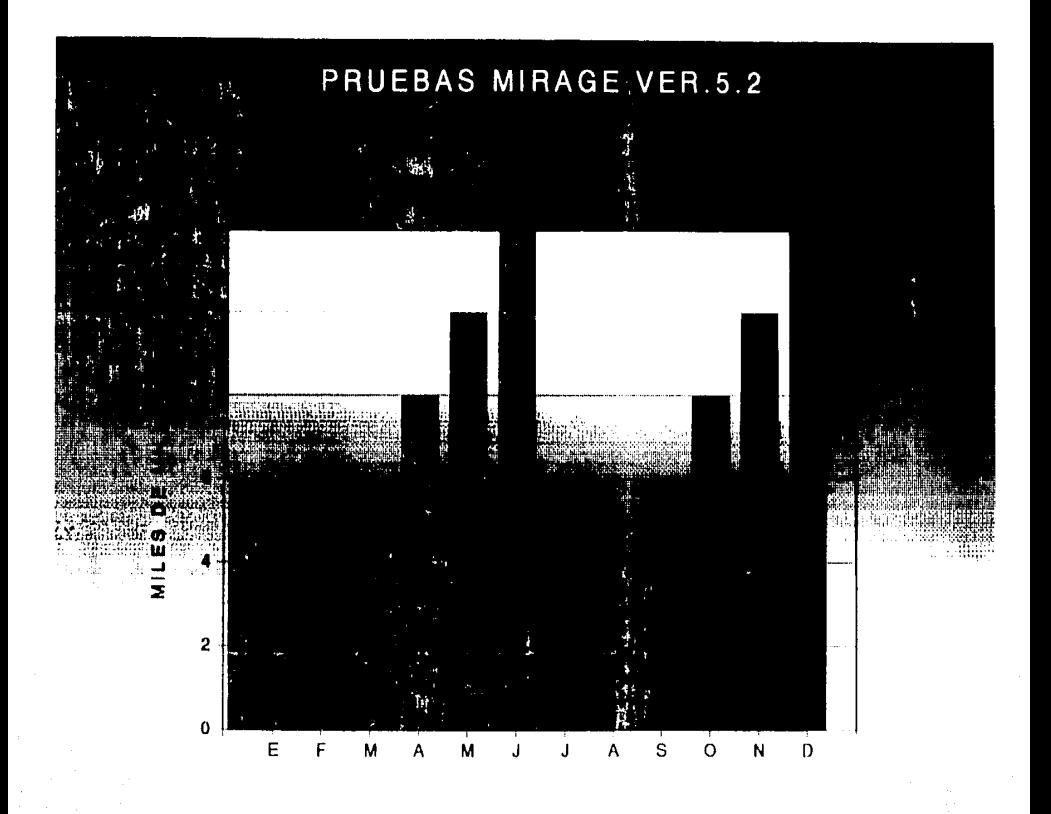

an de altar

CHARTSW

#### MANEJO DE DIGITALIZADOR  $1.2.$

Aqui es sin duda alguna en donde la computación y la creatividad se unen para jugar un papel muy importante en la creación de un diseño gráfico. A medida de que estos dos aspectos looren complementarse entre si, los resultados serán gráficamen te más satisfactorios.

El digitalizardor (mouse) es la herramienta principal en la creación de gráficos de puiso Pero esta se apoya en otros recursos que facilitan o aligeran su función (pueden ser de tipo sotware o hardware como:

a)  $Soltwaae$ : Programas - Comandos  $-$  Bats

- Paquetes compatibles (adaptación o rapto de archivos)

- $b$ )  $H$ andwane: - Lapices electrónicos
	- Tableta de comandos y coordenadas
	- Tarjetas grāficas adicionales (targa)
	- Coprocesadores

De esta forma se pueden crear un sinfin de imágenes de diferentes caracteristicas y aplicaciones, como:

- a) Diagramas
- b) Mapas
- c) Simbolos
- d) Ilustraciones
- e) Digitalización de video

A continuación mostraremos alguno de estos ejemplos;

#### 1.2.1 DIAGRAMAS

El diagrama está considerado como una figura gráfica que explica un fenómeno determinado.

En la representación gráfica de magnitudes estadisitcas, el disenador debe considerar aspectos tales como la estetica. la funcionalidad y la legibilidad de la información visual

Esta alternativa grafica se puede realizar con un digitalizador (mouse), que nos permite dibujar electrónicamente en la pantalla de la computadora personal.

Mostraremos a continuación alunos gráficos realizador con estas tecnicas: Gráfica y computacional.

"Topologias". Esta imagen fue creada con el fin **Lámina 1.** de explicar, dentro de un audiovisual (video pro vección). las formas en que puede estructurar una red de cómputo? "Sistemas operativos". En esta imagen se repre-**Lámina** 2. senta la interconexión que hay entre not twone, hardware y usuario.

"Memorias internas". Esta imagen se diseñó con **Lámina** 3. el fin de demostrar gráficamente la forma en que fluye y se almacena la información dentro de una  $D.C.$ 

"Transferencia de información". Con el mismo fin **Lámina 4.** de las laminas anteriores (de apovo), se buscó en esta imagen mostrar la conectividad de las dife rentes tarjetas que intervienen en los procesos computacionales.

Todas estas lāminas fueron creadas con las siguientes caracteris ticas computacionales:

a) Se hicieron con paquete gráfico Mirage ver 4.3 (zenographics) b) Se utilizo digitalizador *Hippad* 

c) Se usó tecnología graph pont (tarjeta gráfica)

d) Resolución 640 x 480

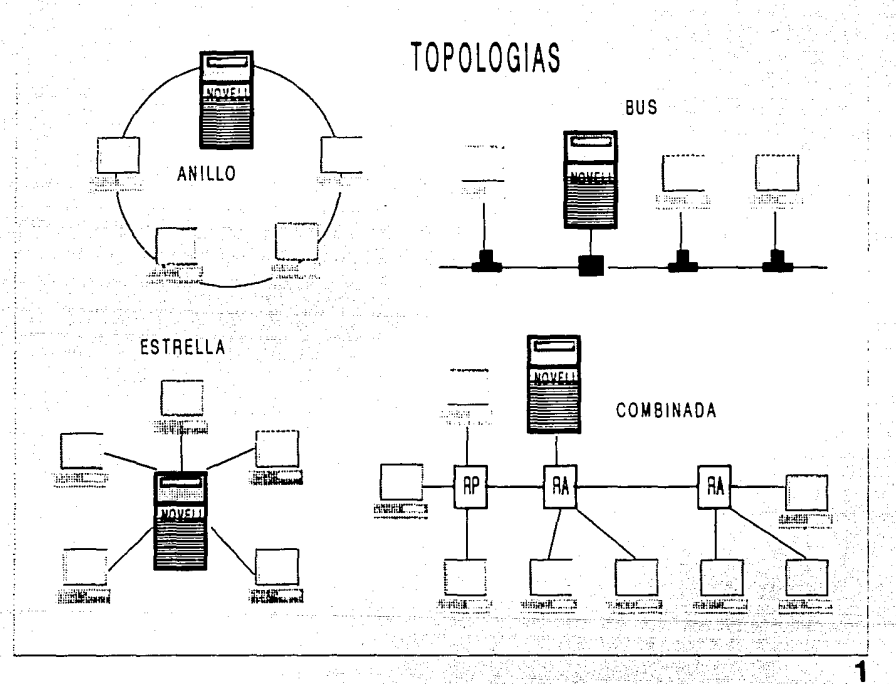

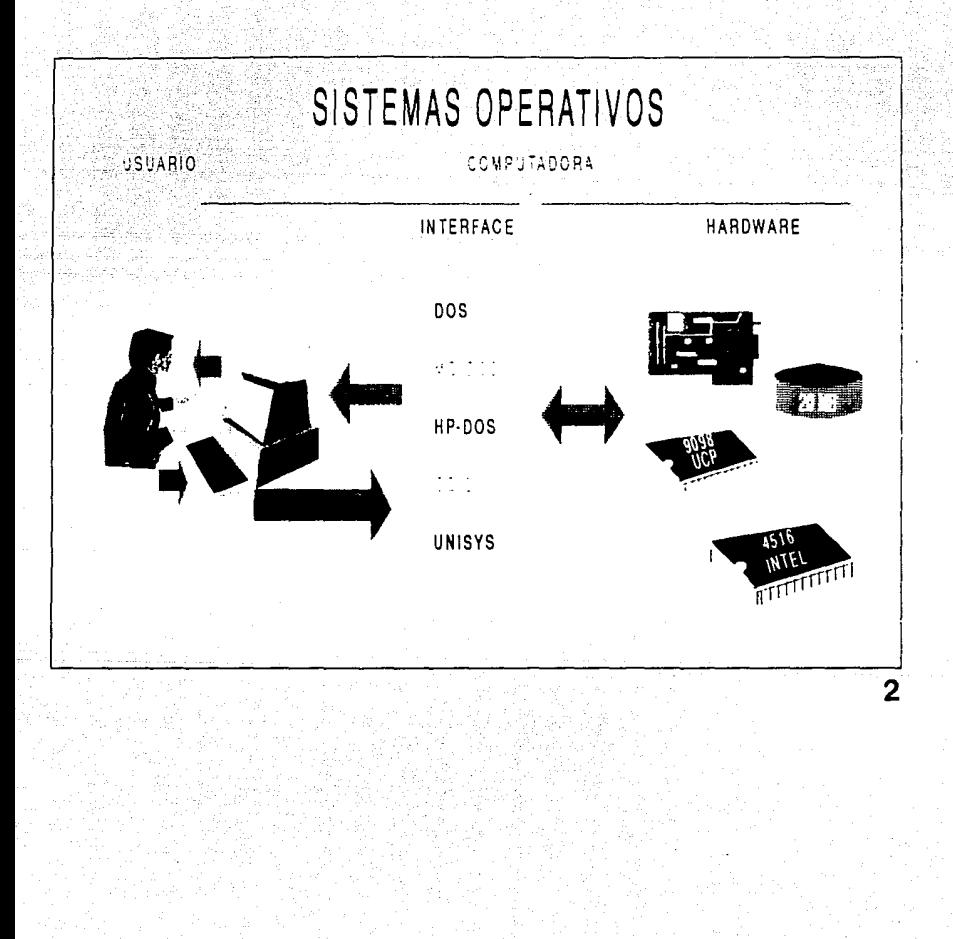

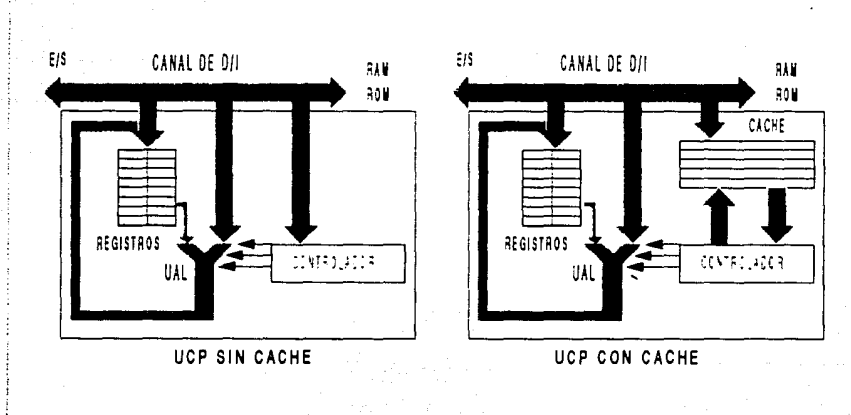

## MEMORIAS INTERNAS

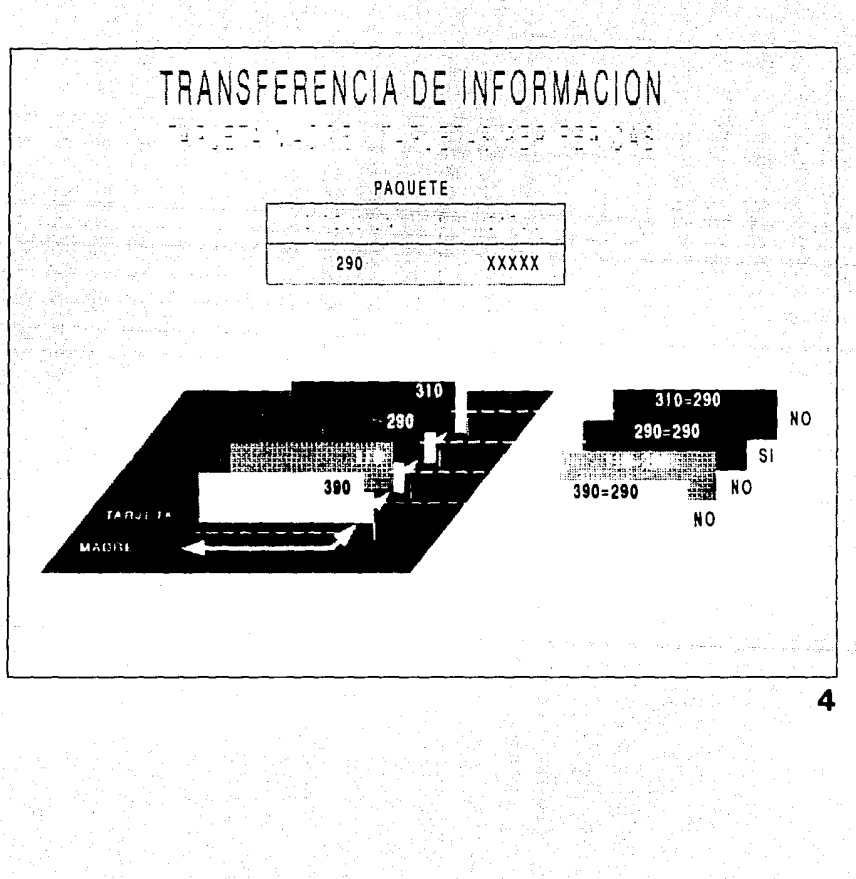

#### $1.2.2$ MAPAS

Los manas también constituven un modo de expresión gráfica de mucha validez, va que su creación no sólo se limita a la perfección sino también a la creación de nuevas alternativas de expresión.

La creación de mapas por computadora es un reto interesante. va que las formas son reconocidas por entorno y no es muy sencillo darle otra aparlencia. No obstante lo anterior, se pueden utilizar recursos graficos para su creación, por elemplo:

a) Variedad de colores (sólidos y esfumados)

b) El tratamiento de los planos (fondos v formas)

c) Aplicación de sombras y contornos

d) Combinación con otros recursos gráficos computacionales (captura de video)

Veremos algunas muestras de lo anterior en los siguientes ejem

 $p \log$ :

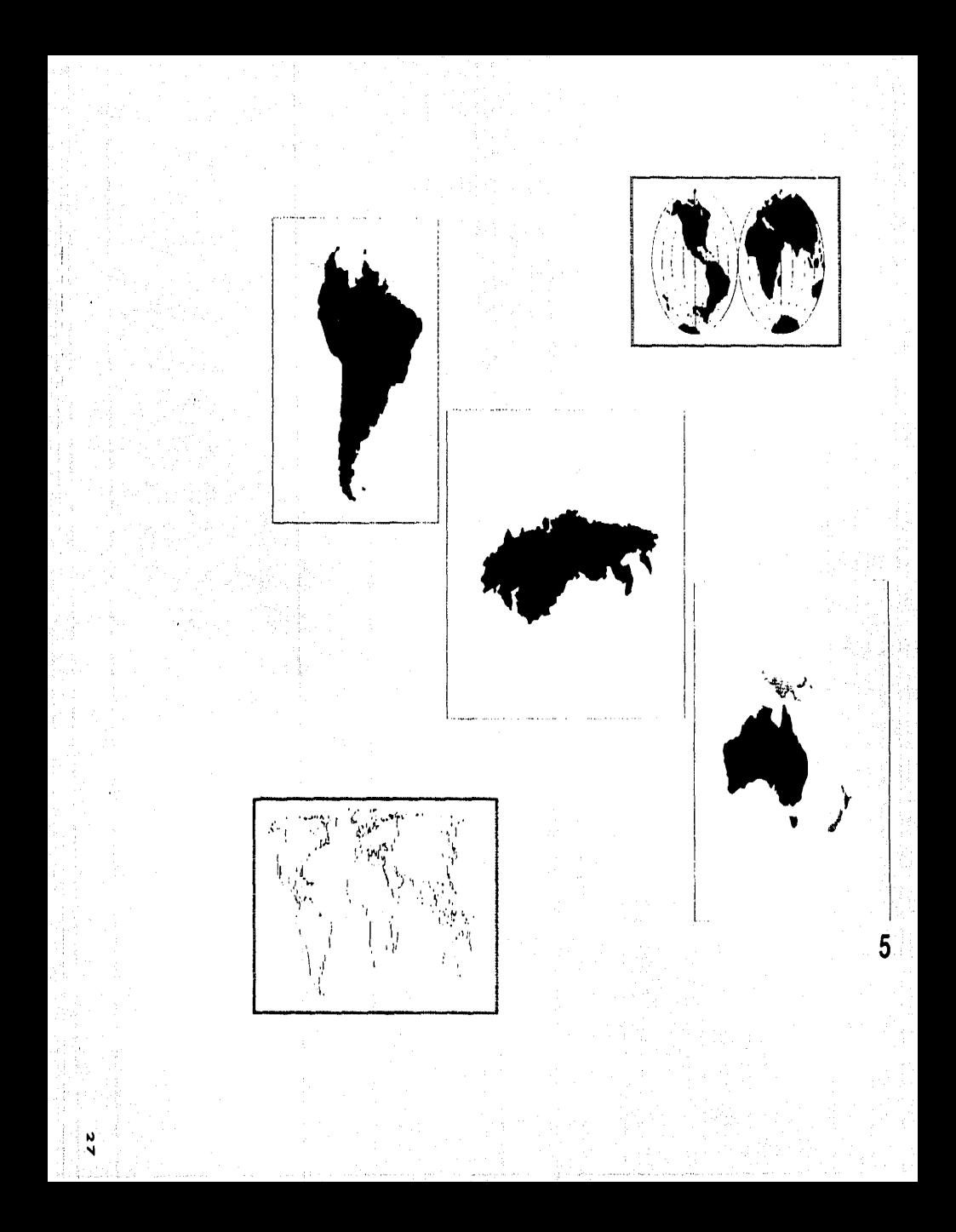

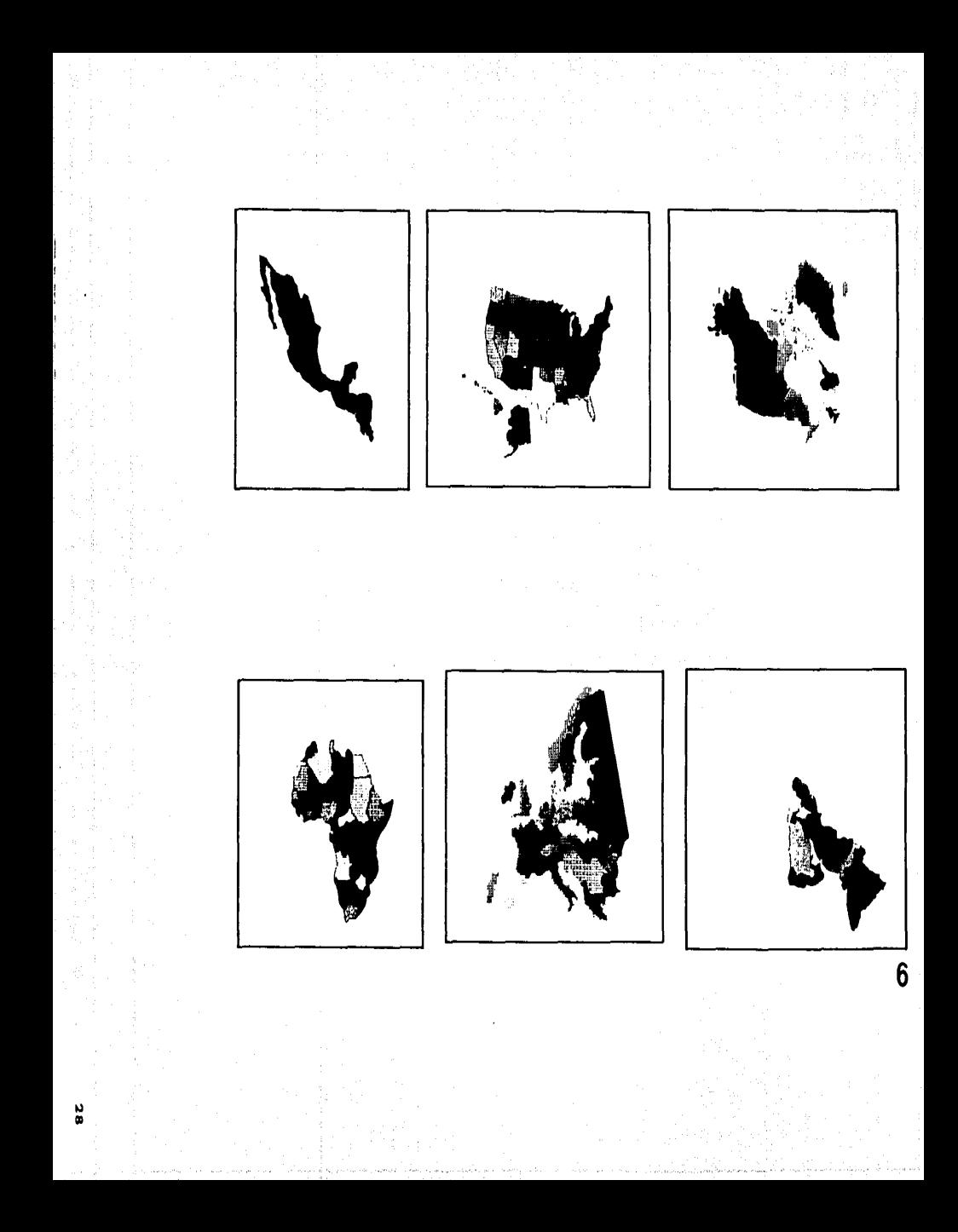

#### LAMINAS 5 Y 6

Mapas múltiples

TEMA:

OBJETIVO: Utilizarse como librería (base de imágenes) en apoyo a la producción de gráficos.

APLICACION:

Producto utilizables por el departamento de producción y diseño.

de l'Abiètes.

**ASPECTOS TECNICOS:** 

- Paquete gráfico mirage ver. 4.3 Computacional:

 $\left($ zenographica)

- Se utilizo digitalizador zummagnaphics

- Tecnologia vga.

 $-$  Resolución 640 X 480

Gráfico

- Se utilizo la forma como plano y la forma como linea

- Se utilizo el color en tintas planas para la

delimitación de zonas.

# RED DE OFICINAS INTERNACIONALES

TORONTO PARIS **ONONCOE** 

NUEVA YORK LONDRES FRANKFURT **WADRID** 

**NASSAU** 

**EEQUATO** 

**ANGHALES** 

SINGAPUR

TOKIO

#### **LAMINA 7**

TEMA: "Red de Oficinas Internacionales"

Dar a conocer cuáles son las Oficinas Internaciona-Objetivo: les Ranamex

Aplicación: Consejo directivo Banamex (video provección) Consejo Consultivo (video Provección) Junta de Dirección (se presentó con diapositivas)

#### **ASPECTOS TECNICOS**

Computacional: - Paquete gráfico Mirage ver 5.21

- Se utilizó digitalizador aummagnaphica II
- Tecnologia super VGA resolución 720 X 540
- Impreso en calcomp color master
- Fotografiado en cámara dunn resolución
	- 800 X 600
- Provectado en video provector electrohome

strandard in gele

y Sony 1030.

#### Gráfico

## - Estructura - Se utilizó reticula básica

- Forma - Se usaron recursos de la forma

#### $c$  omo:

- a) La forma como línea
- b) La forma como plano
	- El fondo degradado le da mayor presen-
	- cia a las formas principales.
- Tipografia. Franklin Gothic extra condesed

36 y 38 puntos.

Comunicación Visual

- Simplicidad (elementos directos y simples) - Nivel de mensaje (representacional, son ele mentos reconocidos por entorno y experien $c(a)$ .

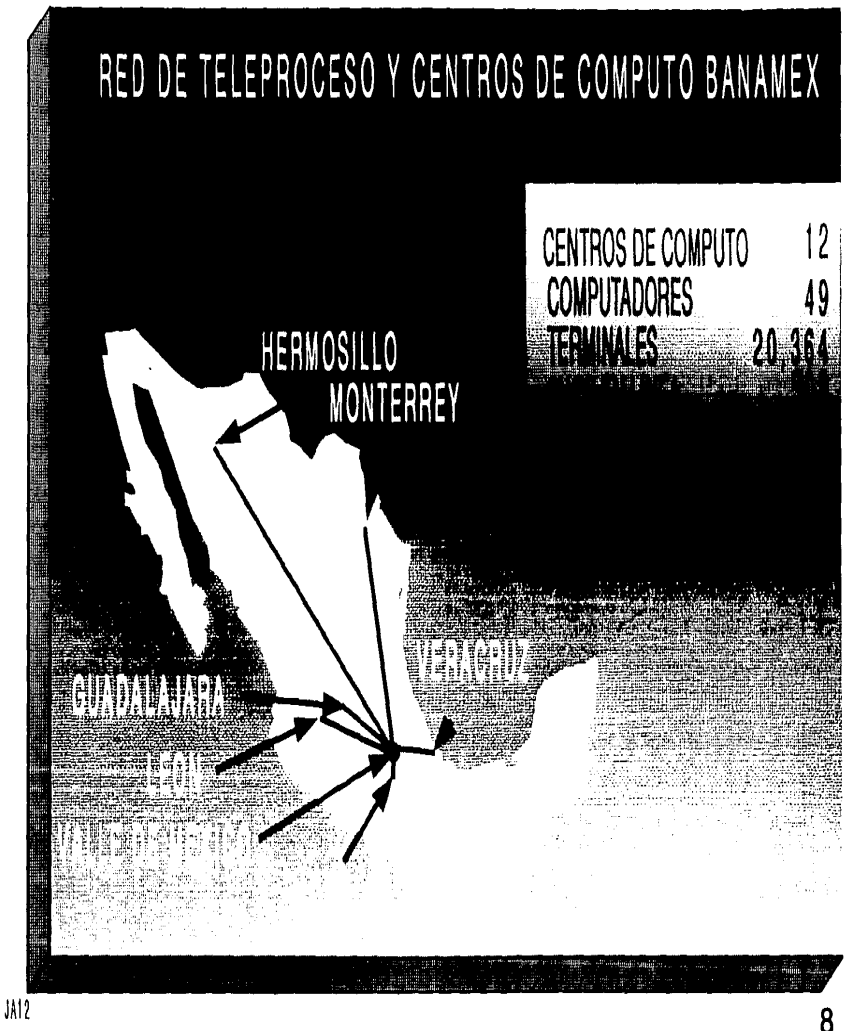

Tema: "Red de Teleproceso v Centros de Cómpunto"

Informar las cifras y localizaciones de la red de Objetivo: cómputo Banamex.

Aplicación: Consejo Directivo Banamex (video provección) junta de Dirección Banamex (video proyección)

**ASPECTOS TECNICOS:** 

Computacional: - Paquete gráfico minage ver 5.21  $(senographics)$ - Se utilizó digitalizador summographics II - Tecnologia super VGA resolución 720 X 540 - Impreso en calcomp color masten. - Fotografiado en cámara dunn resolución 800 X 600 - Video proyectado en Sony 1030. Gráfico: - Estructura. - Se utilizõ sección áurea

horizontal para la justificación de los dos objetivos principales. - Forma.- Se recurrió en este caso a: a) La forma como línea b) La forma como plano c) La forma como volúmen

34

A Galic Alpogart
- Forma.- Se aplicó la forma como línea y la forma como plano. - Plano.- Las diferentes texturas que se manejan dan tridimensionalidad al dise ño (captura de video, tintas planas y achurrados).

- Tipografia. - Helvética Compact 28 pts.

- Asimetria (Se busca darle mayor movimiento a los objetos que de una y otra forma son estáticos. - Plano profundo: (El uso de la perspec

tiva se ve reforzado mediante los efec tos de textura).

Nivel de mensaje visual. - (En el aspec to singular. los elementos son represen tancionales, ya que son objetos recono cidos por entorno y experiencia. En el caso global es 100% simbólico, .ya que se le da un tratamiento conceptual).

**Visual** 

**Comunicación** 

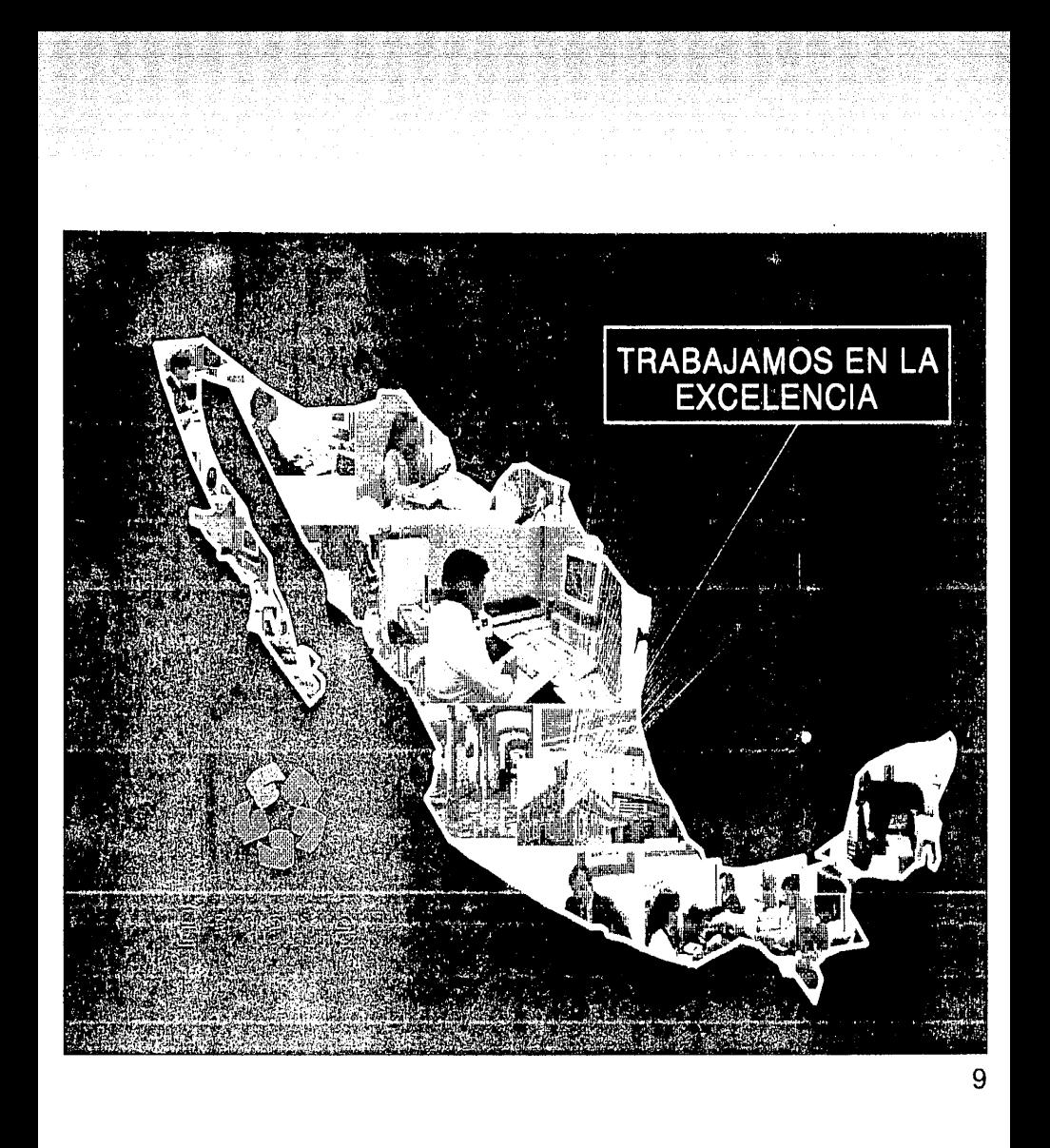

# LAMINA 9

TEMA: "Trabajamos en la excelencia"

Imágen creada en apoyo a la campaña: OBJETIVO:

" EXCELENCIA BANAMEX "

Comité de Tesoreria (video Proyección y Diapositivas) APLICACION:

ASPECTOS TECNICOS:

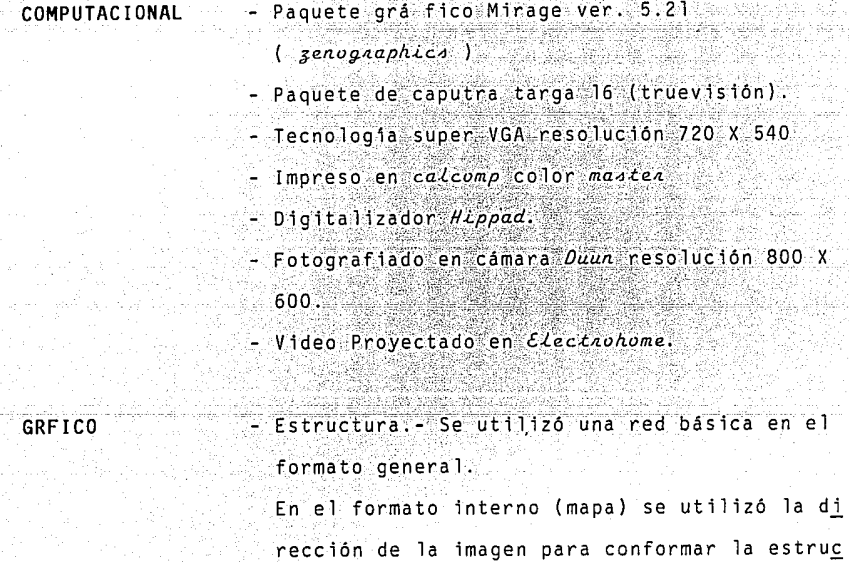

tura.

- Plano, - Se utilizaron colores degrados para dar presencia y separar pla nos por medio de luz y sombra. - Tipografia. - Franklin Gotics estra Condesen 30 puntos.

Comunicación

Visual

- Simplicidad (objetos simples y direc tos). - Nivel de mensaje (representacional, formas reconocidas por entorno y ex-

periencia).

#### $1.2.3.$  SIMBOLOS

Podemos decir que el simbolo es la reducción del detalle visual a su más pura expresión. Un símbolo para funcionar, no sólo debe verse y reconocerse sino también recordanse y reproducirse.

El vasto mundo de la computación también nos permite crear imágenes de este tipo, utilizando recursos y técnicas diferentes de acuerdo a la necesidad del mensaje.

Para este fin se han creado una serie de imágenes que nos muestran las alternativas gráficas y computacionales que podemos usar para recurrir a esta forma de expresión gráfica.

Estas imágenes fueron creadas con la finalidad de poder ser utilizadas como base de imágenes en apoyo a la producción de gráficos, es decir, que se quardan en algún subdirectorio específico dentro de la P.C. esperando ser utilizadas en cualquier momento.

Se utilizan recursos gráficos como:

- ∘a∙} La forma como linea  $\cup$ (Jámina $\cap$ 10)
- b) La forma como plano (Jámina II)
- $c)$ La forma como volumen (láminas 12 y 13)

En el caso de las láminas 12 y 13, el color es el elemento fundamental para la obtención de volumen.

Todas estas laminas fueron realizadas con recursos computacionales, tales como:

til Tarter og se

- Paquete gráfico Mirage Ver. 5.0 (zenographics)

- Digitalizador summagnaphics

- Tecnologia VGA resolución 640 X 480

- Impresos en calcomp color master.

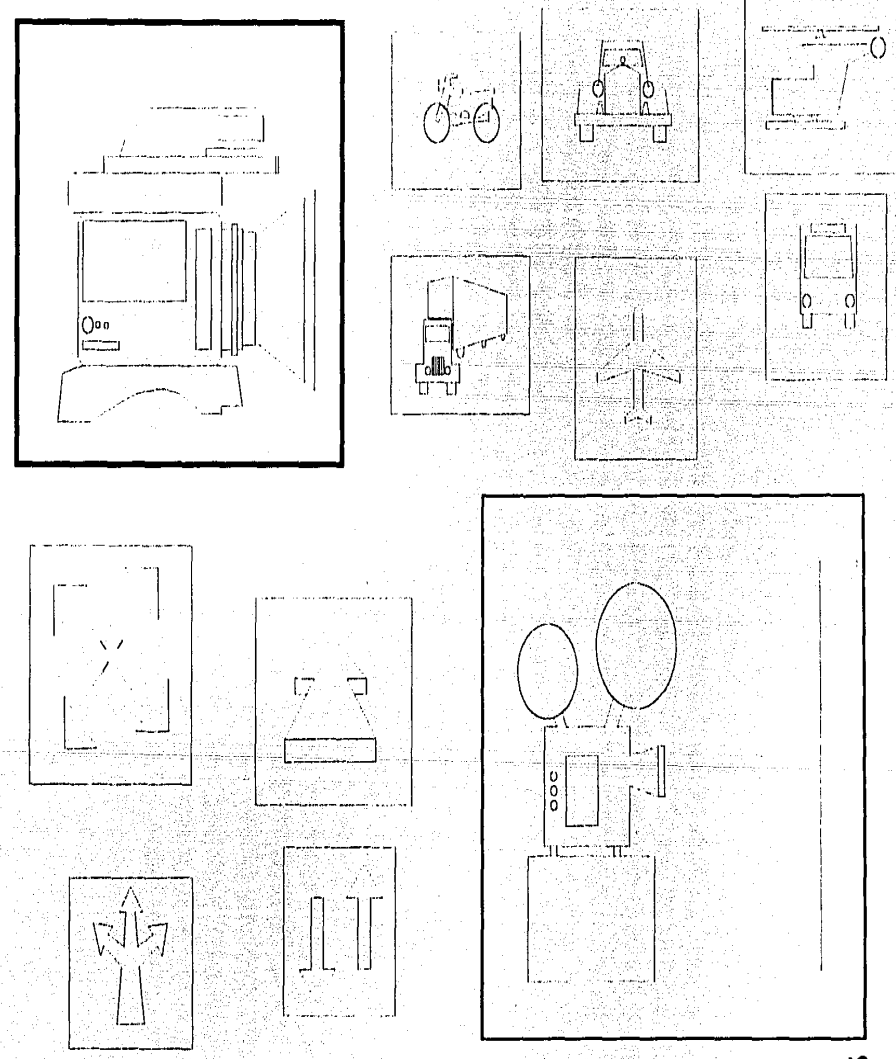

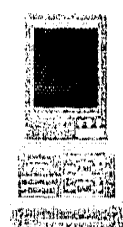

 $\begin{array}{l} \left( \begin{array}{cc} 1 & 0 \\ 0 & 0 \end{array} \right) & \left( \begin{array}{cc} 1 & 0 \\ 0 & 0 \end{array} \right) \\ \left( \begin{array}{cc} 0 & 0 \\ 0 & 0 \end{array} \right) & \left( \begin{array}{cc} 0 & 0 \\ 0 & 0 \end{array} \right) & \left( \begin{array}{cc} 0 & 0 \\ 0 & 0 \end{array} \right) & \left( \begin{array}{cc} 0 & 0 \\ 0 & 0 \end{array} \right) & \left( \begin{array}{cc} 0 & 0 \\ 0 & 0 \end{array} \right) & \left($ 

 $\ddot{\phantom{1}}$ 

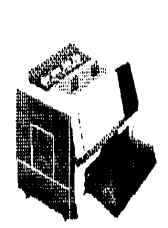

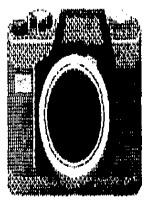

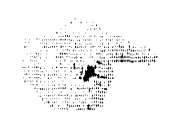

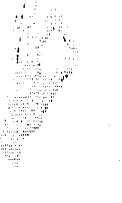

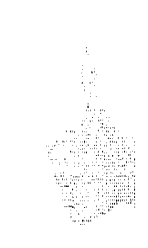

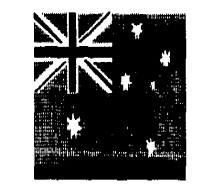

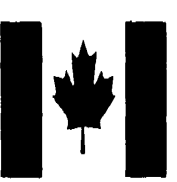

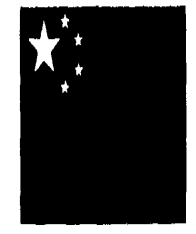

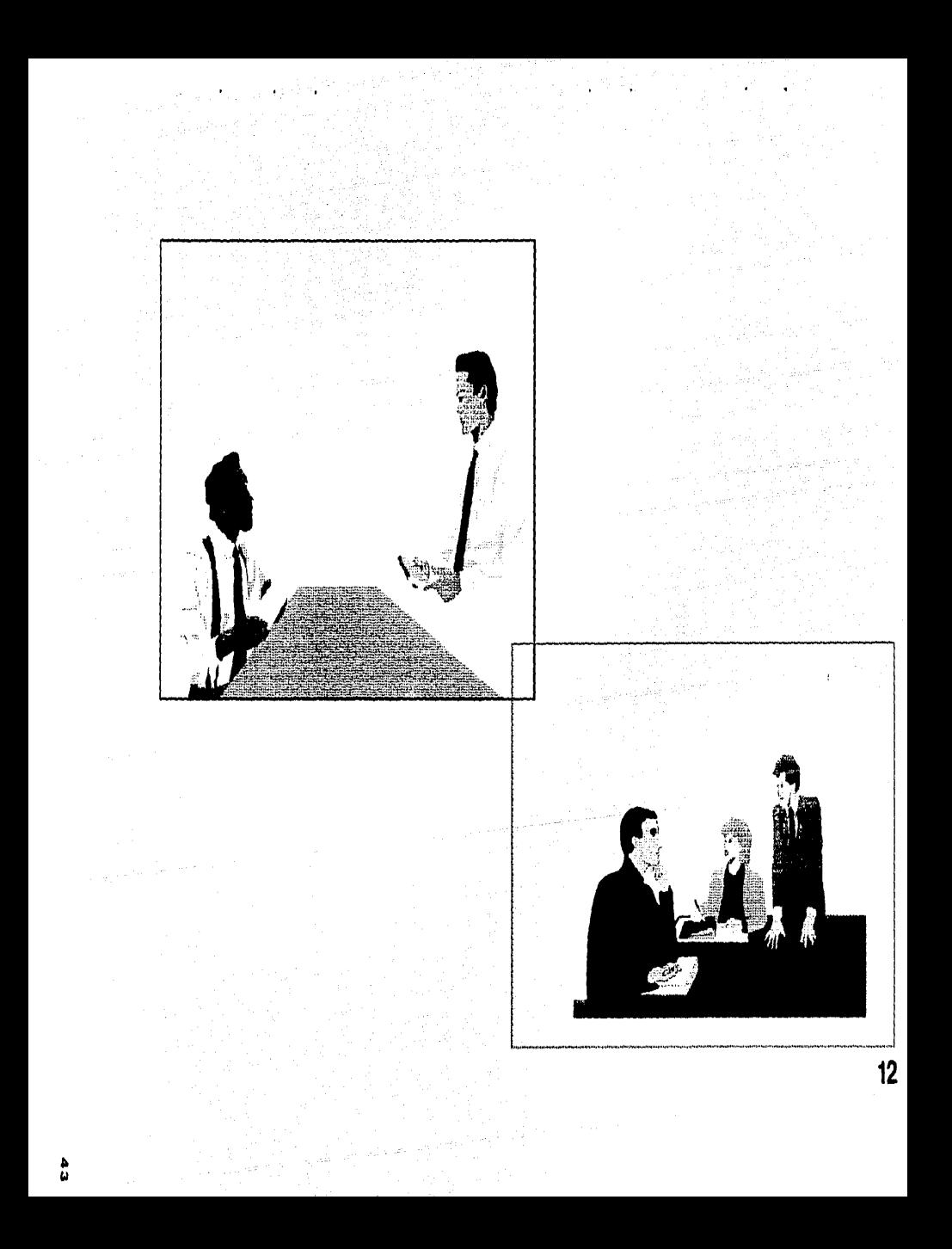

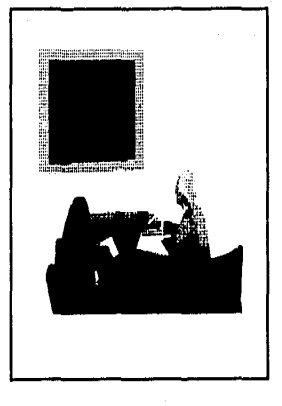

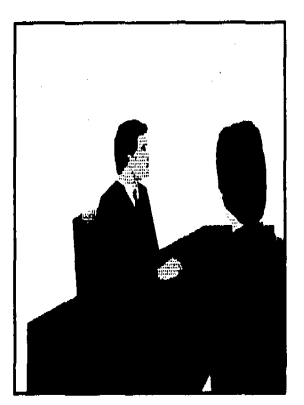

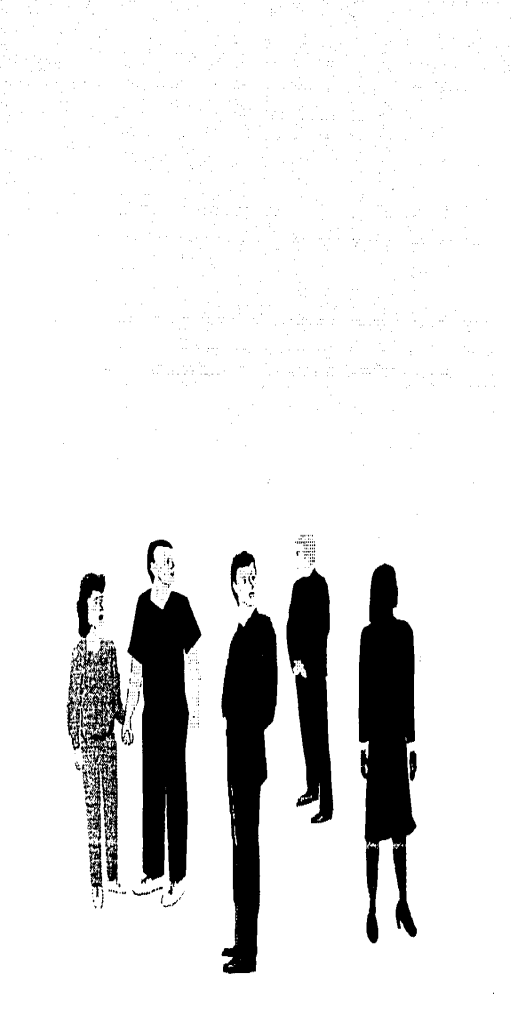

#### $1.2214$ **ILUSTRACIONES**

La justración es normalmente una imagen bidimensional en la que el criterio del ilustrador para seleccionar la información a llus trar es fundamental Mo se puede reducir a una actividad numerica. sin embargo. la avuda que dan los sistemas de computación para poder visualizar los objetos en diferentes angulos y proporcio nes puede ser fundamental para el desarrollo futuro de esta expre sión gráfica. Es por eso que la computación considera que la ilustración es uno de los campos que más puede ser explotado por el usuario.

Si bien la llustración está presente en las diferentes áreas del quehacer grafico, tanto en los medios impresos como en los audiovisuales, su función puede ser drásticamente modificada por la computación, si consideramos que la llustración siempre ha estado ligada con los avances tecnológicos de cada época.

La amplia gama de recursos graficos computarizados que se puede aplicar en la creación de ilustraciones nos permite crear imágenes con diferentes y muy variados efectos de comunicación gráfica.

A continuación mostraremos algunas ilustraciones creadas con recursos computarizados, en donde se detallan los aspectos que fueron aplicados para su realización.

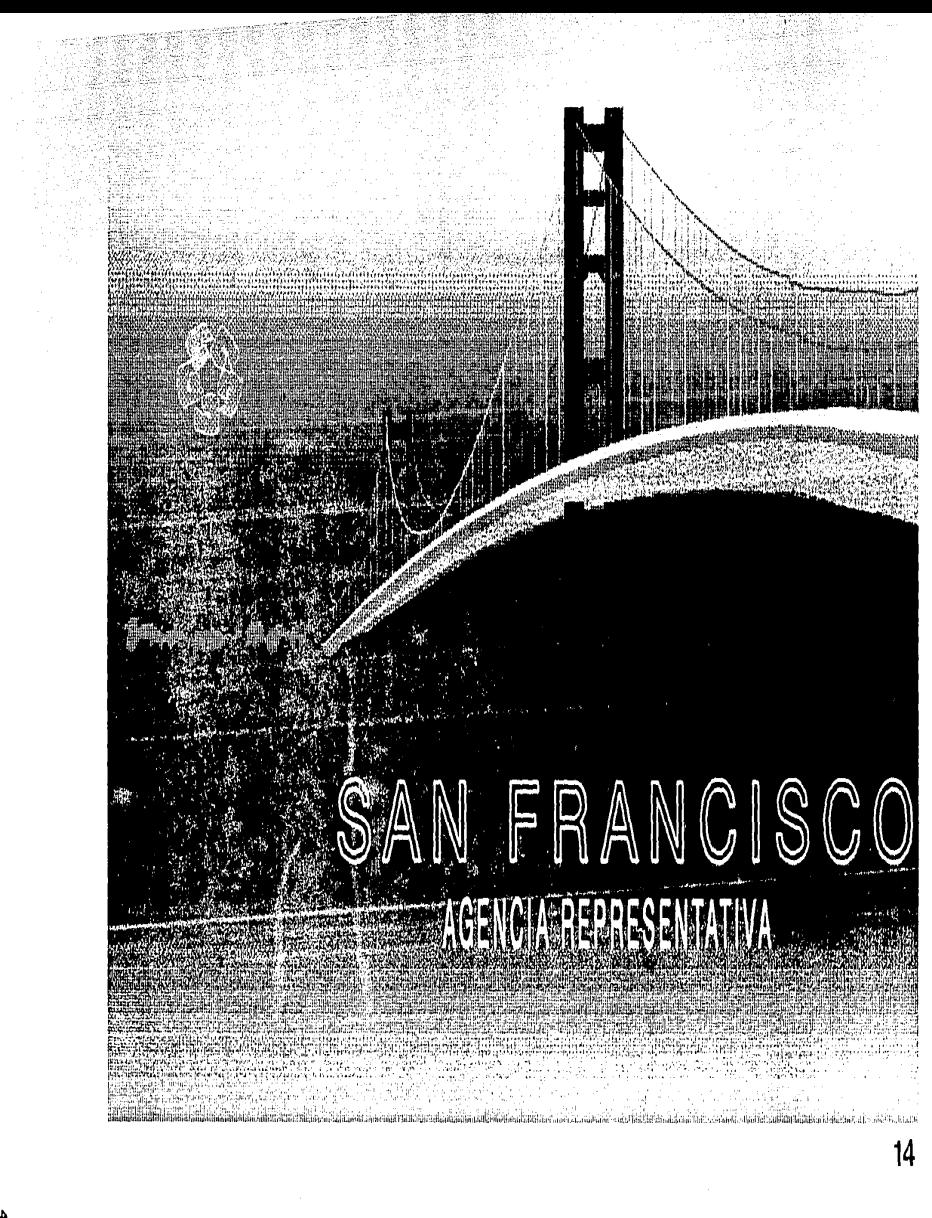

### LAMINA 14

" Agencias y Sucursales en el Extraniero" Tema:

Objetivo: Informar la apertura de una nueva agencia representativa en la Ciudad de San Francisco, CAL.

Aplicación: Consejo Directivo de Banco Nacional de México (video provección)

> Consejos consultivos regionales (Banamex) (video proyección)

> Junta de Dirección (Banamex) (se presentó con diaposi tivas).

## ASPECTOS TECNICOS:

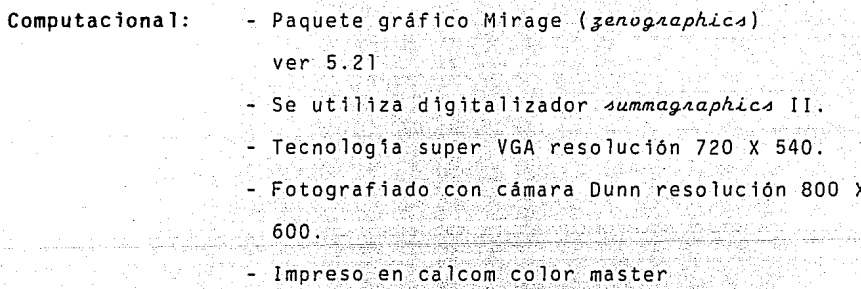

Proyectado en video proyector electrohome.

Estructura. - Se utilizaron secciones aúreas GRAFICO: para la colocación de los elementos, en este caso se utilizaron dos secciones áureas como

eje del diseño.

a) La parte más lejana del punte nos marca una linea aurea horizontal.

b) La columna más cercana del puente nos mar ca una linea aurea vertical.

Podemos decir que esta estructura es de tipo inactiva, ya que tales lineas son púramente conceptuales sirviendo sólo para justificar la ubicación de los elementos.

- Forma - En este caso se utilizaron tres recur sos de forma:

a) La forma como línea

b) La forma como plano

c) La forma como volumen, de esta forma se lo gra un volumen ilusorio:

- Por el grosor de la linea

- Por el cambio de color

- Por el cambio de textura

- Plano - Se utilizaron elementos tri dimensiona

nales tales como:

a) Un punto de fuga (este punto converge con la linea aurea horizontal).

b) Planos (degradación de tamaños)

c) Color (contrastes, gamas v degradaciones)

d) Textura (tintas, plana y achurados)

- Tipografía: - Helvética Medium outline 48 pts. helvetica compct 28 pts.

#### **COMUNICACION**

**VISUAL** 

- Simplicidad (elementos directos y simples) - Plano y profundo (el uso de perspectiva se ve reforzado mediante los efectos luz v som  $bra "c]aroscuro")$ 

Asimetria (se busca con esto darle mayor mo vimiento a los elementos que de una u otra forma son estáticos).

Nivel de mensaje visual (representacional, son elementos reconocidos por entorno y experiencia).

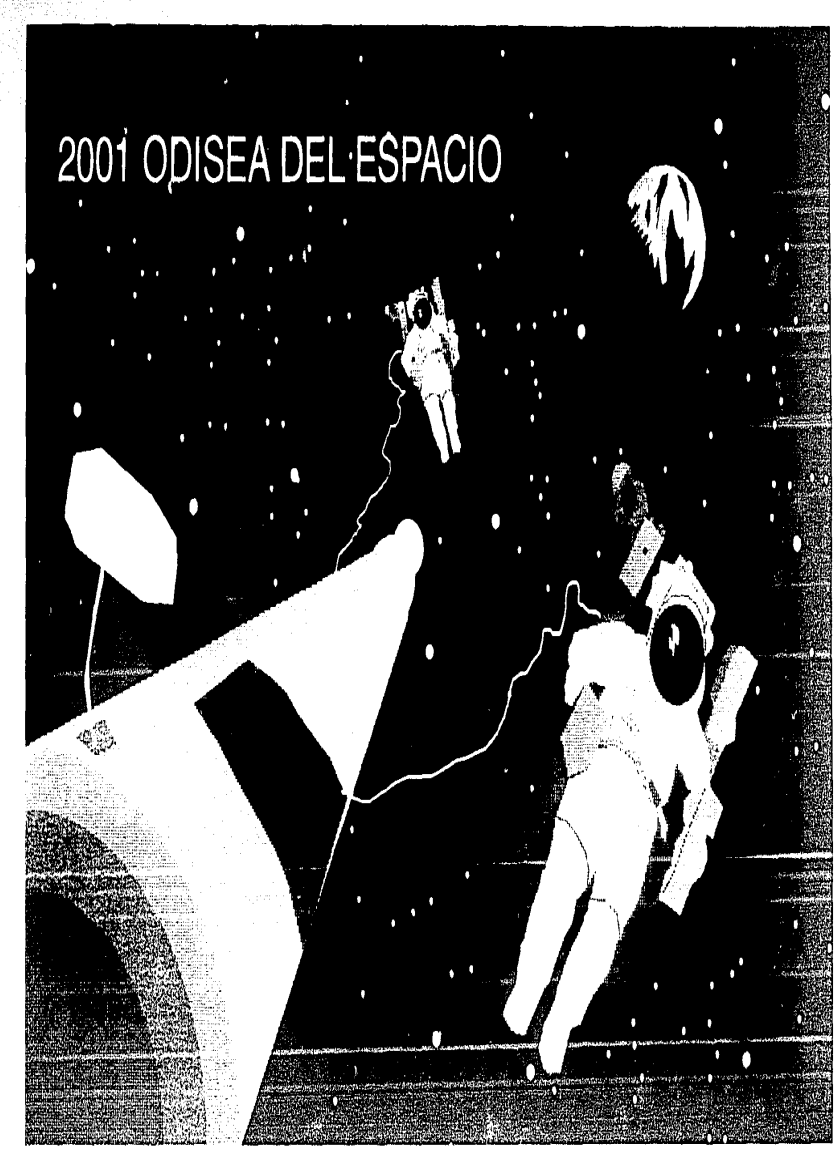

#### LAMINA 15

**TEMA:** 

" 2001 Odisea del Espacio " " 2001 Odisea del

ORJETIVO:

Entrada de una presentación titulada " Ranamex ante el cambio "

API TCACTON:

Comité Sistemas y Servicios, Banamex (se presentó con diapositivas). Comité de Comunicaciones, Banamex (se presentó con diapositivas)

ASPECTOS TECNICOS

Computacional:

- Paquete gráfico Mirage (zenographica) ver. 5.21

- Se utilizo digitalizador summagnaphics II
- Tecnologia super vga resolución 720 X540
- Impreso en calcomp color master
- Provectado en video provector Sony

Multiscan 1030

ika indeksima s

그만 그렇게

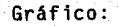

- Estructura - En este caso se utilizó dos ejes principales en base al centro del formato, obteniendo una linea horizontal y una linea vertical, teniendo con esto una cruz que divide el formato en cuatro secciones.

Esta estructura es de tipo inactiva va que solo sirve para justificar la ubicación de cada uno de los elementos que forman la ilustración.

- Forma :- Se utilizaron recursos de la forma tales como:

A) La forma como punto

B) La forma como plano

C) La forma como volumen ( se dio volumen con el cambio de color de las tintas  $p$ lana $)$ .

Plano :- Se utilizaron elementos tri dimensionales:

A) Punto de Fuga (este punto sale de la diagonal del extremo superior derecho al extremo inferior izquierdo de nuestro formato;

B) Planos (degradación de tamaños).

C) Color ( como elemento primordial para

dar volumen.

D) Textura (tintas planas como planos ).

- Tipografía.- Helvetica 24 pts.

( Se aplico la degradación de tamaño para dar un efecto de fuga.

# Comunicación

Visual:

- Simplicidad ( elementos directos y simples ) - Equilibrio (este concepto se busca a tra vés del tamaño v distribución de los obje  $tos$ ). - Asimetria ( con esto se busca dar mayor.
	- libertad de desplazamiento visual de los objetos ).
- Nivel de mensaje visual (representancional, son elementos reconocidos por entorno y experiencia).

개요 : 24 이 2차는 오히고

-3. . . . . . . . .

Cirio.

in Suid-

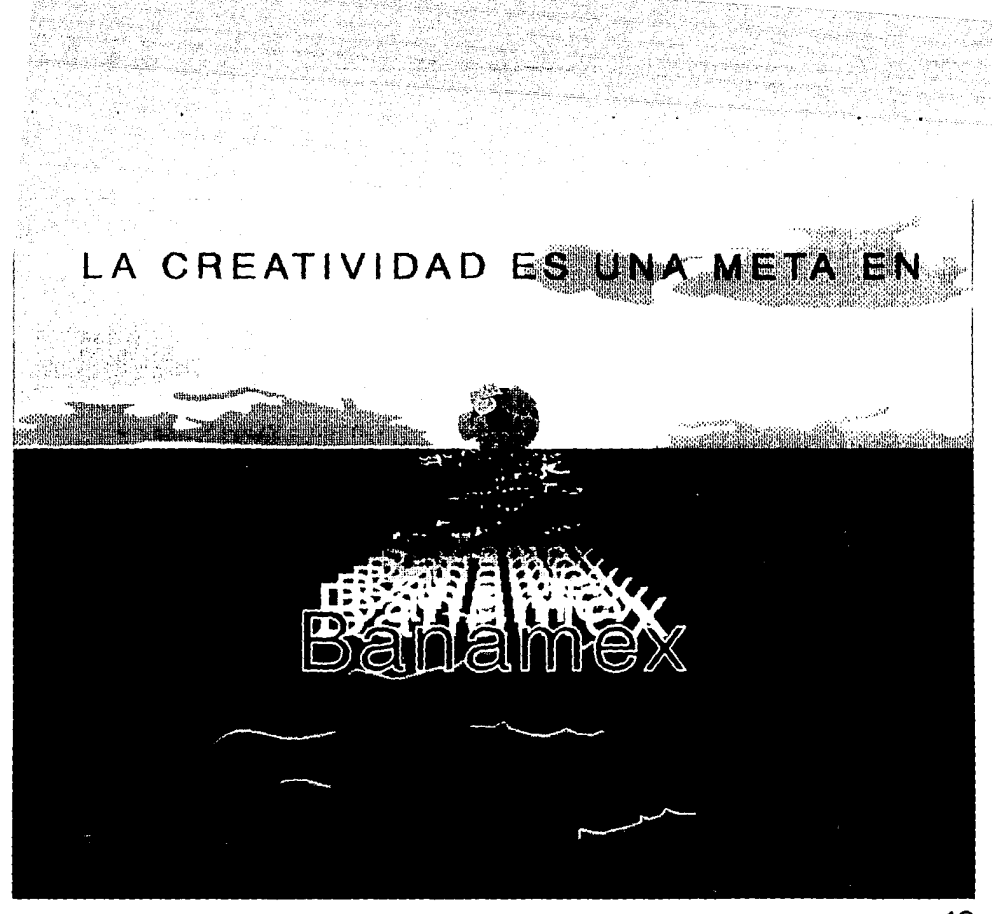

Tema: " La Creatividad Banamex " Objetivo: Comunicar la convocatoria de un concurso a nivel inter no de " Creatividad ".

Anlicación: En todos los departamentos del área ( video provec

tado y como parte parcial del cartel )

Aspectos Técnicos:

- Paquete gráfico Mirage ( senographica ). Computacional: ver. 5.0

- Se utilizó digitalizador Hippad.

- Tecnología VGA resolución 640 x 480.

- Impreso en calcomp color master

- Fotografiado en cámara Dunn microcolor.

- Proyectado en video proyector Electrohome.

Gráfico:

- Estructura. - Se utilizó sección aurea verticalmente y el centro del formato horizon talmente.

Esta estructura es de tipo inactiva, ya que las lineas estructurales no toman parte del diseño, solo sirven para justificación de los elementos.

- Forma. - En este caso se uti 1 izaron' las formas para volūmen utilizando el color en tintas planas para dar sensación de volumen y perspectiva.

- Plano. - Se utilizó un punto de fuga, como apoyo para lograr el efecto tri dimensional - Tipografia.- Helvetica Medium Outline

48 pts. Helvetica 18 pts.

#### **Comunicación**

**Visual:** 

- Simplicidad ( elementos directos y simples) - Unidad ( se busca el equilibrio de los elementos como una forma total ). - Profundidad (:con efectos de 1 uz y sombra se sugfere la-apariencia de dimensión) - Nivel de mensaje visual ( simbólico, en este caso la imágen se maneja en forma total, como un elemento conceptual ) .

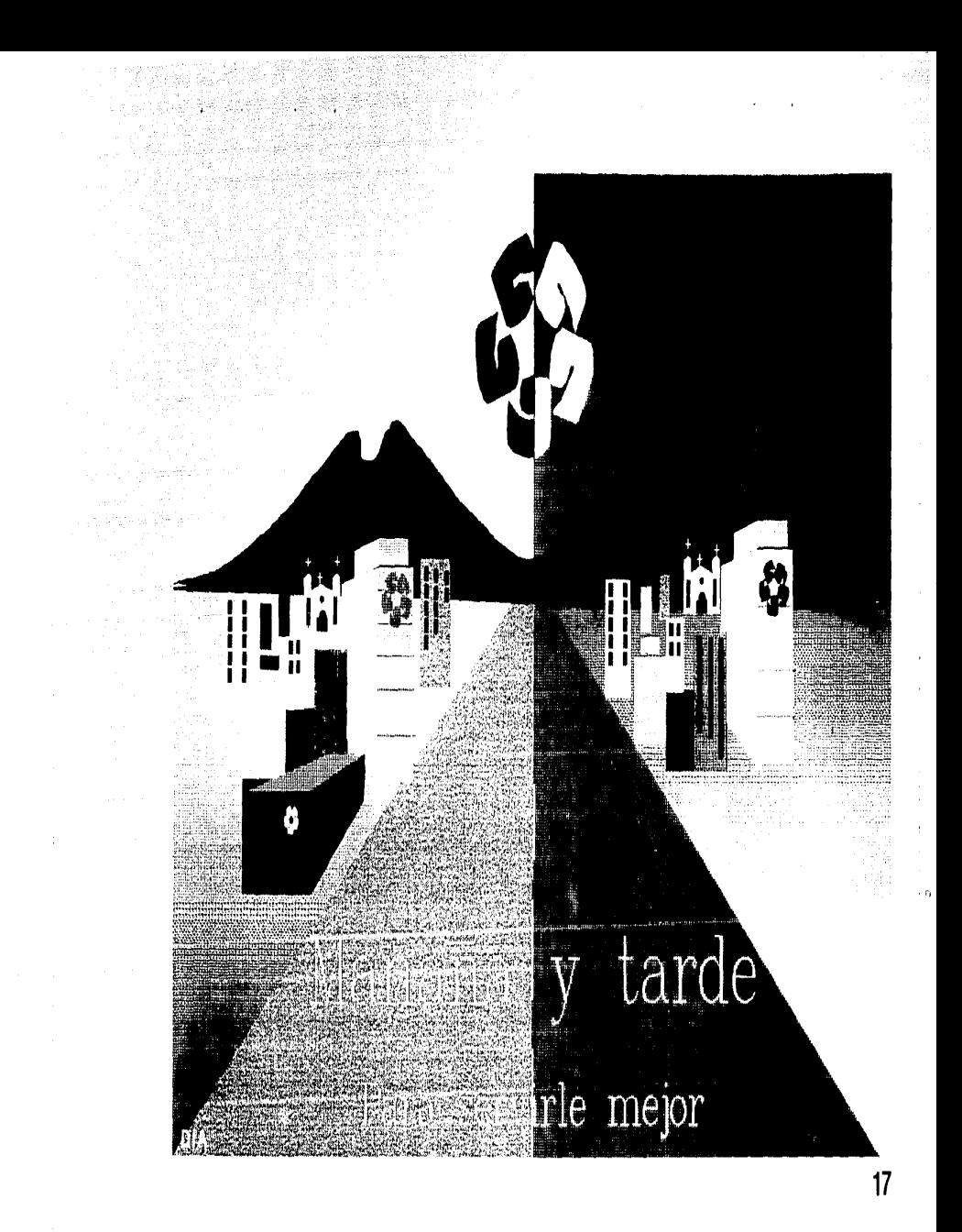

#### Lámina 17

Tema: " Mañana y Tarde "-

Objetivo: Comunicar la apertura de los nuevos horarios de servicio de las sucursales de Banamex en toda la república.

Aplicación: Comités de Dirección ( video provección ). Juntas de Dirección ( video provección ). Comités de Tesoreria ( video proyección ).

Aspectos Técnicos:

Computacional:

- Paquete gráfico Mirage / zenographica / ver. 5.21

< ' ' •

- Se utilizo digitalizador summa graphics II - Tecnologia super VGA resolución 720 x 540 - Impreso en calcomp color master. - Fotografiado en cámara Dunn micro color. - Proyectado en video proyector electrohome.

Gráfico: - Estructura.- Hori2ontalmente se busco un centro y verticalmente una linea aurea. En este caso la estructura es activa ya que interactuan entre el concepto y la for ma.

- Forma. Se utilizaron la forma como plano y
	- la forma como volúmen.
- Plano.- Se utilizaron recursos tri dimensio
- nales tales como:
- A) Punto de fuga.
- B) Una red modular que sus puntos convergen en un punto de fuga central.
- C) Planos (degradación de tamaño de los ele- .mentas).
- D) Color (una vez más, el color degradado fue muy util para lograr la perspectiva, utilizando los claro obscuros) también el color forma parte primordial para dar mil volūmen.
- Tipografia. Berling 49 pts.

Helvetica 24 pts.

#### **Comunicación**

**Visual:** 

- Simplicidad (elementos directos v simples) - Simetria (se busca un equilibrio de forma y color) *:* 
	-
- Unidad (se busca un equilibrio de los ele
	- mentos en forma total).
- Profundo ( el color sugiere la apariencia
	- natural de dimensión J.
- Nivel de mensaje visual ( simbólico, los
	- elementos son conceptuales ).

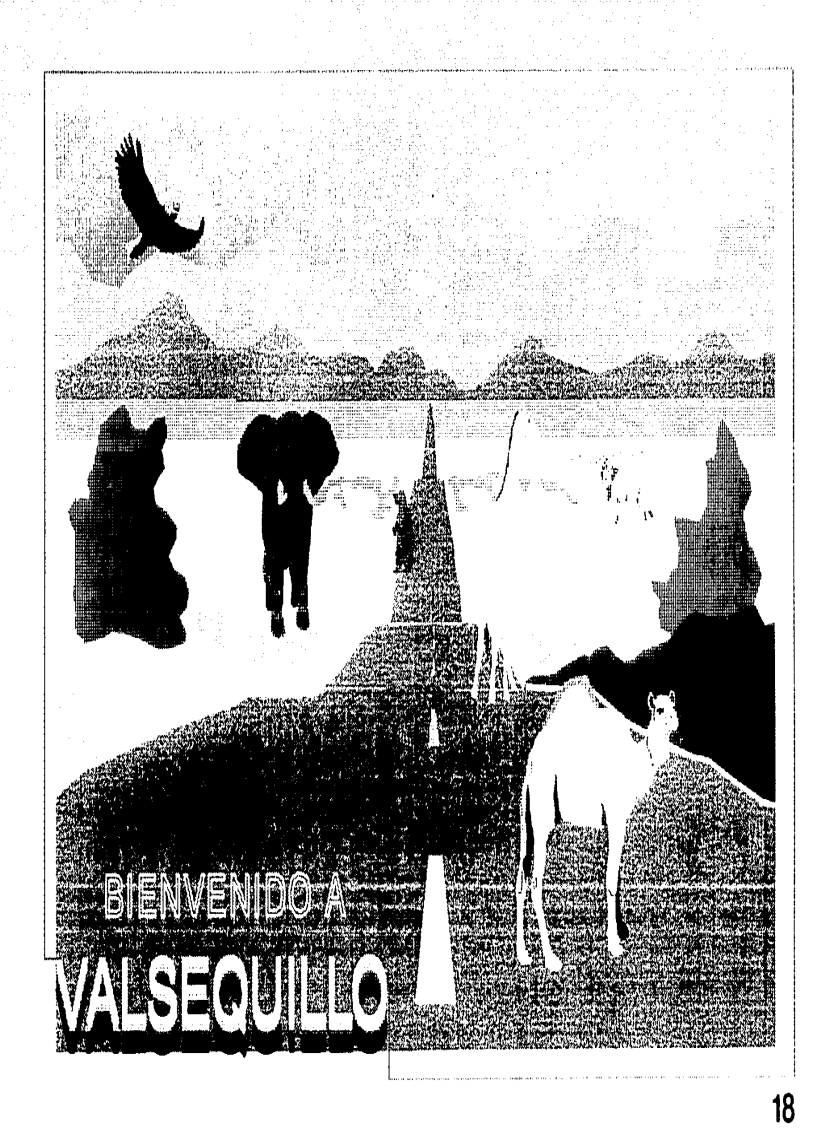

。<br>。

Lámina 18

Tema: " 3ienvenidos a Valseguillo "

Objetivo: Esta imágen se creo para una presentación demostrativa (Demo), de los recursos que se oueden utilizar con alqunos paquetes gráficos.

Aplicación: A grupos de empresas que esten interesados en los re cursos gráficos computarizados, en su creación, instalación, aplicación y presentación.

Aspectos Técnicos:

- Paquete gráfico mirage / zenographica /. Computacional: ver. 5.21.

> - Se utilizo digitalizador summagnaphics - Tecnologia super VGA resolución 720 x 540 - Impreso en calcomp color master. - Proyectado en video proyector electrohome.

Gráfico: Estructura. - El formato horizontal se dividio en 3 secciones proporcionales, el forma to vertical se dividió solo en dos secciones dando con ello un centro, este centro nos serviría posteriormente de punto de fu ga.

Esta estructura es inactiva en sus secciones horizontales vactiva en su sección vertical ya que esta linea es el eje de to do el diseño. - Forma - En este caso se utilizó la forma  $conner$ 

Linea (contornos )

Plano (paisaie)

Volumen ( animales )

- Plano. - Se utilizaron elementos tri dimen-

sionales tales como:

A) Punto de fuga.

B) Planos de degradación de forma y color.

C) Color (como elemento primordial para

dar volúmen y perspectiva ).

- Tipografía.- Helvetica medium outline

 $24$  pts.

Helvetica compact 36 pts.

\_I

**62** 

**Comunicación** 

Visual: *Simplicidad ( elementos directos y sim*ples ).

- Actividad ( refleja movimiento mediante la representación o sugestión ).
- Asimetría ( aunque la división del formato vertical nos delimita dos secciones totalmente iguales, la distribución de los elementos rompe con toda simetría, dando con ello mayor desplazamiento visual ).

# - Nivel de mensaje visual ( representacio

المحافظ والموالية وأقطع والأوعد

 $\sim 10^{-2}$  M

nal, son elementos reconocidos por entorno e de la provincia de la provincia de la provincia de la provincia de la provincia de la provincia del provinci<br>La provincia del provincia del provincia del provincia del provincia del provincia del provincia del provincia

**Proven State Book (200**8)

fransk matematiker<br>1990 – Andrew Steater

等い バールマルム

and a substantial

n in 1970.<br>Geboortes

i Danislavić

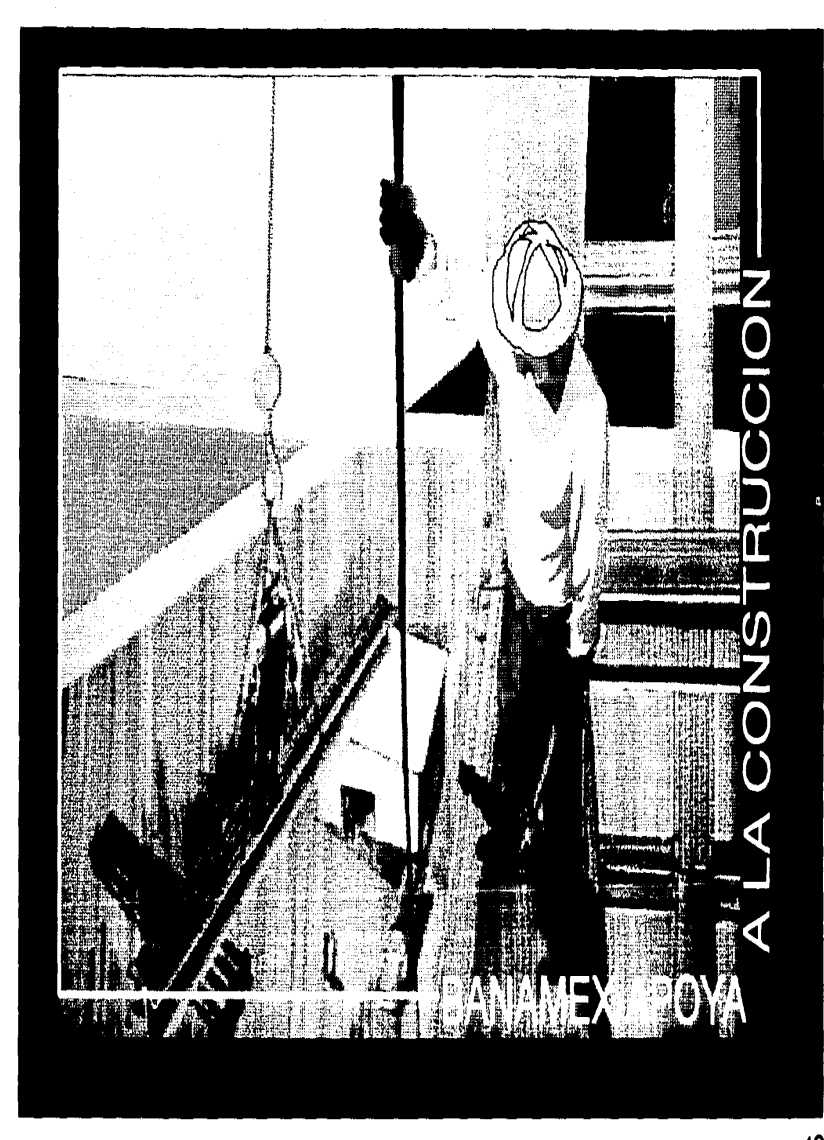

Tema: " Banamex apovo a la construcción "

Objetivo: Carátula para la presentación del tema " Promociones Industriales

Aplicación: Consejo Directivo ( Video proyección ) Junta de Dirección ( Video provección ) Comité de Promociones Industriales ( diapositivas )

Aspectos Técnicos:

Computacional:

- Paquete gráfico mirage ver. 5.21  $|$ zenoaraphics $i$ ; - Se captura con targa 16 (truevision) - Se utilizo digitalizador summagnaphics - Tecnología VGA resolución 640 x 480 - Impreso en calcomp color master - Fotografiado en cámara Dunn micro color. - Proyectado en video proyector electrohome

#### Gráfico:

Estructura.- Se utilizaron secciones aureas tanto horizontal como verticalmente. En este caso la estructura no solo sirve para dar justificación a la colocación de los elementos, sino que forma parte del<br>... diseño constituyendo a esta como una estructura de tipo activo..

Forma: Se utilizaron recursos tales como: A) La forma como line, que en este caso juega un papel muy importante, ya que dicho recurso se utilizo en varios aspectos: para dar volumen, ritmo, perspectiva y como ya lo mencionamos estructura

B) También se utiliza la forma como volúmen a través de color y textura.

Plano. - Los elementos tridimensionales

que se utilizaron fueron:

A) Degradación de tamaños.

B) Punto de fuga ( este caso es ilusorio. ya que físicamente esta fuera del for $mato$ ).

C) Una vez más se logra la tridimensionalidad utilizando recursos de luz y som bra.

D) Texturas ( tintas planas y achurados )

66

- Tipografía.- Helvetica medium 36 pts

(se busca audacia en el diseño)

# Comunicación

Visual:

- Asimetria (en esta imágen se busco através de esta técnica, la inestabilidad para reforzar la sensación de vacio). - Predictibilidad ( esta técnica visual sugiere un origen através de la experiencia de la observación o de la razón). - Nivel de mensaie visual ( representacional, los elementos se reconocen por entor no y experiencia).

.<br>Véase en la

وأمعى فيحلب يملك والإمالة وتحادث وبالا المعاور وتؤمل بالمورد

in Suche an Suid-<u> 1941 - 1958 A.L. Alexandria eta artera (h. 1</u>

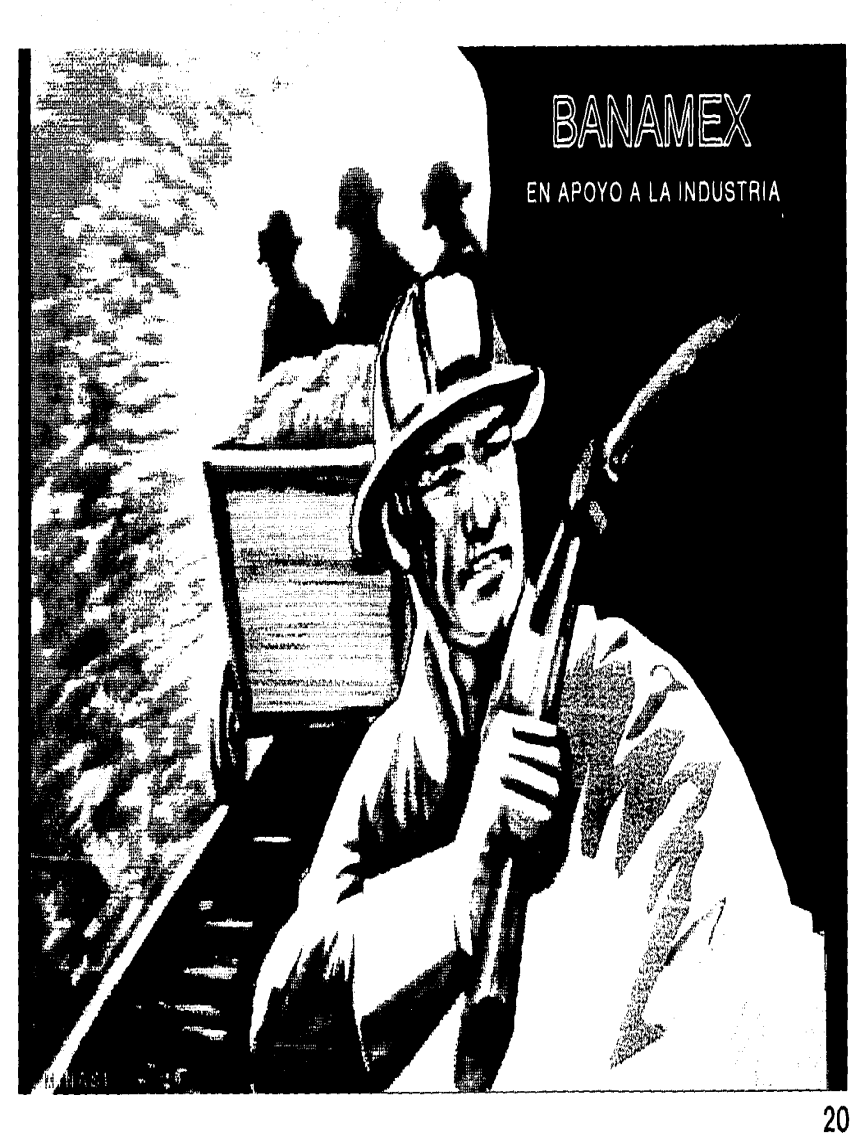

Tema: "Banamex en apovo a la industria

Objetivo: Carátula de la presentación " Banamex en la Industria

Aplicación: Consejo Consultivo Regional Bajio ( video proyec $c$ ión).

> Comité de Promociones Industriales (se utilizaron . diapositivas ).

Aspectos Técnicos:

- Paquete gráfico mirage ver. 5.21 Computacional: - Capturado con targa 16 (truevision) - Se utilizo digitalizador summagraphics - Tecnologia super VGA 720 x 540 - Impreso en calcomp color master - Fotografiado en cámara Dunn micro color - Proyectado en video proyector Sony 1030 Gráfico: - Estructura. - Se utilizó una reticula bá-

sica, tratando con esto de equilibrar las direcciones tanto verticales como horizon tales.

También se trazaron diagonales desde los cuatro puntos del formato, (formando una cruz ) estas lineas dan justificación a la dirección de los objetos principales. Forma. - En esta imágen destaca la forma como volúmen en el objeto principal, v en los objetos secundarios la forma como plano. - Plano. Como se mencionó anteriormente a tra vés de la forma se logra tridimensionalidad no obstante la ausencia de punto de fuga. La textura también juega un papel muy impor tante en este efecto en particular. Tipografia.- Helvetica medium outline

 $28$  pts.

Helvetica medium 14 pts.

# Comunicación

Visual:

- Actividad (se busca el movimiento mediante la representación o la sugestión ). - Asimetria ( no obstante esta característica el ritmo que contiene la estructura le da equilibrio). - Nivel de mensaje ( representacional, son ob

jetos reconocidos por entorno y experiencia).
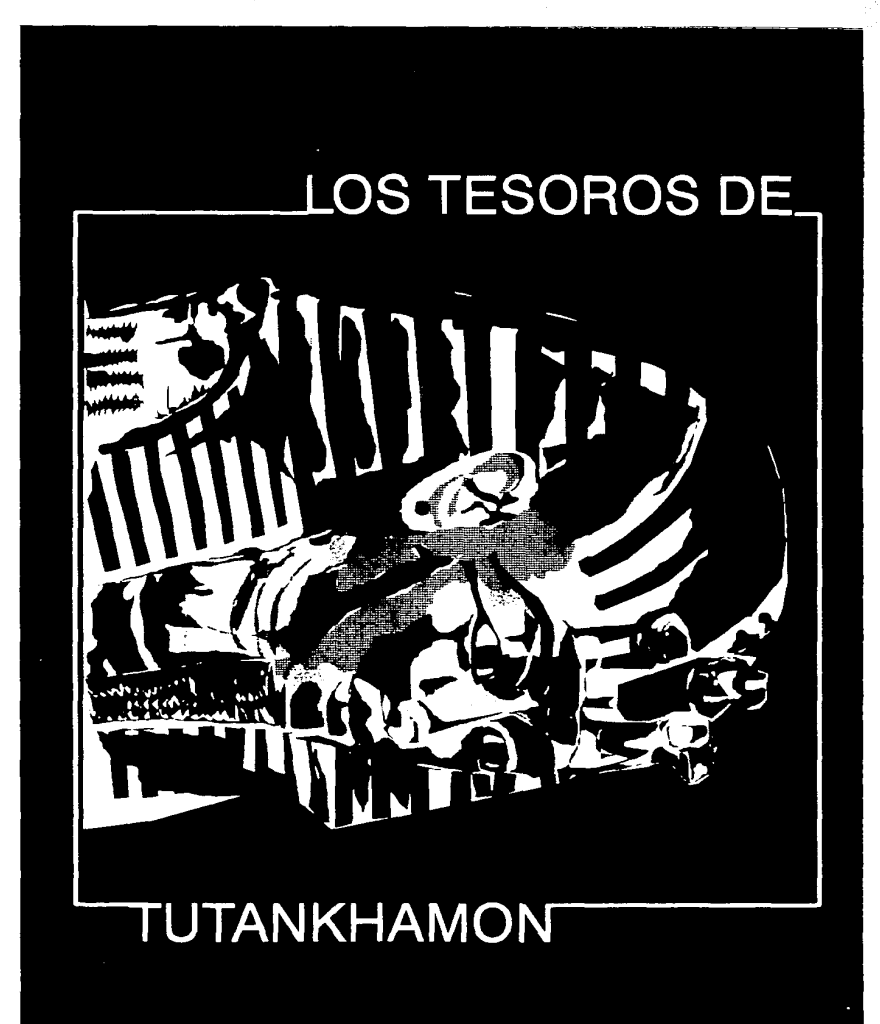

#### Lámina 21

Tema: " los Tesoros de Tutankhamon

Objetivo: Anunciar la apertura de una exposición de cultura egipcia:

Aplicación: Logotipo, parte parcial del cartel y portada de la presentación audio visual.

Aspectos Técnicos:

Computacional: - Paquete gráfico mirage ver. 5.21 - Se utilizó digitalizador aummagnaphica 11 - Tecnologia super VGA resolución 720 x 540 - Impreso en calcomp color master - Fotografiado en cámara Dunn micro color - Proyectado en video proyector electronome

Gráfico: - Estructura. - Se utilizó una reticula básica, ya que este diseño consta practicamente de dos elementos y se busco dar ritmo, equilibrio y estructura con el color. - Forma A) La forma como linea a través de grosores

Wake, Alay Dayo

ayuda a dar volumen.

B) La forma como volumen logra en conjunción con el color, la mayor parte del efecto de luz v sombra dando con ello tridimensionalidad al objeto principal. Plano - La tridimensionalidad se logra, co mo va se dijo por medio de los efectos de luz v sombra občenidos por el color v la forma

- Tipografia. - Helvetica medium 36 pts. (en este caso se busca dar un poco más de auda cia en el diseño, a través del tratamiento que se le dió a la tipografia.

**Comunicación Visual:** 

- Simplicidad ( formas simples y directas ) - Unidad (se busca un equilibrio de elementos diversos en una totalidad ) - Nivel de mensaje ( representacional, es un elemento reconocido por entorno y experien cia).

### 1.2.5. Digitalización de video

Se puede decir que esta técnica es una de las últimas novedades de los sistemas gráficos computarizados. y que a raiz de este nuevo producto la creación de graficos. sobre todo la ilustración, se han visto dotados de un recurso muy poderoso de exore sión gráfica.

Este punto se tocará de manera más profunda posteriormente cuan do hablemos de captura de imagenes digitalizadas, de tal forma que aqui nos enfocaremos a la demostración de algunas imágenes creadas con esta nueva técnica.

En las ilustraciones que veremos destaca el manejo de los planos como esencia de la imagen. En este caso se utilizaron dos recursos gráficos computacionales para dicho efecto:

A) La ilustración realizada con el uso de digitalizador (lapiz v tableta electrónicos )

B) La ilustración realizada atraves de digitalización de video

Son dos técnicas que se unen para aportar cada una su fuerza ex presiva gráfica y dotar a la ilustración de versatilidad e impacto gráfico.

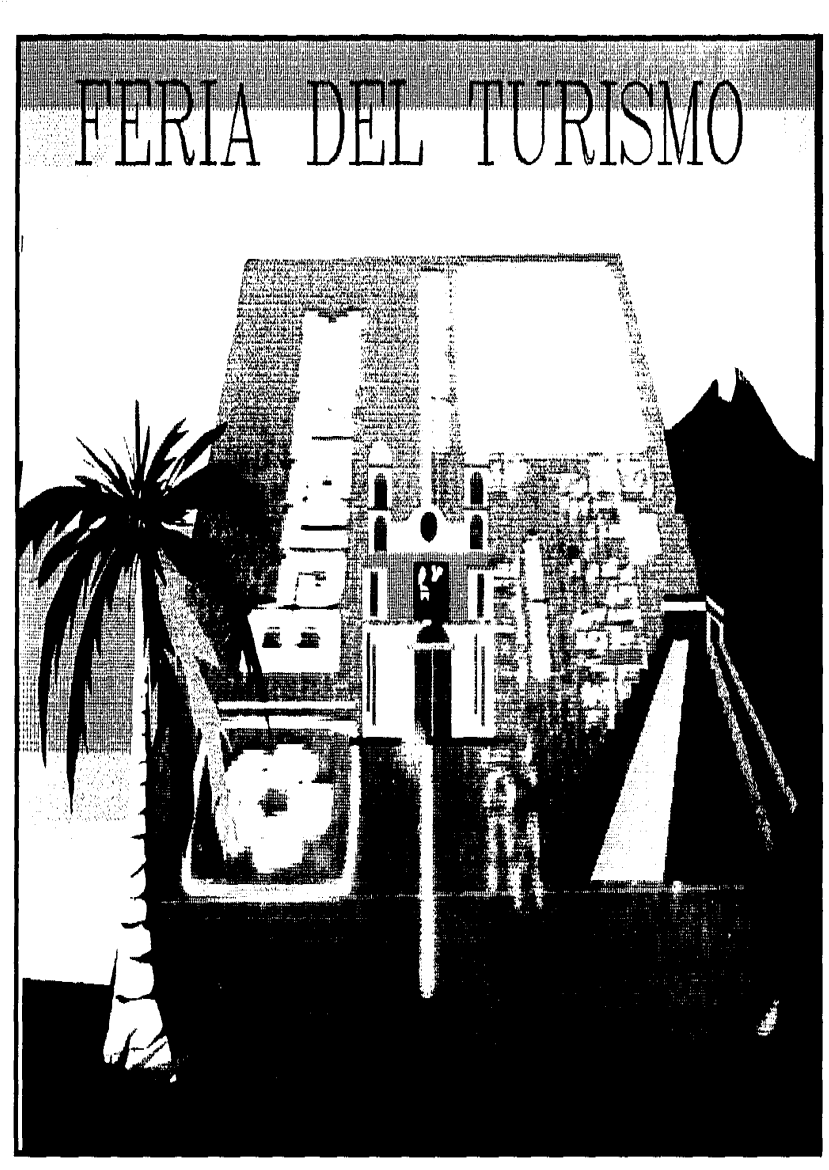

Tema: " Feria del Turismo "

Objetivo: Apoyar a la campaña que se hizo a nivel nacional, de las posibilidades turísticas que ofrece el uso de la tarjeta de crédito Banamex.

있어 있다

Aplicación: Presentación por video proyección en los comités:

Tesoreria México

Tesoreria Internacional

Banca de Inversión

Aspectos Técnicos:

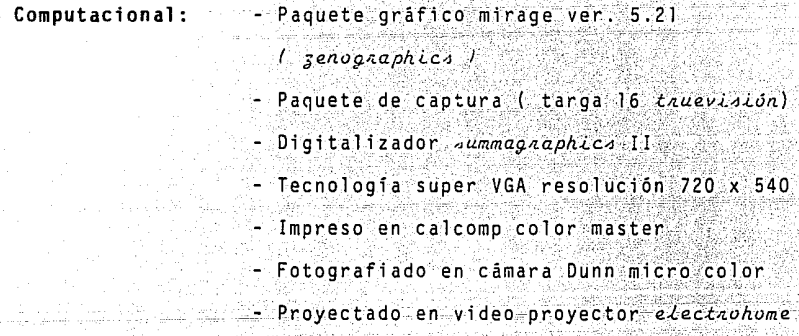

**Gráfico:** 

- Estructura. - Se utilizó una red modular con punto de fuga al centro del formato vertical. En cuanto al formato horizon tal se dividió por sección áurea. Plano - La red modular es un factor muy importante en la obtención de tridimensionalidad.

El color a través de sus degradaciones contribuve a este efecto

- Tipografia.; American Typewriter 48 pts. (el efecto de degradación de tamaños en el texto, busca un juego en el espacio e impacto visual).

**Comunicación** 

Visual: - Simplicidad (elementos directos y sim- $\n **oles**$ .

> - Plano y profundo (el uso de perspectivas mediante el uso de luz y sombra)

> - Asimetría { busca dar movimiento a obje.-

tos estáticos por su naturaleza).

- Nivel de mensaje visual { simbólico, se

manejan elementos conceptuales.

**77** 

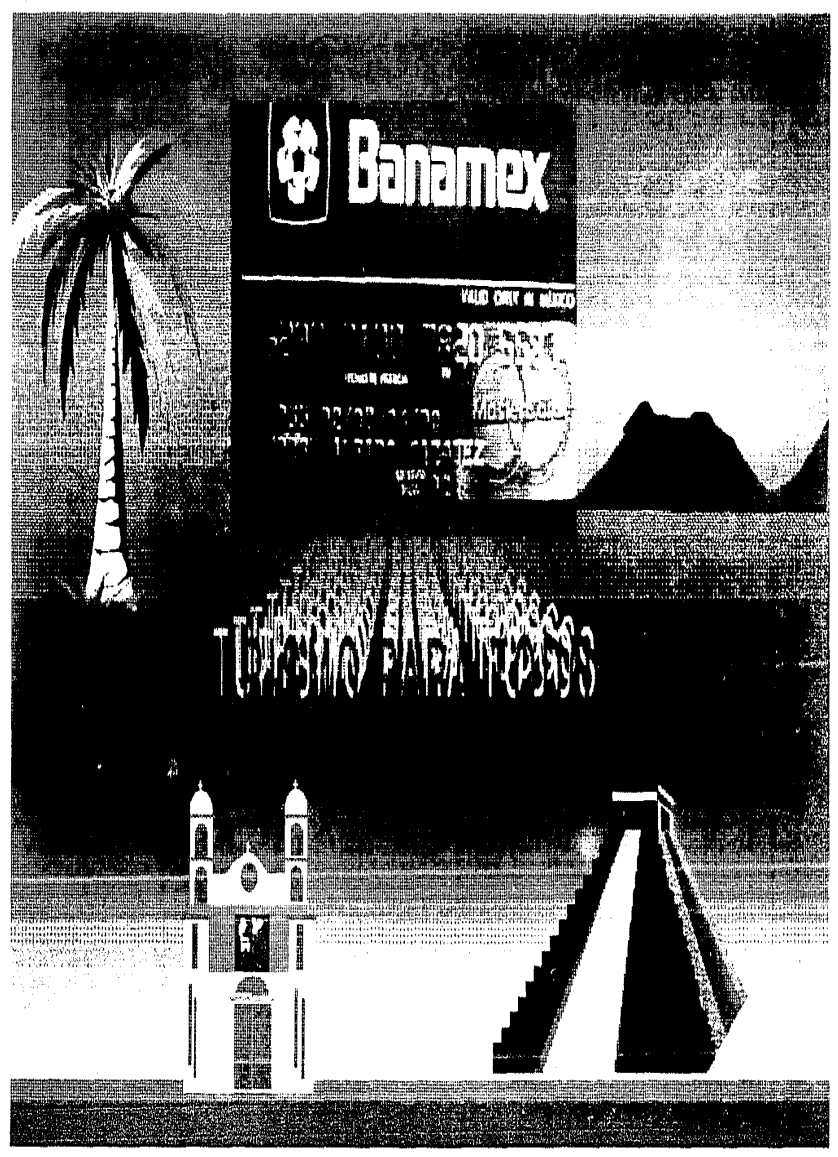

Lámina 23

### ESTA TESKS NO DEBF SALIR DE LA BIBLIOTECA

Tema: " Turismo para todos "

Objetivo: Apoyar a la campaña que se hizo a nivel nacional, de las posibilidades turísticas que ofrece el uso de la tarieta de credito Banamex.

Aplicación: Video provección en los comités:

Tesoneria México

Tesoreria Internacional

Aspectos Técnicos:

- Paquete gráfico mirage ver. 5.21 Computacional - Paouete de captura (targa 16) - Digitalizador *Jummaciaphica* - Tecnologia super VGA resolución 720 x 540 - Impreso en calcomp color master - Se utilizó video proyector electrohome Gráfico - Estructura. - La linea del horizonte se saco

por sección aurea. La estructura inferior del formato se hizo basandose en una red mo  $d$ ular.

- Forma.- Se utilizó la forma como olano v

- la forma como volúmen, obteniendo de es-
- ta última la mavoria los volumenes iluso rios con luz y sombra.
- Forma. En este caso se utilizaron recur
- sos tales como:
- A) La forma como plano
- B) La forma como volumen, de esta manera
	- se logra volumen ilusorio:
	- Por el cambio de color
	- Por el cambio de textura
- Plano. Se utilizaron elementos tradicio nales como:
	-
- A) Punto de fuga
	- B) Red modular
- C) Degradación de tamaño
	- D) Color ( luz y sombra )
- Tipografia.- Helvetica light 48 puntos

### Comunicación

Visual

- Simplicidad (elementos directos v simples) - Plano profundo (el uso de perspectiva se ve reforzado mediante los efectos de luz v sombra).

- Asimetria (se busca con esto dar mayor mo vimiento a elementos estaticos por natura  $1eza)$ .  $N_1$  yel de mensaje yisual (simbolico, se ma

nejan elementos conceptuales)

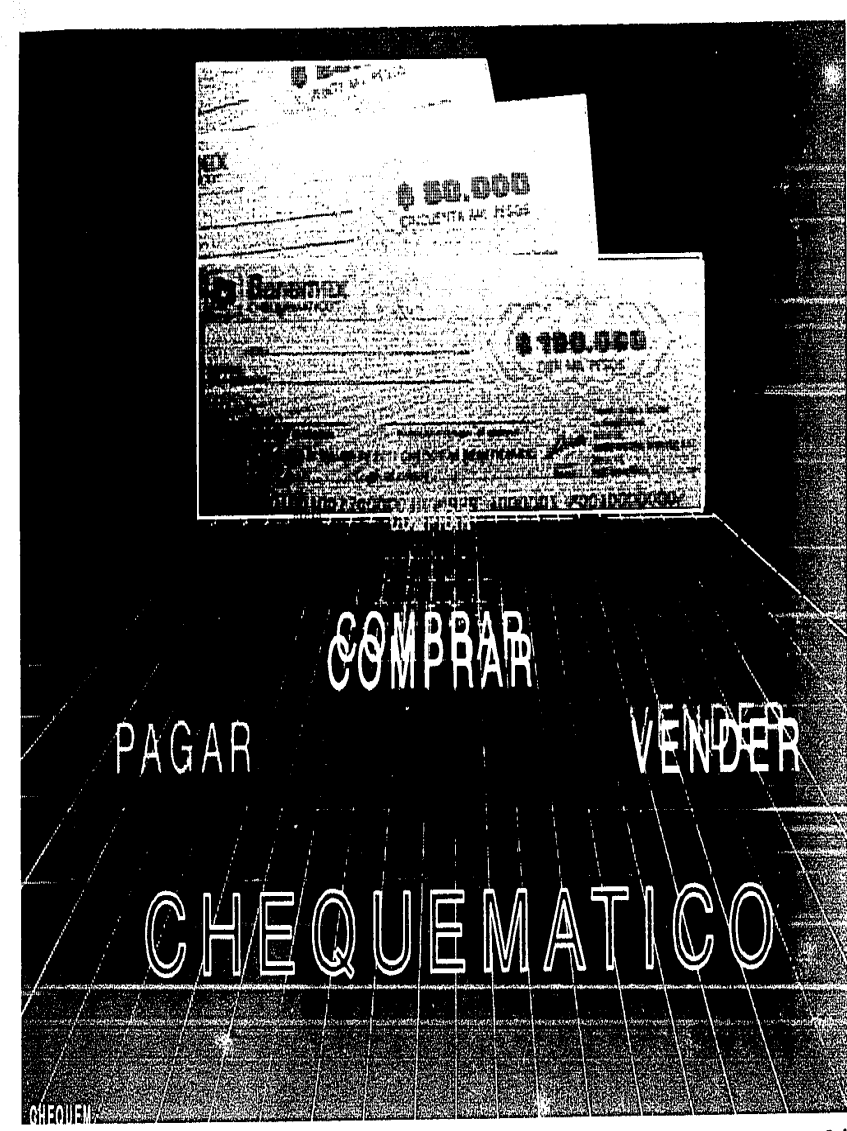

#### Lāmina 24

Tema: " Chequematico

Objetivo: La promoción de este instrumento bancario y sus beneficios.

Aplicación: Apovo parcial de cartel o propaganda impresa, para la campaña del producto.

Aspectos Técnicos:

Computacional

- Paquete gráfico mirage ver. 5.21 - Paquete de captura (targa 16 truevi $s$ ión)

- Digitalizador summagraphics II

- Tecnologia super VGA resolución  $720 \times 540$ 

- Impreso en calcomp color master

- Se utilizo video provección electrohome

Gráfico

- Estructura. - Se utilizó una red modular con punto de fuga al centro del formato vertical, dicha estructura es de tipo activo, ya que forma parteesencial del diseño.

a an Sunada.

- Forma.- A través de la forma como línea se logra el efecto ilusorio de perspectiva. La forma como plano con tribuve a darle un efecto de " Espa $c1a1$
- Plano.- El plano tridimensional se logra por el uso de :
	- A) Punto de fuga
	- B) Red modular
	- C) Degradación de tamaño en la tipogra
		- $-f1a.$
- Tipografia, Helvetica light 28 puntos Helvetica outline 48 puntos.

### **Comunicación**

**Visual:** 

- Simplicidad (elementos directos y sim- $\n **poles**\n$
- Plano profundo (la degradación en el tamaño de la tipografia y la red modular logran este efecto.
- Actividad (la misma tipografía degrada) da en color y tamaño buscan dar movili dad);
- Nivel de mensaje visual (simbólico,
	- son efectos y objetos conceptuales).

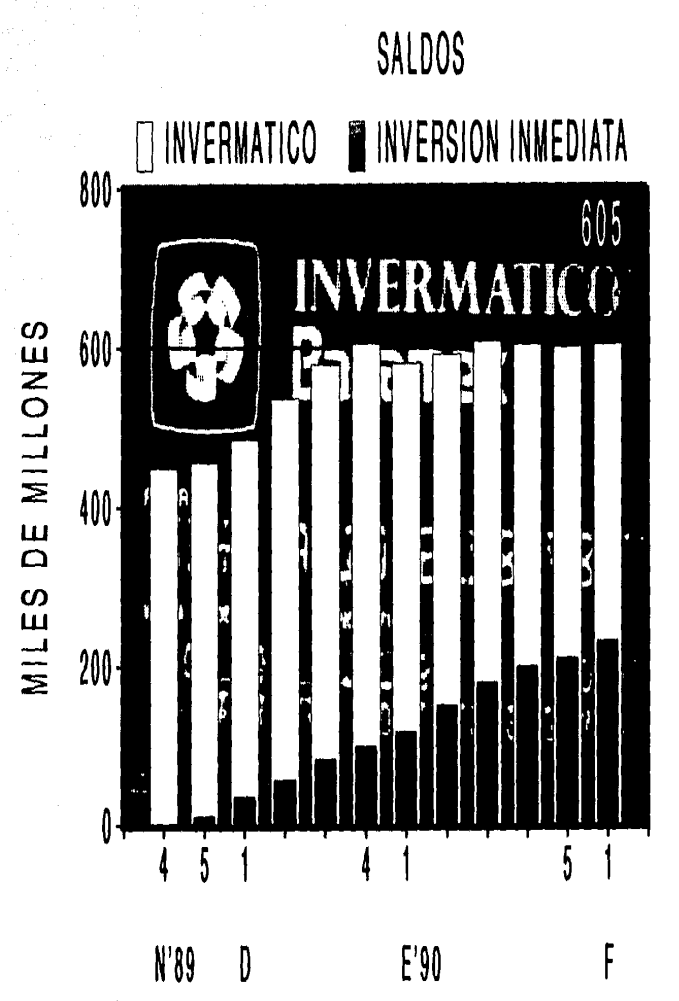

9 FEB'90 VARIACIONES % VS. MES ANT

 $10.2$ 

CEN685

25

Lámina 25

Tema: Tarieta Invermatico

- Objetivo: Graficar la tendencia de la tarieta en los meses de noviembre de 1989 a la orimera semana de febrero de 1990.
- Aplicación: Comité de Dirección (video proyección o diapositi $v = \sqrt{2}$

Comité de Tesoreria (video proyección o diapositi- $\nabla$ vas) the Patricial College

Aspectos técnicos:

Computacional:

- Paquete gráfico mirage ver. 5.21
- Paquete de captura (targa 16 truevisión)
- Digitalizador summagiaphics II
- Tecnologia super VGA resolución 720 x 540
- Fotografiado en câmara Dunn
- Video proyección electionome
- Impreso en calcomp color master

Gráfico:

- En este caso en particular, la estructura fué adecuada a las necesidades especificas de la información que se presenta. - La forma como plano se logra con dos recursos gráficos computacionales A) La base de datos de una gráfica B) Una imágen de video digitalizada El plano se busco bidimensional, para no complicar el mensaje esencial, la comunica ción de información (conciza) -- Tipografia. - Helvetica compact  $28$  pts/18 pts.

Comunicación

Visual:

- En este caso se utilizó la técnica de la yuxtaposición, que consiste en expresar la interacción de los estimulos visuales juntos y activar la comparación relacional.

 $^{\circ}$ 

 $1.2.6$ 

#### Tipografias

Diseñar tipografía para los sistemas gráficos computarizados no es fácil. Sin embargo la creación de tipografia se puede hacer en dos formas:

- Manualmente, con lápiz electrónico y digitalizador (por dibu in electronical

- Por medio de programación que la incorpora a un sistema de ti pografias. Esta labor no es facil, ya que implica hacerla pixel por pixel desde la programación. La ventaja es que es ta tipografia se incorpora al sistema de tipografias que puede tener un paquete. Es importante señalar que no todos los paquetes permiten esta función.

En el ambito de la computación, a la tipografia se le denomina. " Fonts "  $o$  "  $Type$  face ".

Normalmente los paquetes contienen tipografias a las que se lla ma " por sistema " (default) y contienen cuatro o cinco tipografias diferentes.

Actualmente existen paquetes que funcionan como "librerias " ( base de imágenes ) y que contiene un catalogo muy extenso de este recurso.

Es importante señalar que independientemente de los diseños tipográficos, los sistemas gráficos computarizados permiten al usuario otro tipo de efectos especiales basandose en tipografias estandar.

A continuación mostraremos algunos ejemplos:

tua ng 2012.

## SMPLE. SIMPLEX **SIMPLEX**

### 月后日日 **SUPER SUPPR**

### **COMPURY COMPLEX COMPLEX**

TIPOGRAFIAS (FONTS - TYPE FACE)

### **TIPOGRAFIA ITALIZADA**

*SUPER*  SIMPLEX *COMPLEX* 

*COUTRIER*  **SWISS** 

90

### SWISS SWISS SWISS

**SWISS SWISS SWISS** SWISS SWISS

**SWISS 3W133** SWISS SWISS SWISS **BETA BLOCK** (你的江猫可O **IOTA** LAMDA

# **NUMBLI** OMEGA **RHOBI**  $Y$ CRJPJ SERIF **SERUI**

# SHADOW **SIGMBG SIGMMD** TAUUB *ITALUB*

### **1.3 otras**

El comunicador y el diseñador gráfico necesitan actualmente de una gran variedad de recursos para que su trabajo cumpla con los requisitos de calidad y creatividad que el medio de hoy exi qe.

La computación, atendiendo a esta demanda, ha creado una serie de atributos que dotan a los paquetes gráficos de gran versatilidad v que proporcionan al usuario una serie de alternativas de creación y presentación de su material gráfico.

Podemos decir que como caracteristicas menos genericas, pero de gran importancia, hay otras aplicaciones que distinguen a los paquetes más avanzadoso de mayor poderio. Como podrían ser:

- Disolvencias
- Importación y Exportación de archivos
- Toma fotográfica
- Impresiones en blanco y negro o color
- Captura de video
- Animación
- Alternativas de proyección de gráficos

### **1.3.l Disolvencias**

La divolvencia, es la forma en que se despliega una imágen en pantalla y logra un determinado impacto o efecto visual:

Este recurso que nos brindan algunos paquetes graficos es de gran avuda para una comunicación visual más efectiva y directa.

Sin duda alguna la incursion de esta herramienta de presentación da otra presencia al material gráfico y dota a un programa o evento de ritmo, aqilidad y, sobre todo, personalidad. Es importante seña ar que no todos los paquetes tienen esta fun ción. A las disolvencias se les puede asignar las siguientes. caracteristicas:

- Se puede indicar la velocidad de disolvencia. Esta función se indica con valores numéricos que deberán darse en segundos y opcionalmente\_en décimas de segundo. Algunos paquetes tam bién tienen opciones:

- Rápido ( Fast )
- Medio ( Med )
- Lento ( S Low

También se puede asionar la cantidad de tiempo que la figura permanecera en pantalla antes de desaparecer Este tiempo se indica en segundos o en décimas de segundo, o bien puede ser que la imágen espere en la pantalla hasta que se oprima una determinada tecla.

La disolvencia puede efectuarse en diferentes direcciones en la pantalla:

- Horizontal
- $-$  Vertical
- Hacia dentro
- Hacia fuera
- Hacia abajo
	- Hacia arriba
- De izquierda a derecha
	- De derecha a izquierda

El área en la que se va a desplegar

- Toda el área
- Parcialmente

### - El método o tipo de disolvencia

- " Ciush " ( La nueva figura se encima a

la anterior en dos direcciones simultaneas )

- " Diagonal " ( La nueva figura se encima

diagonalemente a la anterior )

" Explode " ( La nueva figura se encima a la

anterior simultaneamente en

cuatro direcciones )

- " Puah " I La nueva figura empuja hacia fuera

u la anterior en una de cuatro di-

recciones J

<sup>o</sup> Hacia arriba

<sup>o</sup> Hacia abajo

° Hacia a la izquierdo

<sup>o</sup> Hacia la derecha

- " Weave " ('La figura anterior se sale en dos

direcciones simultámente )

#### **1.3.2. Importación y Exportación de archivos**

Esta función es posible mediante un programa ya establecido por el paquete, cuyo objetivo es poder levar o traer archivos creados previamente por otros paquetes distintos al que se esté utilizando.

Usualmente en el mundo de la computación se utilizan los terminos " Input " para importar y " Output " para exportar archivos

Actualmente hay varios paquetes que incluyen este atributo dentro de sus funciones - Se puede considerar que esta herramienta es un programa puente entre dos o más paquetes.

Para estandarizar sus archivos v que estos puedan ser leidos por otros paquetes. los fabricantes incluyen en sus programas de importación y exportación de datos un archivo llamado " Ansi. Sus " ( American National Standars Institute ).

Un ejemplo de esto lo veremos en el siguiente cuadro

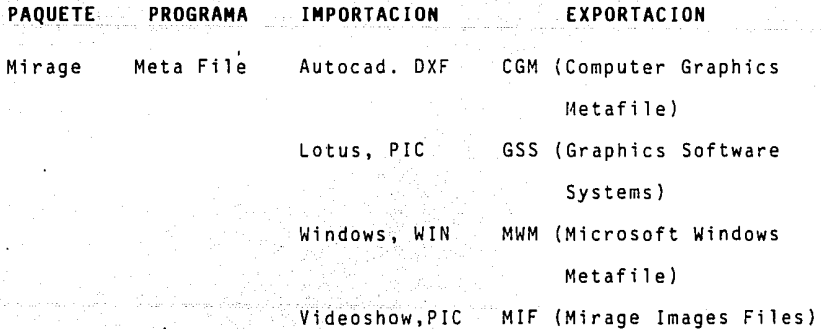

Como se puede ver este recurso nermite que el usuario tenga la opción de escoger los archivos de otros paquetes, para poder en ri quecer aún más su material gráfico.

### 1.3.3 Toma Fotográfica

En realidad la fotografia viene a apovar fuertemente a la compu tación en sus sistemas de " Presentación ", y no cabe la menor duda de que los fabricantes de Softwane y Hardwane toman muy en cuenta la aportación que la fotografia hace a la obtención de -'-,-: .:<- .- . ' ;:- ' material gráfico computarizado y crea programas, así como equipo de gran calidad que van al ritmo de la tecnología computació na 1 •

En la actualidad se pueden encontrar cámaras que alcanzan frecuencias de·video hasta de 35 kilohertz; o sea que pueden aceptar cualquier tipo de video o resoluciones hasta de 800 x 600.

Dentro de las funciones que este tipo de cámaras llega a tener estan:

- Control de diagramas
- Ajuste de la distancia del macroJente-lenfoque)
- Seleccionar el tipo de pelfcula que se va a usar {Asa)
- Se puede monitorear toda la imágen o color por color ( rojo, verde y azul ).

- Se le puede dar contraste o brillo al objetivo ( que en este caso es un pequeño monitor que su tamaño varia entre 5 v 10 pulgadas, y que es donde la cámara captura la imagen ). - El tiempo de exposición se puede dar a cada color ( rojo, verde y azul ) por separado.

- La saturación de color también se puede controlar color por color.

- Se puede fotografiar con video digital o analogico.

La peculiaridad de este tipo de fotografias es que los colores son muy brillantes y puros. Esto se debe a que la camara captura rayos catodicos directamente de un monitor sin pasar por ningún filtro. De esta manera los apoyos fotográficos que de la computación se obtienen son de muy alta calidad. **Esto**se refleja en la presentación de un material gráfico profesional.

cuya variedad estriba en las características de video y resolución que hoy en día existen. En realidad el usuario de este tipo de câmaras debe considerar los siguientes aspectos para s<u>a</u> ber si el equipo cubre sus necesidades: El mercado actual de handwane tiene un gran número de cámaras

 $\therefore$  Es compatible el paquete que usa lo acepta ?  $\ell$  dalvea ). ¿ Hasta cuántos kilohertz de frecuencia alcanza a cubrir ? Esto es para saber si el tipo de video y el modo de resolución quedan dentro de su rango de frecuencia horizontal.

Estos aspectos técnicos son muy importantes, ya que contribuyen a la mejor elección de un equipo periférico de acuerdo a las necesidades del usuario.

A continuación nombrare como ejemplo algunas de estas cámaras:

 $-$  Bell & Howell CDJ-1V - Calcomp Samuna 1  $-Dunn$  *Microcolon*  $-$  Genigaaphics  $-$  Hewlet  $-$  Packara 75 Na  $-L$ asengnaphics  $PFR$ - Polanoid Palete 1 CGA 1  $-$  Polaroid Palete I EGA I  $- *V* ideoshow$ 

Este tipo de perifericos pueden ir conectados a un puesto serial o a un puerto paralelo: COMI COM2 LPT1 LPT2 LPT3.

**101** 

**1.3.4. Impresión b/n y color** 

La aplicación que se da actualmente a los recursos computariza dos obtenidos por impresión en papel es de gran importancia, va que su estructura conforma una amplia gama de posibilidades y **cualidades** 

No cabe la menor duda de que este tipo de graficos da un apoyo relevante al usuario y hace que su trabajo se dote con caracteristicas más profesionales.

El comunicador y el diseñador gráfico pueden encontrar en este recurso un buen aliado, que le permitan extraer impreso su mate rial gráfico y le proporcione una calidad que vaya de acuerdo a sus necesidades de impresión y de aplicación. Desde este punto de vista podemos encontrar que se puede utilizar de la siguiente manera, para imprimir.

- Programas de presentación

- Edición de textos

Originales mecánicos

- Ilustraciones, gráficas, simbolos etc.

- Imágenes digitalizadas ( video captura o dcannea )

Como lo mencionamos anteriormente, hay varios tipos de impreso ras v cada una de ellas nos proporcionan diferentes niveles de calidad de acuerdo a su sistema de impresión.

El usuario debe considerar dentro de sus necesidades los siquientes aspectos:

- Compatibilidad / Suftware y Hardware /

- Aceptabilidad L Suftware / Daivers 1

Este tipo de perifericos se conectan a : LPT1 LPT2 LPT3 COM1 COM<sub>2</sub>

A continuación se mostrarán algunos ejemplos impresos y se indi cará el sistema en el cual fue impreso.

Impresión "A" Impresora matricial Epson b/n Impresión "B" Impresora laser Hewlett-Packard Laser Jet

Impresión "C" Impresora de transferencia Calcomp Colormaster

 $\label{eq:3.1} \frac{1}{\sqrt{2}}\sum_{i=1}^{\infty}\frac{1}{2}\sum_{i=1}^{\infty}\frac{1}{2}\sum_{i=1}^{\infty}\frac{1}{2}\sum_{i=1}^{\infty}\frac{1}{2}\sum_{i=1}^{\infty}\frac{1}{2}\sum_{i=1}^{\infty}\frac{1}{2}\sum_{i=1}^{\infty}\frac{1}{2}\sum_{i=1}^{\infty}\frac{1}{2}\sum_{i=1}^{\infty}\frac{1}{2}\sum_{i=1}^{\infty}\frac{1}{2}\sum_{i=1}^{\infty}\frac{1}{2}\sum_{i=1}^{\infty}\frac{$ 

Ser Kill ena dina mana **ENGINEERING** <u> La Caractería</u> **Servit** da kabilikan dan awal ya katika masa ya katika masa ya masa ya katika katika katika masa ya katika masa ya kat<br>Ang katika masa ya katika masa ya katika masa ya katika masa ya katika masa ya katika masa ya katika masa ya k  $\mathbb{R}$ Ŧ, ≂ **STRA SAMILY AND PROPERTY** ಇನ್: a a chuid anns an C tur<del>ein den die in 1</del>95 enterio 222e processe a la 101000000 Santin an Santina tale kan шń. 한도  $\ddot{\phantom{a}}$  $\bar{\mathcal{L}}$  . Ý  $\frac{1}{2}$  and  $\hat{\sigma}$  . EMIANNAERPHAAR ARABATA កម្មជាតិ 58 τń. sales of the methods. iinneannac **THE REAL PROPERTY OF A STATE OF A REAL PROPERTY OF A REAL PROPERTY.** Ņü. A LACHAR FALL AND CHARGE ÷. **SALTIMORE THE CONTRACTOR AND INCOME** A SHOP RECEIVED AND THE REAL PROPERTY OF THE REAL PROPERTY OF The contract of the contract of the contract of the contract of the contract of the contract of the contract of

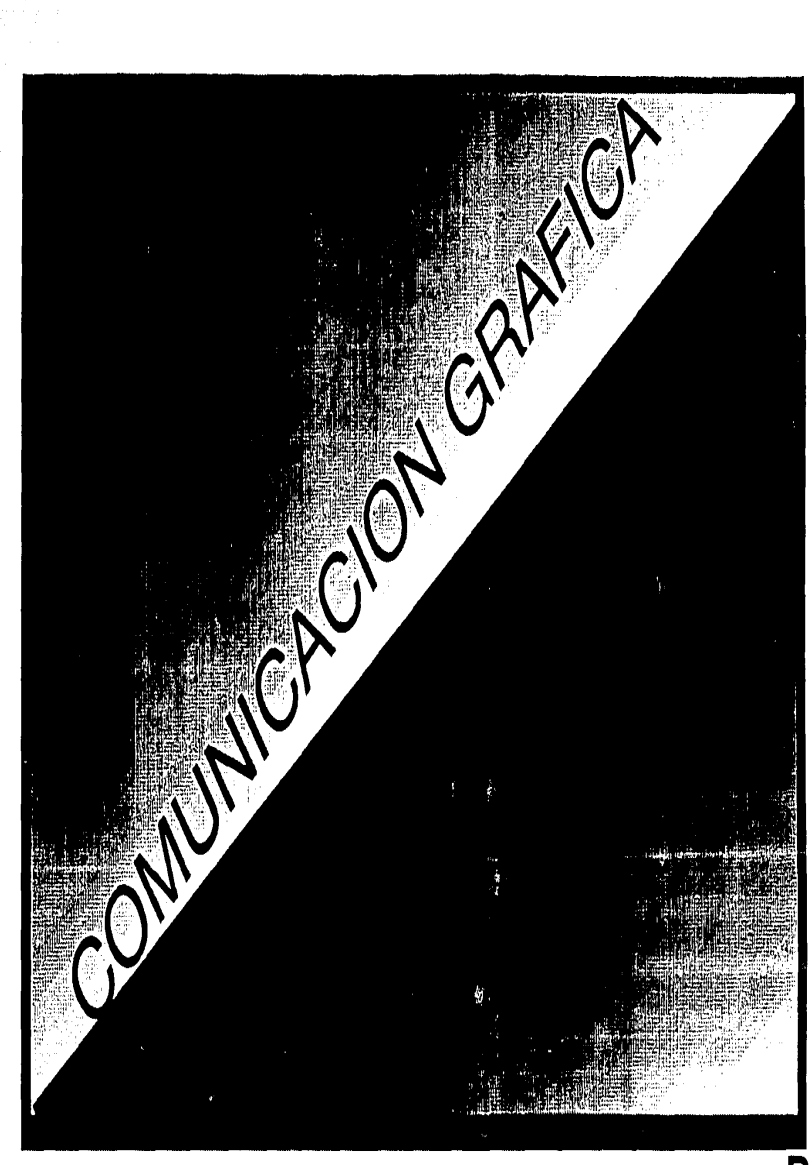

찾기

### NICACI **VA GR**  $\, \hat{A}$ r<br>I H **IICA** N GF OMUNICACION  $\overline{G}$  $\mathcal{E}_{\mathcal{E}_{\mathcal{E}}}$

 $\label{eq:2} \begin{array}{c} \mathbf{1} & \mathbf{1} \\ \mathbf{2} & \mathbf{1} \\ \mathbf{3} & \mathbf{1} \end{array}$ TERAFICA
### 1.3.5 Captura de imágenes digitalizadas

Se puede decir que esta alternativa que le brinda la computación a la comunicación gráfica, es de los ultimos avances en materia de obtención de material gráfico.

Esta herramienta permite al usuario capturar imágenes vivas o impresos y posteriormente añadir, corregir, borrar, cambiar, de. etc. algunos otros elementos gráficos tales como: textos, colo res, figuras, y esta anadirle otra imagen digitalizada, todo es to directamente en la microcomputadora.

Los sistemas de digitalización convierten la imagen del objeto capturado en bits por medio de los múltiples digitalizadores ( paquetes y equipos ) que hay en el mercado.

Las imagenes se capturan a traves de soltware y hardwares disenados exclusivamente para la obtención de imagenes reales. Dentro de los soccurazes encontramos paquetes tales como:

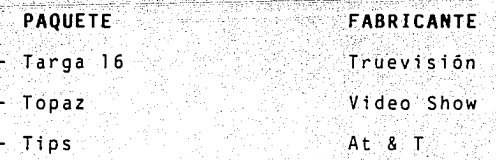

En cuanto a Handware se refiere hav dos perféricos que nos dan

altas alternativas de captura:

- La video câmara para capturar imágnes vivas

- El Scannet para capturar imágnes impresas

Empezaremos hablando un poco de la captura con video camara, a este tipo se le llama " Video captura digita izada " Esta se puede hacer en cualquier formato Beta. VHS. 3/4. 8 V Super 8. La calidad de la captura va directamente relacionada con la calidad de la grabación v sin duda alguna influven los puntos por linea que cada formato tiene. La experiencia nos indica que para una buena captura es recomendable usar formato Super 8 de 400 puntos por linea como minimo.

En cuanto a la captura con Scannez podemos distinguir varios ti pos y usos:

- **Los manuales**  lidad
- **Los de rodillo** que por lo que su utilidad esta limitada a las hojas y es posible leer contenido de libros.
- Los planetarios utilizan una cámara arriba de la superficie donde se despliega la imagen que va a ser copiada.
- **Los de cama plana,**  consiguen mejor calidad que los anteriores.

eric troumedous

Estos periféricos se utilizan para leer imágenes o textos indis tintamente. Lo oue varia es la calidad de tonos de gris.  $En$ el mercado hay lectores opticos para 16 6 64 tonos de gris que cantan imágenes en blanco y negro o color.

# 1.3.6 Animación

La animación resulta un ambito en el que podemos crear un escenario v coloreario a nuestro quito por computadora, para despues anadirles acción y arqumento. Actualmente los medios com putarizados se han preocupado por diseñar programas y equipos especialmente para este ramo de la comunicación gráfica.

En la actualidad hay paquetes que conren en cualquier microcom putadora y se pueden crear efectos de animación. Entre otros podemos mencionar:

Storyboard, Storyplus, Animator, Lumena, Number Nine, Alias. Tupas VGA. Tupas Plus etc.

Este recurso lo han utilizado y desarrollado las grandes empresas dedicadas a crear los efectos especiales por computadora tanto para el cine como para la televisión.

A través de estos equipos se pueden crear efectos especiales di gitales con rotación, perspectiva y animación computarizada:

Los diseñadores de programas, de paquetes o equipo para animación. se han basado en la tecnica tradicional de hacer animación en donde es de suma importancia la sincronización totalmente precisa de los movimientos de los labios y otras acciones.

Actualmente la computación proporciona programas que se basan en las técnicas de animación

- Las técnicas que mas se aplican en este campo son: A) Puntuales de movimientos - Esta tecnica consiste en añadir en las imagenes base que especifican las curvas tiempo v espacio que limitan la dirección y velocidad. Con los pun tos de movimiento la computadora calcula la relación entre estos y las imagenes. Elaborando una red de conexión que determina la forma de las imágenes intermedias.
- B) Animación del esqueleto de los personajes. El diseñador ma nipula una figura esquemática, fijando las posiciones de los brazos, piernas y pies del personaje en cada imágen y se va guardando cada posición hasta completar todo el movimiento. Posteriormente se le indica al programa que lo rellene de color para darle volumen.
- C) La técnica de " Transformación o Metamorfosis " es un recurso que también se usa mucho en la animación. Hay paquetes espe ciales para este efecto, ya que para la computadora es relati ·vamente fácil transformar un dibujo compuesto de líneas en cualquier otro compuesto de lineas.

## 1.3.7 Proyección de imágenes

La proyección de imágenes es un punco importante dentro de las anlicaciones de los recursos gráficos computarizados. va que es la manera en que se van a presentar los gráficos producidos a un auditorio.

Está claro que es necesario encontrar unas directrices que nos avuden a solucionar los problemas planteados por la exibición de los gráficos a presentar. Son cuatro aspectos que hay que tomar en cuenta:

- Tamaño de la sala

- Calidad de la imagen

- El equipo del que se dispone - La comunidad

Generalmente éstos son los métodos que se consideran aconsejables, de acuerdo con el número de personas que se espera asistan a la proyección y con el tamaño de la sala.

### NUMERO DE PERSONAL

## METODO DE PROVECCION

112

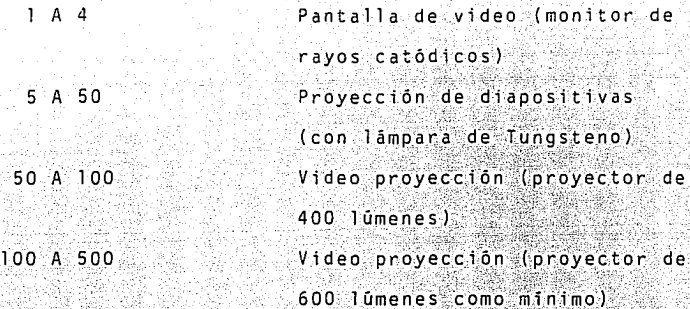

A continuación hablaré brevemente de alternativas de proyección que tienen una relación muy directa con la computación.

Este recurso es de los más La primera es la videoproyección. usados actualmente, va que brinda al usuario un nivel de alta calidad y le permite abarcar un gran número de auditorio ∕Sus ventajas son las siguientes:

- A) El tamaño de la imaden se puede manipular de acuerdo a las necesidades del auditorio (de 60 pulgadas hasta 350 pulgadas en diagonal).
- B) Se puede ajustar (convergencia, brillo, contraste, color, etc.) con relativa facilidad: Actualmente hay proyectores que se ajustan por control remoto.

c) Aceptan cualquier tipo de video, dependiendo de su rango frecuencia ( kilohertz, digital, analogico y compuesto ) d) Se pueden provectar con 1:2:3 6:4 provectores a la vez con un interface que enlace a todos los proyectores a la microcomputadora )

Alqunos ejemplos de estos video proyectores son:

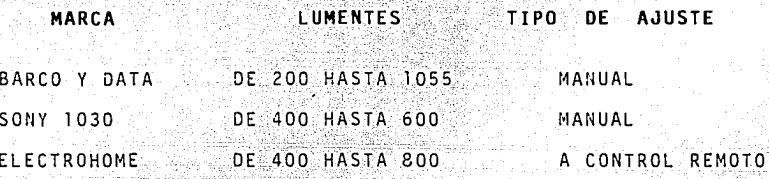

Por otro lado, tenemos a la multimedia, que es un recurso que mezcla la fotografia (diapositivas) con la computación. ° Es la sincronización de diapositivas en donde intervienen varios proyectores en varias pantallas y todos ellos manejados a través de una computadora.

Estas microcomputadoras contienen un programa que manda la ins trucción a unos almacenadores de memoria llamados " Doves ".

Estos a su vez mandan impulsos electrónicos llamados " Cues " a los proyectores, mandandoles instrucciones específicas, tales como:

- Prender o apagar en determinado momento un proyector

- Darle determinado tiempo de provección al provector
- Alternar entre 2 o mas orovectores a la vez la imagen proyecta $da$ .
- Correr una secuencia de varios eventos ("Co ) y después pararla  $I$  Stop  $I$ .
- Tiempo de disolvencia
- Parpadeo / Blink /

En la actualidad hay sistemas que manejan hasta 120 proyectores sincronizados a la vez. Para utilizar este recurso se encuentran:

- Provectores de diapositivas de carrusel 35mm

- Hav paquetes Sultware

- Hay sistemas / Software y Hardware 1

En al mercado hay un gran número de estos sistemas. Entre los mas importantes "Road Runner", "Golden Eagle", "Genessis". Todos ellos fabricados por uno de los pioneros de esta tecnica de presentación: "Laboratoria de audio visuales" (AVL):

No cabe la menor duda de que las técnicas de presentación confor man una fuerte estructura en apoyo de la presentación de gráficos, y sobre todo, una contribución a elevar la calidad de la co municación gráfica.

### 3. - CONCLULSION

Como hemos visto, el uso de equipos v pacuetes de computación pa ra digitalizar, generar, procesar esimprimir imagenes complejas se ha extendido considerablemente durante los ultimos años. Hasta principios de los años ochenta, tanto los equipos denominados personales como sus dispositivos periféricos eran capaces de trabajar con programas de aplicación orientados al trabajo de imagenes de alta definición, por lo que las investigaciones visuales de este tipo. V entre estas las de graficos, solamente se podrian efectuar a nivel experimental y por empresas que desarro llaban equipos v aplicaciones.

En laboratorios privados: en universidades con presupuestos sufi cientes y de manera no experimental en organismos de investiga $cion.$ 

Precisamente, el aprovechamiento de algunos de los resultados de esas investigaciones pasadas ha sido lo que ha hecho posible el actual desarrollo de Sultwares u Handwares con un alto nivel de poderio.

Es un hecho que los comunicadores y diseñadores gráficos actuales tienen la necesidad de conocer, desarrollar y aplicar la amplia gama de herramientas que la computación ha diseñado para la expre sión gráfica, con el fin de dotar a esta de un carácter más actual.

1.15

Para el profesionista de la comunicación, el uso de equipo computarizado lo situa al ritmo de la tecnología y lo hace un protagonista contemporaneo en la implantación de nuevas técnicas de comunicación visual.

Los usos futuros de las microcomputadoras en la expresión gráfica. aun no se saben Pero lo que si sabemos es que la industria de Sultwares y Nardwares ha visto en la producción de graficos un gran mercado para la explotación de sus sistemas. Y esto beneficia al usuario, por que dia con dia se crearan co .<br>sas más nuevas para la creación y presentación de su trabajo, logrando con ello resutados de más calidad, profesionalismo y un nivel más competitivo, contribuyendo al marco de las trans formaciones contemporaneas.

Actualmente existen asociaciones que se encargan de organizar a nivel mundial los ultimos avances en materia de graficos por com putadora, un ejemplo de ello en la NCGA ( National Computer Graphics Asociation ) que en los últimos tiempos a contribuido a en lazar a fabricantes con usuarios organizando exposiciones y conferencias, en donde participan las más prestigiadas compañías de este campo ( Computer Graphics ).

La industria de *Software y Handware* Gráfico evoluciona a pasos agigantados, es por eso que· actualmente en casi todo el mundo se utilizan estos recursos. No hay duda que paises como: Japón, U.S.A., Alemania, Inglaterra, Italia, Francia etc. son pioneros de este tipo de recurso y no tan solo eso sino que son los que marcan la pauta y las directrices a seguir.

Podemos decir que en México, en el campo de la comunicación ( Publicidad, Diseño, Cine, T.V. etc. ), se ha introducido con gran aceptación por parte de los profesionistas del medio. de tal forma que actualmente va hay empresas que cuentan con grandes recursos tecnicos y profesionales en donde se produce material grafico de gran nivel, nacional e internacional. A continuación mostrare una gráfica en donde veremos los niveles que actualmente rigen en los llamados Sistemas Gráficos Computarizados " Computer Graphics ".

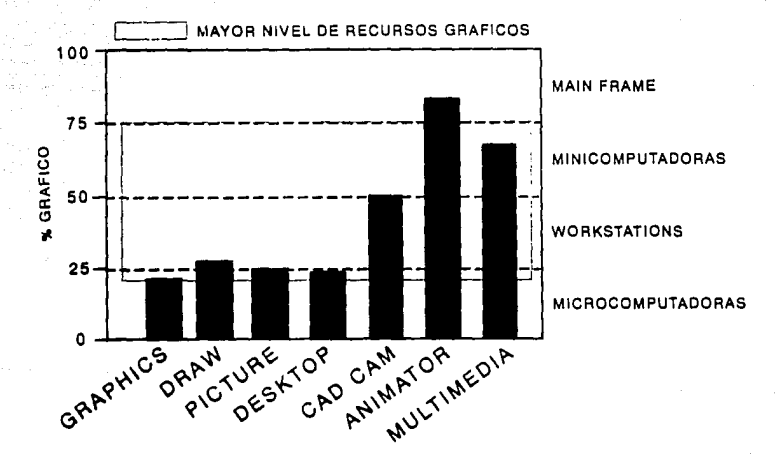

# COMPUTER GRAPHICS

**GRAPHICS** 

## **4.- Apendice**

# MARCO TECNICO

El comunicador gráfico debe saber usar. ó por lo menos conocer, la enorme gama de tecnicas, materiales y recursos existentes, asi como saber explorarios y aprovechar cada una de sus caracte risticas. para tener con ello un lenguaje grafico más versatil y completo.

Todos los comunicadores graficos necesitan un equipo abundante y variado que les permita cumplir conlos plazos y con los criterios que hoy se exigen en torno a la comunicación.

Este equipo va desde instrumentos que han cambiado muy poco a traves de las epocas, hasta los mas recientes adelantos tecnologicos.

La computación nos proporciona recursos de alta calidad y que nos permiten elevar el poder de producción. El comunicador grá fico puede producir, reproducir y exponer sus diseños a un foro pequeño o a

Este proceso se lleva a cabo por medio de un paquete productivo para elaborar grafismos, controlado por una microcomputadora, y que se puede mostrar directamente en un monitor, diapositivas ó bien por medio de un videoproyector. Asi mismo, se pueden transferir a medios tales como acetatos, videocasetes o papel. Como podemos ver, es muy importante conocer los recursos, así 0 como los aspectos técnicos que nos brindan los medios computarizados.

والأستنج والمتعاط والموالي والمرامي والمتحدث الموادون والأموانية

## 4.1 CONOCIMIENTO DE LOS RECURSOS DE COMPUTO COMO INSTRUMENTOS

### PARA EL COMUNICADOR GRAFICO

4.1.1.- Elementos que componen una Computacora.

Empezaremos por definir, QUE ES UNA COMPUTADORA.

Es un dispositivo electrónico que nos permite:

El a lmacenamiento de grandes volumenes de datos, su procesamiento a velocidades electrónicas ( millones de instrucciones por segundo ) y efectuar operaciones de cálcu lo muy complicadas con el minimo de error. Por su estructura funcional es de aplicación general, va que dependiendo del programa que se ejecute, se puede utilizar en campos tales como: Medicina. Contabilidad, Oisefio Gráfico, Comunicación Gráfica, etc.

Actualmente, hablar de computadoras en general es hablar de microcomputadoras o PC. ya que pueden ser adquiridas a bajo costo y emplearlas para uso personal. Estas microcomputadoras pertenecen a la cuarta generación. Se ha desarrollado con ellas un alto grado de perfección Podemos hablar de los grandes componentes de una PC.

En primera instancia hablaremos del So*ftware*, que es la parte lógica de la computadora. Es el conjunto de instrucciones (programas) que permiten la utilización de las partes físicas de la máquina en forma racional. Los elementos que la constituyen son los programas, lenguajes y procedimientos de un sistema de computadora.

Dichos elementos incluyen diversos ensambladores, generadores, bibliotecas de subrutinas, copiladores, sistemas operativos y programas de aplicación.

Por otra parte tenemos al *Handware*, que en este caso son las par tes físicas de la computadora. Representa todas aquellas partes tangibles de la computadora, como: monitores, teclado, las unidades de diskettes ( disco duro ), la memoria, unidad central de proceso etc.

La evolución de las partes fisicas de las computadoras, da la pauta a lo que se denomina "Generación", que basado principalmen te en la evolución de los elementos empleados para su construcción (elementos electrónicos).

# **SOFTWARE**

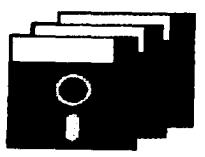

# PAQUETES Y LENGUAJES DE PROGRAMACION

# **HARDWARE**

# EQUIPOS DE COMPUTO Y PERIFERICOS

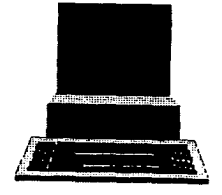

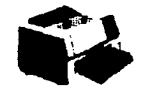

# 4.1.2 EOUIPO PERIFERICO

Como los sistemas gráficos computarizados son un medio de acción reciproca. las herramientas que se utilizan entre la comu nicación tipo normal Hombre - Maquina son de suma importancia, va oue constituven los mecanismos físicos de interacción. A es tas herramientas se les denomina Equipos Periféricos.

Estas herramientas se pueden dividir en dos grupos según su función: Periféricos de entrada y periféricos de salida.

Gran parte de la atracción que producen los Sistemas Gráficos na ce de la gran variedad de Periféricos de entrada: desde el que nos deja introducir textos hasta el que nos permite controlar elementos gráficos.

A continuación damos una lista de Periféricos de entrada más uti  $l<sub>i</sub>z<sub>ados</sub>$ :

- Teclado
- Lápiz electrónico
- Tableta digitalizadora
- Cursor manual
- Conmutadores de función
- Pantalla sensible al tacto
	- " Touch Scaeen "
- Ratón " Mouse ".

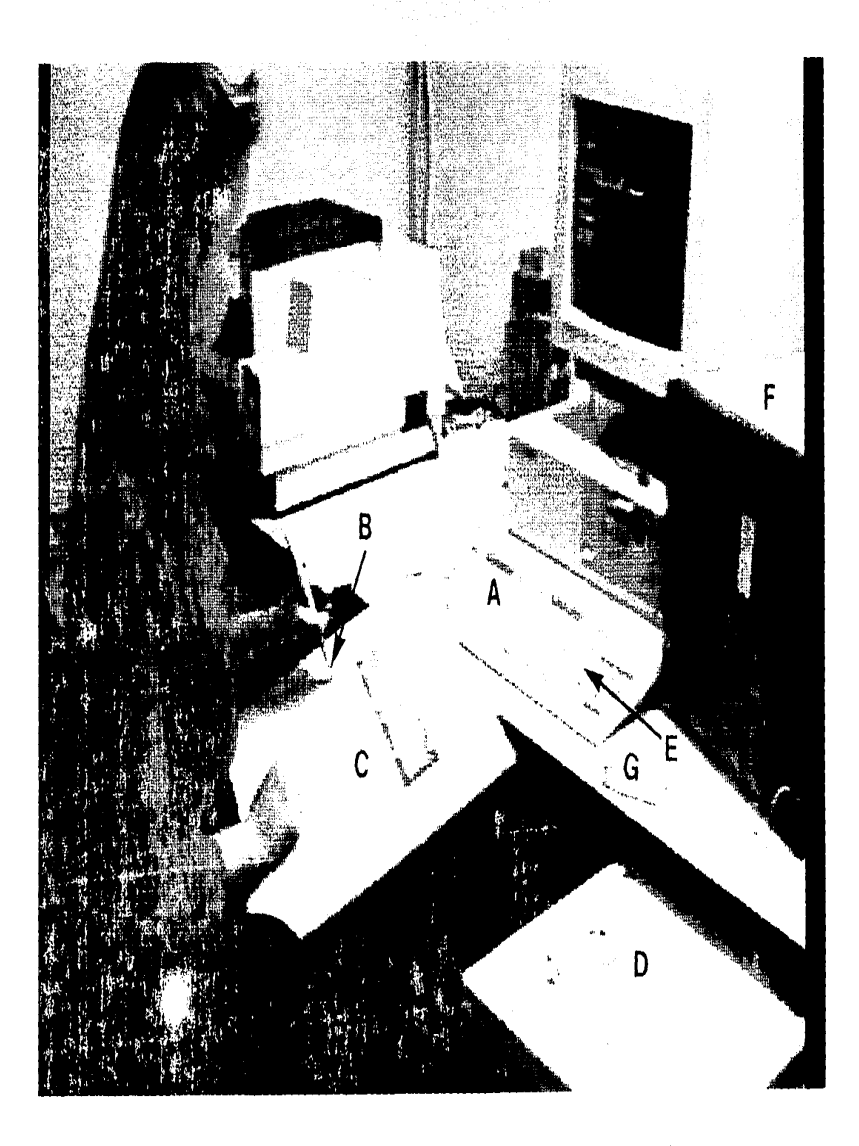

Ŷ

 $\frac{1}{2}$ 

Teclado: Este mecanismo es el más familiar. Esta basado en la disposición alafanúmericas Estándar ( Letras y números) Permitiendonos también una serie de " Llaves de funciones<sup>"</sup> (Funciones complejas programadas ), así como con trolar las posiciones del cursor.

(Letra "A").

Lápiz electrónico.- Esta herramienta se parece mucho a un lápiz normal, sólo que este manda impulsos electró nicos, ya que tiene alojado en su extremo un conmutador que se cierra al presionar con el lápiz la tableta digitalizadora. Esta acción recoge una señal electrónica que indica la posición exacta del lápiz electrónico en una superficie bidimensional. Simultaneamente, en la pantalla de la computadora aparece un cursor que señala la misma posición. Como se puede ver, el lápiz electrónico es un mecanismo de localización.

(Letra "B" l.

**Tableta Digitalizadora** 

**O Digitalizador.-**

Es una pizarra de datos con una cuadrícula que permite al lapiz electrónico y al cursor manual indicar su posición en la pantalla. Se puede decir que la tableta digitalizadora es el receptor intermedio que a su vez manda el mensaie electrónico, por medio de coordenas, al monitor o pantalla de la microcomputadora.

A diferencia del ratón este periférico nos permite manejar instrucciones coman. dos dentro de la misma tableta.

 $(Letra''C'')$ .

있다 오랜 가는 더 보인

**Cursor Manual.-** Se utiliza para introducir datos precisos en formas de coordenadas derivados de un material existente, como **planos, dibujos, fotos, etc.**  Al igual que el lápiz electrónico, el cursor funciona en conjunción con la **tableta digita**lizadora y tiene una reticula que le indica la posición exacta.

> La mayoria de los cursores manuales se apoyan en un conmutador de funciones. El cursor ma nual es, por lo tanto, un panel de control en miniatura ademis de un mecanismo de localización.

> > **124**

(Letra "D").

Conmutador de Funciones.-

Constituven un sencillo v rápido méto do prestablecido para introducir órde nes que se utilizan con más frecuencia. Estos conmutadores son programados con la finalidad de que el usua rio, a través de una sola tecla, pueda ahorrarse una serie de pasos. Es tos conmutadores son varias funciones enlazadas entre sí. A estas funciones se les denomina también Comandos.  $(Letra "E")$ .

Pantalla sensible al tacto. - Estas pantallas son mejor conocidas por " $Touch - Sczeen$  ". El indicador se situa delante de la pantalla y al ser transparente, permite al usuario indicar en ella una posición determinada. Esta pantalla, al igual que el di gitalizador, funciona basándose en el principio de impulsos electrônicos.

 $(Letra "F").$ 

Raton. - Este mecanismo es en cierto modo muy parecido en forma y tamaño al cursor. El ratón nos permite determi nar una posición, ya que sus ruedas están dotadas para producir impulsos electrónicos. Este periférico tiene funciones de localización de cursor ó bien puede ser el mecanismo comunicador del usuario hacia un menú de información.  $(Letra "G")$ .

Los anteriores periféricos son algunos de los recursos más utili zados por los diseñadores gráficos, va que estos de alguna forma se asemejan a los instrumentos gráficos tradicionales. Por tal razón la creación de este Í:ipo de equipo evoluciona día a día, creando con esto, recursos gráficos computarizados de mayor precisión.

Por otra parte tenemos los equipos **periféricos de salida.**  Estos accesorios nos permiten ,obtener el producto final de lo que se generó en la microcomputadora. Estos mecanismos producen una cantidad considerable de gráficos, como **ilustraciones, disefios, diagramas, planos, textos, etc.** 

A continuación hablaremos ,de los **periféricos de salida** más utili zados. Por su calidad o velocidad de reproducción son por exce lencia los más conocidos:

- Trazador de pluma ( PEN PLOTTER ). Este accesorio dibuja 11neas sirviendose de un instrumento de dibujo cue puede ser una pluma, un boligrafo o una plumilla. La gama de trazadores o plotters es muy amplia, desde los pequeños con unos 30 cm. de recorrido a los inmensos de 7 metros. Algunas maquinas pueden cambiar au coma cicamente de una a otra pluma cambiando hasta 10 veces de punta.

#### - Impresora Electrostática ( ELECTROSTATIC PRINTER ).-

Pertenece a la categoria raster o de trama. Funciona depositando configuraciones de cargas negativas en la super ficie del papel, posteriormente se cubre con un polvo llama do " TONFR " cargado positivamente. Las particulas de polvo se adhieren a aquellas partes del papel que fueron cargadas. Finalmente se aplica calor para filar la imagen de papel.

Este tipo de impresora son entre 10 y 20 veces más rápidas oue un " PLOTTER ", pero la calidad es inferior.

- Impresora Laser. - Esta basada en otro mecanismo electrostatico, en el cual la luz procede de un rayo laser que se transforma en carga sobre el papel. Esto es debido a la acción de una placa fotoconductora que convierte la luz en electricidad. Una vez cargado el papel, el "TONER " es aplicado con carga positiva quedando impreso en el papel.

Este tipo de impresoras por su sistema de impresión proporciona una gran calidad y sobre todo una gran velocidad de producción. En la actualidad nos permite imprimir

the contract of the contract of the state of the state of the contract of the state of the state of the state of

tanto en color como en blanco y negro.

- Impresora de linea o de impacto. El sistema de este equipo es muy similar al de una macuina de escribir. va que usa cin tas de tinta y macillos para poder imprimir. Ta calidad de estas impresoras varia de acuerdo al numero de puntos por milimetro, va que imprimen lineas de puntos.

- Camara de Captura Fotográfica. - Este tipo de perférico toma imagen directamente de la memoria de la microcomputadora mandándola a un pequeno monitor :inte~no ( de 5 pulgadas en diagonal ), utilizando cámaras de-35 **inm** reflex con un lente - - macro; yacque 'la toma ·se .hace· a escasos **-10 cm.** y aplicando un sistema de filtros ( verde, rojo y azul ). La câmara ~-' ·\_3-<~ *;.:•* \_,,,, '.,~ ''J de captura fotografica por medio de una especie de selección de color logra la impresión en la película fotográfica. Este tipo de camaras está muy ligado al tipo de señal de vi deo que se utilice. Es decir, que las cámaras están diseñadas p'ara .funcionar mejor con algunos paquetes que con otros.

La tecnología computacional actual brinda al usuario una amplia gama de posibilidades, dependiendo de la aplicación e impacto que este le quiera dar a sus creaciones. Por tal notivo la computación ha desarrollado junto con la tecnología electrónica una serie de nerifericos aun más especializados y que al Comunicador Grafico sirven para darle mucho más realce a sus dise A continuación habilare de dos periféricos que por sus ca  $\bar{n}$   $\alpha$   $\alpha$ racteristicas permiten hacer presentaciones más profesionales.

- Videoproyectores. - Este eouipo periferico esta diseñado con fin de que el usuario pueda hacer presentaciones graficas a nivel de salon o auditorio. Estos equipos son muy versatiles debido a las caracteristicas de sus funciones; a continuación nombraré algunas de esas características que debe considerar el comunicador gráfico para la obtención en mejores re $s$ ultados:

> A) MULTISCAN. - Es la capacidad de amarrarse (adaptarse) a cualquier frecuencia de video (kilohertz). Esta característica es de su ma importancia, ya que cada una de las tarjetas gráficas tiene diferente frecuencia.

**8) LUMINOSIDAD.- Es la cantidad de luz que el** video provector es capaz de emitir, esta caracteristica es medida en Lumens de tal forma que a mayor número de Lumens, mayor distancia de pro yección se podra obtener, sin perder nitidez ni brillo en la imagen. En la actualidad hay videoproyectores desde 300 has :a 1055 Lumens.

**C) MANEJO DE TAMAÑO DE IMAGEN.-** Esta función va directamente ligada al número de Lumens que trae cada proyector, ya que al tener mucha luminosidad se puede alejar más el videoproyector dando con esto imágenes más grandes. Por ejemplo:

Un proyector de 800 Lumens nos da una imagen de 300 pulgadas en diagonal a una distancia 8.5 metros (del videoproyector a la pantalla de proyección), y un videoproyector de 300 Lumens nos da tan solo una imagen aproximada de 66 pulgadas en diagonal, proyectando a su distancia de máximo alejamiento, que es de 2 metros.

**D) CAPACIDAD DE MOVIMIENTO TOTAL DE IMAGEN.-** La mayoria de estos equipos nos permite .hacer proyecciones frontales o proyecciones traseras *( Front Proiection o Back Proiection I.* También nos permite provectar en posición de piso y posición de techo según las necesidades.

Además de las anteriores caracteristicas, algunos de ellos tienen lentes intercambiables, virtud que nos da la posibilidad de lograr aün mayor calidad de nitidéz, también algunos modelos tienen salida de audio, haciendo con esto un equipo más completo en funciones. Todas estas virtudes dan como resultado un traba jo más profesional.

- **CAMARA DE CAPTURA DE VIDEO.-** Este recurso es posible a través de un paquete gráfico de captura, que se instala directamente en la microcomputadora permitiéndonos obtener de cada cuadro de video una fotografia por medio de recursos electrónicos y no sólo de imagenes congeladas. Es decir, que la microcomputadora a través de cámara de video y de un paquete de captura, nos perml te obtener imagenes vivas y transportarlas al monitor de una **PC** para que posteriormente a esta imagen capturada se le pueda añadir otros elementos como son: **ilustraciones gráficas, números**  colores, etc., haciendo con ello un Collage de imagenes.

# 4. 1. 4. EQUIPOS OPCIONALES

Esta tecnología permite utilizar recursos paralelos que, aunaaos a los ya mencionados, dotan al usuario y a su trabajo de gran ca lidad, seguridad, productividad y creatividad. Es importante seftalar algunos accesorios opcionales de características y funciones muy importantes:

- En primer lugar hablaremos de monitores multi-sinc (Multisincronia). Estos monitores tiene como caracteristica primordial que se ajustan a las diferentes frecuencias (Sincronias) de video que las distintas tarjetas gráficas tienen. Es decir, que cada tarjeta gráfica es una generadora de video. La sincronía sera distinta según el tipo de video que se genere. Es por eso que se creo un monitor capáz de ajustarse sólo sin la necesidad de estar haciendo ajustes manuales al equipo.

- Otro equipo que por sus funciones es de suma importancia es el de respaldo. Tiene la función de almacenar fuera del disco' duro de la máquina archivos creados. Es decir, que el usuario no forzosamente debe quardar sus creaciones en la máquina. Pa ra esto fueron creadas herramientas como:

- º Discos flexibles con medida 5 l/4"con doble densidad. Guardan 360 kilobytes de memoria.
- º Discos flexibles con medida 5 1/4" con alta densidad. Guardan 1.2 megabytes de memoria.
- º Discos flexibles con medida 3 1/2" con doble densidad. Guardan 720 kilobytes de memoria.
- º Discos flexibles con medida 3 1/2" con alta densidad. Guardan 1.4 megabytes de memoria.

132

º Cartuchos con capacidad de 10 o 20 megabytes.

- Entre otros accesorios opcionales tenemos los expansores de me moria, Dalveia opcinales (unidades de diskettes), interfaces (que permiten cambiar de un paquete a otro o de un videoproyec tor a otro), etc.

inger in d

n a San

# **4.1.5. PAQUETES GRAFICOS**

El mercado computacional ha desarrollado un gran número de paque tes gráficos, desde un sencillo graficador hasta un complicado y versátil Software de animación. La gran variedad que existe de estos paquetes se debe a las múltiples necesidades de cada usuario. Por ejemplo:

 $\delta$  ---.  $\delta$  -  $\delta$  -

- **Para gráficas de negocios ( BUSSINES GRAPHICS**
- **Para parar textos o procesadores de palabras**
- **Para realizar tipografías ( FONTS** )
- **Para realizar gráficas e ilustraciones con mayor calidad plástica.**
- **Sincronizadores de proyectores de diapositivas**
- **Para digitalizar video.**
- **Para diseño editorial.**
- **Para animación.**

Estos paquetes aparte de sus funciones específicas tienen otras características que el usuario debe conocer:

- **La Resolución.-** Es la cantidad de puntos que se ven en **pantalla,**  en determinado **video.** 

- **Los colores en pantalla.-** Este concepto va directamente ligado con la resolución: número de colores en pantalla.

- **Tipo de video.-** Es importante conocer qué clase de video genera el paquete.

Todos estos conceptos serán explicados más ampliamente en un punto posterior. Como se puede ver, este tipo de herramientas gráficas satisface muchas de las necesidades que tiene un comunicador gráfico.

A continuación podría mencionar el nombre de algunos de los paque tes gráficos que existen en la actualidad:

# **NOMBRE DEL PAQUETE**  º Story Board º Story Plus **COMPAÑIA**  1 B M 1 B M **ALTERNATIVAS**  Permite graficar, crear textos, crear una histo ria (imagenes en secuen cia presentadas con disolvencias), tener 4 co lores en pantalla utili zar archivos de otros paquetes. En realidad tiene las mismas funciones que el Story Board, sólo que es te Software, puede cambiar (Configurar) a dife rentes resoluciones.

º Mirage

Zenographics

Permite graficar, ilustrar, diseñar, crear tex\_ tos, combinar colores, crear menús de información, crear bases de datos etc. Puede tener de 16 a 250 colores en pantalla y crear 75,000 colores combinando matiz y tonos.

º Image Station

Software Clearing Movie, Inc.

Lumen a

Permite crear ilustraciones, diseños, tipografías, gráficas, dia gramas, digitalizar vi deo.

Permite crear diseños, tipografías, ilustraciones, animación.

Permite crear tipografías, diseños, ilustra ciones, captura de video.

Permite la captura y digitalización de video.

rita e la Constitución

º Lumena

º Targa

คย ยังแล้วเ

º Topaz ( Rio } AT&T

## **4.2 ASPECTOS TECNICOS QUE OEBE CONOCER EL COMUNICADOR GRAFI·**

**ca PARA EL MEJOR APROVECHAMIENTO DE LA COMPUTADORA.** 

Es importante señalar una vez más que a medida que el usuario, en este caso el comunicador gráfico, tenga pleno conocimiento de los recursos que le brinda la computación, la explotación de dichos recursos tendrá mejores resultados. Es decir, el comunicador gráfico debe prepararse en este nuevo campo y ser capáz de proponer y controlar sus recursos para dar fas mejores soluciones a un problema de comunicación gráfica especifi . . .. ' . . co. . . :·. '· .

Por tal motivo a continuación mencionaré: algunos aspectos fundamentales que nos permitirán introducirnos un poco más en el campo de la computación aplicada a los sistemas gráficos.

#### **4.2.1 TIPOS DE COMPUTADORAS**

Ya que los sistemas gráficos están diseñados casi en su mayoría para aplicarse en microcomputadoras (PC) , sólo hablaré de este tipo de computadoras.

En la actualidad hay una gran competencia entre las empresas fabricantes, por crear cada vez más tecnología que dé al usuario mayores indices de calidad y productividad. Por tal moti vo se ha creado una infinidad de computadoras con diferentes características. Pero en realidad hay cuatro puntos en los que se han basado para crear y evolucionar los distintos tipos o categorías de computadoras: Estos son

1. Anguicectura: Esta se refiere a la lógica, el control. la memoria. la entrada y la salida.

- La Unidad Lógica realiza los cálculos lógicos y matemáti  $rac{1}{2}$ 

- La Unidad de Control regula el paso de la información preparando a la unidad lógica para la siquiente tarea y pasando instruc ciones a la memoria para que libere o retenga la configuración de bits. Contiene además reloi interno que cro nometra todas las instrucciones.

- La memoria almacena los bytes en unas posiciones determina das, tanto antes como después del proceso.

- Los puertos de entrada y salida permiten que entre o salga la información de un compo mente.

2. Tamaño del Bus. Es la medida del canal o ruta por la que se transfiere la información, desde una o varias fuentes hasta uno o varios destinata $rios.$ 

3. - Procesador. - Es la unidad central del proceso. transforma una información de entrada en una información de salida.

4. Velocidad de Transmisión. Es el proceso de transferencia de una señal, mensaje, imagen u otra forma de información desde una po sición a otra por medio de líneas alambricas, radio, haces luminosos, haces infrarrojos u otro sis tema de comunicación.

A continuación dare una lista de algunas computadoras que muestran esta evolución y que finalmente nos dan diferentes tipos de computadoras.

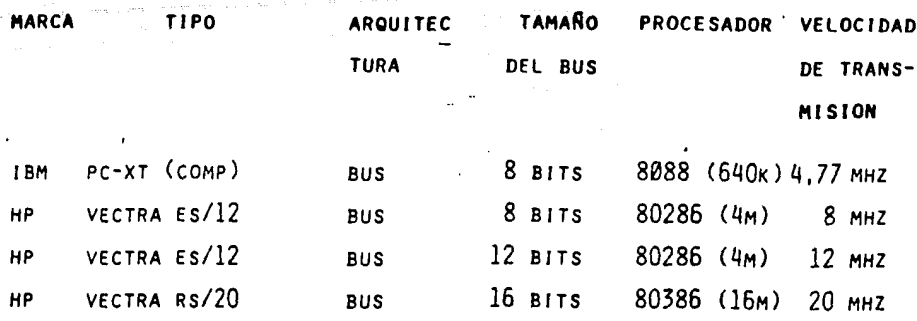

### 4.2.2 COMPATIBILIDAD DE EQUIPOS y PERIFERICOS

El mercado actual de computadoras ha logrado desarrollar equipos con un alto grado de confiabilidad en cuanto a  $So\&twake$  se refie re. A pesar de la gran competencia que se ha desatado, todas las empresas fabricantes de equipos de cómputo tienen convenios internacionales que rigen los estándares a seguir. Estos parámetros están basados en la tecnología I.B.M., ya que esta es pio nera de la tecnología computacional. Estos convenios dan origen a un término muy usual en el medio, que es " compatibilidad " Este término siempre esta ligado a la tecnología I.B.M., ya que ésta marca las directrices del desarrollo computacional. Por ejemplo, cuando hablamos de que una computadora, periférico o  $S$ o $\mathcal{L}$ twa $\alpha$ e son compatibles, nos estamos refiriendo a que estos equipos computacionales cumplen con los estándares de la tecnolo gía I.B.M.

No obstante lo anterior hay algunas empresas que no siguen con estos parámetros, y es entonces cuando vienen algunos problemas al adquirir herramientas de computo no compatibles entre si, Esto quiere decir, que una computadora compatible debe ser capaz de aceptar datos tratados por otra sin necesidad de convertir ni alterar los códigos.

# 4.2.3. TIPOS Y CAPACIDADES DE MEMORIAS DE COMPUTO.

Los registros de la unidad central de proceso (CPU) constituye el tipo de memoria más transitoria de todas las utilizadas en el sistema informático, ya que se puede decir que el CPU trata la memoria en forma momentánea tal como lo hace la conciencia humana, pasando inmediatamente al momento siguiente. Por tal motivo, una computadora necesita tener algunos otros lugares en donde almacenar la información ántes y después del procesado.

La memoria de datos y la del programa se distinguen entre si logicamente. Ambas se pueden almacenar en mecanismos físicos de tal *forma* que podemos hablar de tres tipos de memorias:

 $A)$  Internas.

B) Externas

C) Intermedias

Memorias Internas.- Los datos y sus direcciones son enviados desde y hacia memoria "RAM" (  $Random-AccesA-Memoay$  ) a través del bus. Cada celula de esta memoria contiene una carga electrónica momentánea, Cuando está presente significa 1, cuando no esta, O.

La característica fundamental de la memoria RAM, o principal memoria de una computadora, es su capacidad de almacenar y libe rar información cuando es necesaria. Pero no sólo eso sino que también pueda recibirla. En consecuencia se puede decir que es una memoria que lee y escribe.

Hay otro importante tipo de memoria interna, que es la memoria "ROM" *fílead-On.l¡¡-Memo1t¡¡.I.* Es una memoria que a diferencia de la "RAM" sólo tiene el atributo de lectura. De tal forma esta memoria permite extraer la información almacenada en ella pero no añadir otra nueva. Su fin es proporcionar las rutinas internas de una micro, sin que exista la posibilidad deborrar inadvertidamente alguna instrucción de dichas rutinas.

ali mwanashi ya 19

**Memorias Externas.-** Aunque las memorias internas son rápidas y ficaces, su capacidad de almacenamiento esta estrictamente limitada, no siendo suficiente para la mayoria de las aplicaciones y mucho menos para los grafismos. Por ello se ha probado muchos tipos de memorias externas de las cuales las más uti lizadas son los "Discos".

Tanto los discos duros 1 *Hand Di4k* 1 como los discos flexibles 1 Floppy *Diak 1* retienen datos e instrucciones mediante el uso del electromagnetismo.

La memoria externa, de la que son ejemplos los dos discos, pue de estar directamente conectada por el CPU de la microcomputadora, a esto se le denomina One *Llne,* de no estar conectada al CPU estaria controlada por un mecanismo de almacenamiento *Ott llne.* 

Los discos ofrecen un acceso aleatorio, pero sin la rapidez de la memoria "RAM" interna.

Es precisamente esta capacidad de acceso aleatorio lo que ha convertido a los discos en unos elementos tan esenciales para los sistemas informaticos.

**Memorias Intermedias.-** A este tipo de memorias se les denomina "Buller Memories". Estas memorias también se encuentran en el interior del micro y se puede decir que son de un registro de almacenamiento temporal que transimite datos a gran velocidad, desde los mecanismos de entrada físicos hasta el almacenamiento interior y, a la inversa, desde éste hasta los mecanismos de sa lida, aunque este proceso se realiza con una velocidad menor que el anterior. Otra función no menos importante de los *"Bu* $t$ le $4d$  es aceptar datos en forma secuencial o paralela, o sea, que es un regulador entre las diversas partes del sistema que funcionan a diferentes velocidades. Dado que todos los sistemas gráficos muestran los datos en paralelo ( todos los elementos de una imagen aparecen representados al mismo tiempo ), la memoria intermedia tiene un interés fundamental en el campo de las aplicaciones gráficas.

Es importante señalar que cada tipo de memoria, ya sea internas o externas, tienen su capacidad propia de almacenamiento. Por tal motivo nombraremos algunas medidas estándares de memoria:
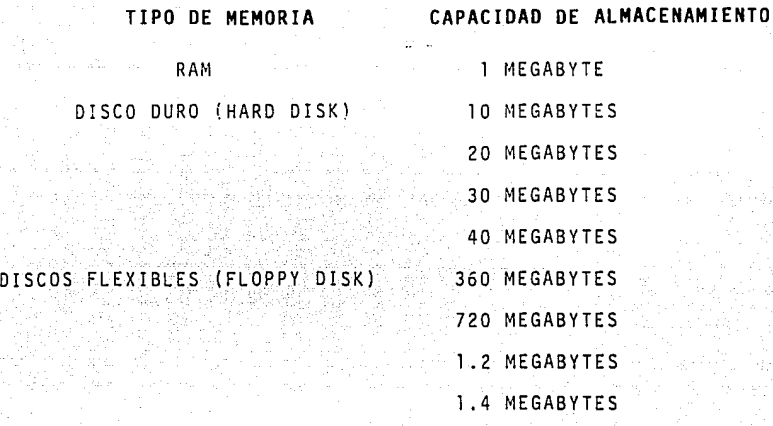

**4.2.4 MEMORIA QUE OCUPA CADA PAQUETE GRAFICO Y SUS ARCHIVOS** 

Actualmente existe un gran número de paquetes, GUe van desde el que contiene instrucciones muy sencillas hasta el que maneja co mandos y funciones muy complejas, pasando por la programación o diseño de sistemas y el manejo y dominio de operación. plejidad estriba en la versatilidad de los paquetes. La com

LAS FUNCIONES.- Son aplicaciones especificas como:

- Edición de textos

- Definición y desplazamiento de~bloques
- Formación de columnas
- Borrado de palabras
- Búsqueda y sustitución
- Almacenamiento temporal
- Paginación
- Impresión

Etc.

LAS INSTRUCCIONES. - Son el medio por el cual la computadora lle va a cabo manipulaciones y operaciones arit méticas con los datos. Tales operaciones se bifurcan para alterar el flujo de ejecución de instrucciones y transfieren datos desde y hacia los dispositivos perifericos.

Los puntos anteriores, aunados y la resolución (es) (que va ligada directamente con el número de colores en pantalla), van a provocar que cada paquete ocupe un número importante Bytes en la memoria de la máquina. Como ejemplo nos referimos a algu nos paquetes de los más usuales y daremos algunas de sus caracteristicas para demostrar que cuanto más versátiles y perfeccio nados esten los paquetes estos ocuparán mayor espacio en memoria.

NOMBRE DEL PAQUETE

#### FABRICADO

# CARACTERISTICAS MEMORIA EN

# nisco

MIRAGE

**ZENOGRAPHICS** 

- GRAFICADOR 4.5 MEGARYTES - DISEÑADOR
- BASE DE DATOS
- PROGRAMACION

MAX

- PROCESADOR DE PALABRAS
- $-$  RESOLUCION 2000  $\times$  1500
- 256 COLORES EN PANTALLA

# **NOMBRE OEL PAQUETE FABRICAOO CARACTERISTICAS MEMORIA EN**

# **OISCO**

LOTUS RELECE 3 ASISTION-TATE - GRAFICADOR 4.0 MEGABYTE

- BASES DE DATOS

- HO,lA TABULAR

- PROCESADOR DE PALABRAS

- CALCULO MAGNETICO

- RESOLUCION CGA

- 4 COLORES EN PANTALLA

EXEL MICROSOFT - GRAFICADOR 3.5 MEGABYTES

- BASES DE DATOS

- HOJA TABULAR

- PROCESADOR DE PALABRAS

- RESOLUCION CGA

- 4 COLORES EN PANTALLA

 $\texttt{WORK}$  and  $\texttt{WINROSOFT}$  and  $\texttt{GRAFICADOR}$  3.5 MEGABYTES

- BASE DE DATOS

- HOJA TABULAR

- PROCESADOR DE PALABRAS

- RESOLUCION CGA

- 4 COLORES EN PANTALLA

TARGA - CAPTURA DE VIDEO 1.5 MEGABYTES

- EDITOR

- MULTI SY

INC.

# **4.2.5 COMPATIBILIDAD DE LOS PAQUETES CON LOS EQUIPOS PERIFERICOS**

En la actualidad los fabricantes de *Svttwa4e* o paquetes se han preocupado por dotar a sus sistemas de un programa de configuración que le permita al usuario determinar o adecuarse al ti- \*\*\*\*\*\*\*\*\*\*\*\*\*\*\*\*\*\*\*\*\* po de periféricos que va ocupar en cada una de sus instrucciones.

Este programa de configuración nos permite escoger:

**TIPO DE TARJETA GRAFICA.-** Esta tarjeta es la interface entre CPU v la señal de video. Entre una terminal de video (video. provectores o monitores) v un sistema de computadora, la información fluye en forma códigos especiales que la tarjeta transforma en caractéres gráficos: letras, nú meros y símbolos.

> Posteriormente hablaremos de la va riedad de tarjetas gráficas que existen en el mercado.

**TIPO DE VIDEO.-**

Cada paquete se maneja con un tipo de video especifico de acuerdo a la tarjeta gráfica que utilice. Puede ser video analógico, video digital o video compuesto.

TIPO DE MONITOREO. PERMITE ESCOGER LA VARIANTE SI TEN NEMOS MONITOR MONOCROMATICO O CROMA TICO. NOS DEJA FIFGIR FNTRE UNA GAMA DE TIPO DE TABLETA DIGI TAI 17A00RA -DIGITALIZADORES COMO SON: - HOUSTON INSTRUMENT HIPAD - SUMMAGRAPHICS - HITACHI TIGER-- KURTA SERE ONE  $MICROSOFT$   $MOLSE$ - SETKO SCREENPLAY TIPO DE IMPRESORA.- ENTRE LAS MAS USUALES PODEMOS MANEJAR: IMPRESORA LASER.-- HEWLETT PACKARD LASER JET - IMAGEN LASER PRINTER - POST SCRIPT PRINTER IMPRESORAS MATRICIALES - EPSON B/W (DE LINEA O IMPACTO) - EPSON JX-80 (COLOR) - IBM COLOR DOT MATRIX - IDS (DATA PRODUCTS) PRIM (COLOR) **IMPRESORAS POR TRANS-**- CALCOMP COLOR MASTER FERENCIA  $-MATRIX T1220$ 

 $-$ MITSUBISHI $-$ G $-$ 650 $-$ 

# **TIPO DE PLOTER.-**

ALGUNOS EJEMPLOS OF LOS MAS COMERCIALES

- HEWLETT PACKARD 2:6:8 PEN

-- 91

- $-$  HOUSTON TNSTRIIMENT OMP-29.
- $-$  NOCOLET 2ETA 8PFN (HP GL)
- $-$  CALCOMP MR4

TI **PO DE CAMARA.** -

DE ESTE TIPO PODEMOS NOMBRAR:

- POLAROID PALETTE
- BELL AN HOWELL COI-IV
- CALCOMP (S)
- DUNN
- VIDEO SHOW

Los ejemplos anteriores son unos cuantos de una gran lista de equipos compatibles, lo cual los deja ver que los Softwane estan diseñados para soportar 1as caratteristicas de cada uno de los periféricos, brindando con esto al usuario una gama más amplia de posibilidades de creación y producción.

# **4.2.6 TIPOS DE TARJETAS GRAFICAS**

Una tarjeta gráfica es un interfase, que permite la transmisión y recepción de información. Están diseñadas para representar o convertir los datos que manda el CPU a un periférico (video proyector o monitor) transformándola en imágen en color o en blanco y negro.

Este tipo de tarjetas o interfases tienen la facultad de obtener el control del bus para transferir datos entre si y a otro periférico

Entre las tarietas hay una gran variedad. Esta variedad esta diseñada de acuerdo a:

- Funciones (edición, captura, gráficos etc.)

- Resolución (va ligada al número de colores en pantalla)

- Frecuencia de video (kilo hertz)

Normalmente a estas tarietas se les conoce más por sus siglas. A continuación nombraré algunas de las más usuales utilizadas por los paquetes gráficos.

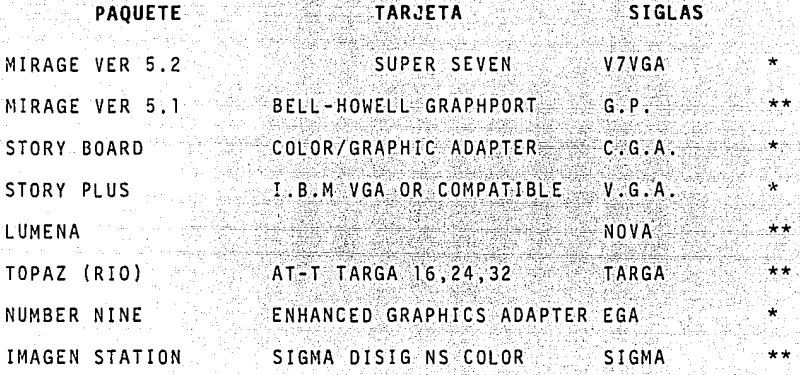

\* **TARJETAS ESTANDARES.-** Este tipo de tarjetas normalmente se encuentra en cualquier tipo de micro compu tadoras compatibles.

\*\* **TARJETAS ESPECIALES.-** Estas tarjetas normalmente necesitan de un controlador  $\ell$  Daivea  $\ell$  que controle los dispositivos exteriores o ejecute otros programas. Son adaptables a PC compatibles.

#### **5: APENDICE** 2

# MARCO PRACTICO

El Comunicador Gráfico trabaja hoy en día en una gran variedad de medios, produciendo y comunicando diseños, no solo en forma impresa sino en video, cine v televisión. Actualmente hay mu chas compañías de producción gráfica que nan optado por los re cursos computacionales, Este paso representa sin duda alguna un paso fundamental en la manera en que se diseña, presenta y produce material gráfico.

Los sistemas graficos computarizados tienen la capacidad de llevar a cabo todo el proceso del diseño. El uso de microcom put adora para la comunicación y diseño gráfico ha introducido cambios no sólo en la práctica, sino también en la propia estructura organizativa del trabajo. Las razones de estos cambios tan fundamentales en la concepción de la comunicación grá fica residen en la capacidad de síntesis que nos ofrece la com putación.

Cuando la información gráfica está contenida en forma digital, su manipulación se hace muy eficáz. Las ilustraciones, los diseños, los textos, los números, los colores, etc., todos tllos pueden reducirse a una forma digital. Cualquier componenete o grupo de componenetes puede ser cambiado por otros. Incluso la propia tarea de diseñar se puede mejorar mediante rutinas programadas que logren una mayor calidad en el producto gráfico final. Es por eso que el comunicador gráfico ·debe tener muy en cuenta esta nueva tecnología.

# **5.1 CARACTERISTICAS DE LOS PAQUETES-GRAfICOS**

# **5.1.l RESOLUCION:**

Es importante tener en cuenta este concepto, particularmente en lo que se refiere a periféricos de salida. La resolución está intimamente ligada no sólo con la calidad de la imagen visualizada por el usuario, la imágen que aparece en pantalla, sino también con la calidad de las imagenes almacenadas en la memoria de la computadora y, por tanto, con la calidad del producto impreso (papel, pelicula) o el producto proyectado (video proyec tor monitor).

En teroria, la resolución debería ser una simple manera de evaluar el sistema gráfico en su conjunto, en términos de calidad de imágen. Pero esto no es tan trivial. Por ejemplo, en el campo de la fotografia la resolución viene determinada por muchos factores: El sistema óptico de la cámara, la velocidad de la película, la 0 expisición, el tiempo de revelado, el poder de resolución de los lentes de la ampliadora y los métodos y materiales utilizados. A esto pueden compararse los sistemas gráficos computarizados, que tienen muchos componentes que influyen en la definición de la imágen y que a menudo confunden

al usuario debido a que la cuantificación de la resolución digital parece engañosamente fácil compararla con el grano irreg $\mathbf{u}_i$ lar de la fotografía.

En las aplicaciones gráficas de la computadora, la resolución se asocia a tres factores.

- La descripción de la imágen en la base de datos

El dispositivo de la memoria

- La superficie de representación visual

El uso de matrices de elementos gráficos en los sistemas de representación de trama puede secvir para examinar los niveles de resolución. Normalmente una matriz de elementos gráficos se exoresa en la forma de " A X B ", siendo "A" el número de elementos gráficos horizontales y "B" el de vrticales. A estos hav que añadir otra calidad, "C" que seria el número de bits que el sistema asigna a cada elemento gráfico. Así ques en la descripción de la imágen contenida en la base de datos. la palabra " resolución " podría definirse como "A X B X C", en otras palabras como la calidad de datos utilizada para definir Siendo "C" una medida de complejidad de la imágen la imánen. "C" indicaria asimismo la cantidad de colores e intensidades que podrían representarse en un mismo tiempo.

Finalmente podemos decir que está generalmente aceptado que así como hay tarjetas estándares hay resoluciones estándares compatibles:

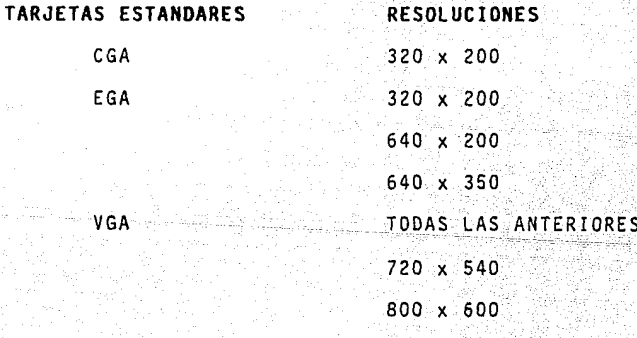

# **5.1.2 COLORES EN PANTALLA**

Los colores logrados por medio de una computadora son el resul tado de una serie de cálculos matemáticos que realiza la unidad central de proceso (CPU) por medio de su unidad lógica y la unidad de control. La memoria se encarga de almacenar el número de bits que va a necesitar cada color. Posteriormente esta lo manda a un mecanismo de salida, en este caso una tarjeta gráfica que se encarga de convertir esos datos a rayos catódicos. Estos rayos componen la representación visual. El proceso físico se obtiene con la combinación de los tres co lores luz básicos ( rojo, verde y azul ) con los que, añadiéndoles brillo y contraste, se logran tonos y matices, dando con ello un gran número de colores.

Actualmente podemos decir que existen paquetes que ofrecen un gran número de colores en pantalla. Como mencionamos anterior mente, la resolución va íntimamente ligada al número de colores, así como el tipo de tarjeta gráfica y el tipo de video que ésta maneje.

Como ejemplo, nos referimos a las resoluciones, tarjetas así co mo los tipos de video más comunes en los sistemas gráficos y mostraremos en cada uno de ellos el número de colores que nos brindan.

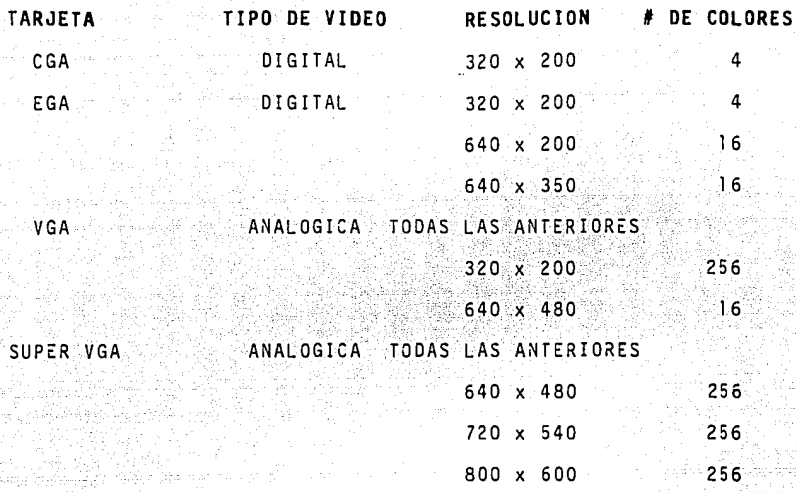

# **5.1.3 TIPOS DE SALIDAS DE VIDEO**

La señal de video se refiere a aquella parte de una señal televis! va que transporta toda la información (intensidad, color y sincronización) requerida para establecer la imágen visual.

En los sistemas gráficos computarizados se manejan tres tipos de salidas de video:

Al Video Digital

B) Video Analógico

C) Video Compuesto

**El Video D1g1tal** es un tipo de función discontinua en donde existe o no el color en un tiempo determinado, combinándose los colores luz: rojo (R), verde (G) y azul (B). Las siglas "RGB" nos indican que cada color necesitó de un cable para transportar su señal.

El video análogico es un tipo de función continua en que los colo res y sus mezclas se dan por porcentajes. Este tipo de video tam biên combina el rojo  $(R)$ , verde  $(G)$  y azul  $(B)$  ( o sea "RGB" ) y tiene la misma necesidad de ocupar un cable por cada color.

El video compuesto maneja la información de colores anàlogicos, las sincronias y las mezcla en un codificador y las transfiere en un so lo cable para luego ser recuperados a su forma original por un deco dificador.

Para el comunicador gráfico es importante conocer los tipos de sa 1 i da de vi deo que tienen las tarietas graficas mas comunes:

> TIPO DE VIDEO TE TIPO DE TARJETA GRAFICA DIGITAL CGA CGA EGA HERCULES B/N ANALOGICO VALIMENTE EN L'OCTRES VGA S7VGA GDORT TARGA NOVA NUMBER L!NE COMPUESTO TARGA TDPAZ

# 5.1.4 VELOCIDAD DE DESPLIEGUE

A la hora de presentar el resultado de lo producido en los sistemas gráficos computarizados, la velocidad de despliegue es un factor muy importante, ya que permite llevar un ritmo y un control de la presentación grafica.

R!O

No cabe duda de que la capacidad de memoria de la microcomputadora es un factor primordial para un despliegue rapido. Pero tampoco hay que pasar por alto el poder de simplificación que tienen algunos paquetes para guardar sus archivos. Por ejemplo hay paquetes que permiten convertir sus archivos en buf  $\beta u L L e_{\alpha\beta}$  y manejarlos a través del sistema operativo para después mandarlos directamente a

a una tarjeta grafica. Este procedimiento ahorra tiempo en desplegado y ahorra el uso de memoria. va que es una memoria temporal.

También existe un tipo de despliegue por Software que se llama " Jmplode u Explode ". Este mecanismo funciona capturando un ar chivo v simplificando sus bits de memoria con su función *Implode*. Posteriormente lo manda a la pantalla con un explode mandado des de el sistema operativo y pasando también por una tarjeta gráfica. Estos procedimientos son de gran utilidad para presentar. Pero también hay procedimientos que agilizan en el momento de estar produciendo. Como dijimos anteriormente, el número de megabytes que tenga la microcomputadora servirá para dar velocidad al despliegue-~ -Pero no es sol o 1 a memoria 1 a que ayuda a esta función, sino- tambien::el CPU a través de su unidad lógica, que es la que ha ce los cálculos lógicos y aritméticos. Esta unidad procesa la in forma~ión·a un determinado tiempo dependiendo de la complejidad de la información. Para esto se diseño un equipo que ayuda a que es te proceso sea más rápido. A este equipo se le llama " Coprocesa dar matemático " y su funci6n es procesar datos de alto nivel de complejidad agilizando el proceso lógico y mandándolo a algún per~ férico de salida. En este caso a un monitor o video proyector. Como podemos ver, existen algunos recursos que dotan a los sistemas gráficos de velocidad en su producción y su presentación de gráficos, dando con ello una ventaja más a los usuarios de estos recursos.

# 5.2 OTRAS OPCIONES

#### OPCION DE PROGRAMAS DE PRESENTACION  $5.2.1.$

Así com encontramos que dentro de los paquetes gráficos hay meca nismos que ayudan a tener un control y ritmo a la hora de presen tación de gráficos. También existen recursos que ordenan y sim plifican en forma general los gráficos a presentar, ya sea en un menú de información o bien en una presentación (auditorio). Empezaremos por definir qué es un menú de información. Es la forma de ordenar la información (que ya fue convertida en gráfico), clasificandola de acuerdo a su contenido y formando con esto un presentación consultiva, de acuerdo a las necesidades y características del usuario receptor. Esta presentación es de tipo individual.

- Las características técnicas son:
- A) Se usan archivos de memoria temporal
- B) Se manejan desde el sistema operativo
- C) El menú se maneja en forma de lista mostrando en cada evento nombre y descripción de archivo.

Este tipo de programa es muy útil también en presentaciones en donde no se necesita saber el contenido de la presentación, sino sólo el orden del material gráfico.

Ejemplo:

PROGRAMA REFERENTE AL ARCHIVO: 14JUN œ *Svento* Izquierda Centro Derecha Descripcion Centro SVG\_OBS  $\mathbf{1}$ **ORSCURO**  $\overline{a}$ **VUELO01** LIDERAZGO BANAMEX DEFICIT PUBLICO Y SU FIN Þ **D.T.1 TES0229** TES0111 **TES0231** TASA DE FONDEO (OVERNIGH 4 TASAS DE INTERES 5 **TES0224** 7250211 7230109 **TES0218** TASAS OR INTERRS  $\bf{6}$ TES0211  $\overline{\phantom{a}}$ **CEN370** INDICE BOLSA MEXICANA VA **CEN445B** NERCADO FINANCIERO л  $\bullet$ **CEN676 CEN677** CZN678 MDO. FINC. CLI. (CAPT. BANC 10 **CEN692 CZN6BS CEN696** DIN. NVO. CAP. INS. BCA.C. 1/

Por otro lado, también existen programas que necesitan de una pro gramación especial, en donde las características técnicas son de otro nivel de presentación.

Este tipo de programas es utilizado normalmente para presentacio nes ( auditorio ), porque estan diseñados específicamente con este objeto. Tienen funciones como:

A) Indice de archivos gráficos que configuran el programa

B) Tipo de disolvencia que se desee

C) Dirección de la disolvencia

D) Tiempo de disolvencia

E) Opción para que el programa corra solo o que avance pulsando una tecla

F.) Editor de programa

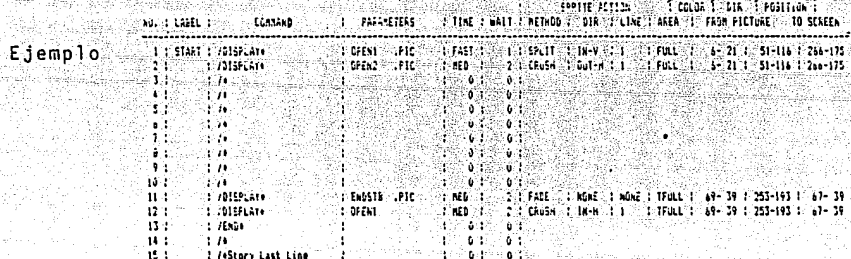

Es importante señalar que estas funciones no son genéricas y que no todos los paquetes las tienen. No obstante lo anterior, cada paquete gráfico puede desarrollar una forma de presentación y crear con estos efectos y desplieques muy singulares. Claro, es to sucederá en la medida en que el comunicador gráfico domine su paquete y poco a poco se involucre en la programación de pequeños sistemas.

## 5.2.2 OPCION DE DIGITALIZADOR

Como mencionamos anteriormente, este equipo es un periférico de en trada que permite la comunicación de determinados comandos. Estos digitalizadores tienen funciones muy especificas, pero sin duda alquna, gran utilidad en los procesos tanto creativos como de presentación de gráficos.

Podemos decir que este mecanismo simplifica el manejo de menús de información así como presentaciones (auditorio), permitiéndonos las siquientes funciones:

A) Posición del cursor en un programa prestablecido

B) Avance al siguiente evento o submenú

D) Parar desplegado de imagen

En la parte creativa y de producción nos permite la similitud de un lápiz:

A) Manejo de comandos y funciones

**B)** Añadir textos

C) Añadir colores

0) Dibujar figuras geométricas

E) Dibujar poligonos

F) Manejar fondos (Background /

G) Mover objetos

Estas funciones son similares en todos los paquetes gráficos y ca si todos estan diseñados para aceptar la incursión de un digitali zador para manejar sus instrucciones.

Actualmente hay una gran variedad de estos digitalizadores y todos salen por via "COM" *Computer Output Microfilm* microfilme de salida de computadora.

Las imagenes de microfilme de salida de computadora pueden ser ca ractéres alfa numéricos, dibujos de lineas gráficas. Imágenes animadas o marcas de codificaciones de caractéresdigitales. Estos digitalizadores han tenido mucha aceptación, ya que simplifican el manejo de los sistemas. Por tal motivo hay en la actualidad una amplia gama de estos periféricos;

A continuación nombraré algunos de los más usuales:

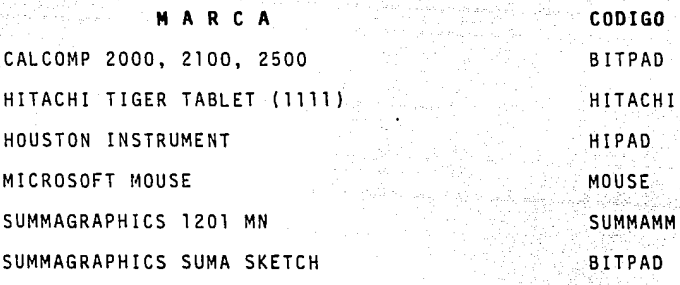

Anteriormente, en el apartado "manejo del digitalizador" mos algunas de las cosas que se pueden lograr con este equipo, que en definitiva es de todos los equipos de cómputo uno de los más útiles para el diseñador y el comunicador gráfico.

# 6.- APENDICE 3

Es evidente que las aportaciones hechas por la computación a los sistemas graficos son de gran validez y aceptación. Es por eso que los fabricantes se han preocupado por dar un soporte más pro fesional v que resuelva las necesidades que preocupan a los usua rios, como: adquisición de equipo, servicio y asesoria.

La computación ya está dentro de la comunicación gráfica, y mues tra de ello es que en México va existen empresas que manejan de una forma u otra estas nuevas técnicas.

A continuación daremos algunos ejemplos:

#### EMPRESAS OUE UTILIZAN ESTOS SISTEMAS  $6.1$

## **EMPRESA**

## **ESPECIALIDAD**

D.G. ESTUDIO DISEÑO GRAFICO. - Anuncios, folletos, formación de revistas, papelería y serigrafía. DATA GRAPHIC DISEÑO GRAFICO. - Elaboración de todo tipo de gráficos, fotografía electró

nica y animación.

**QUALLY** 

COMUNICACION VISUAL. - Especializados en efectos especiales para cine y te levisión, animación.

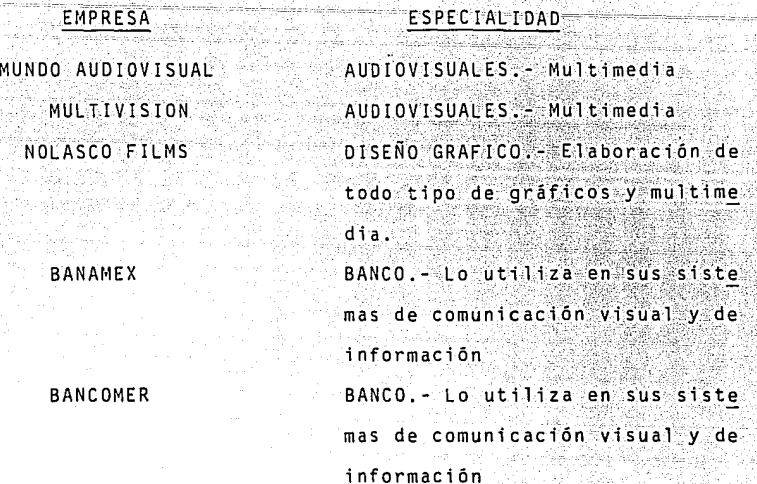

6.2 COMPAÑIAS QUE DAN SERVICIO Y ASESORIA

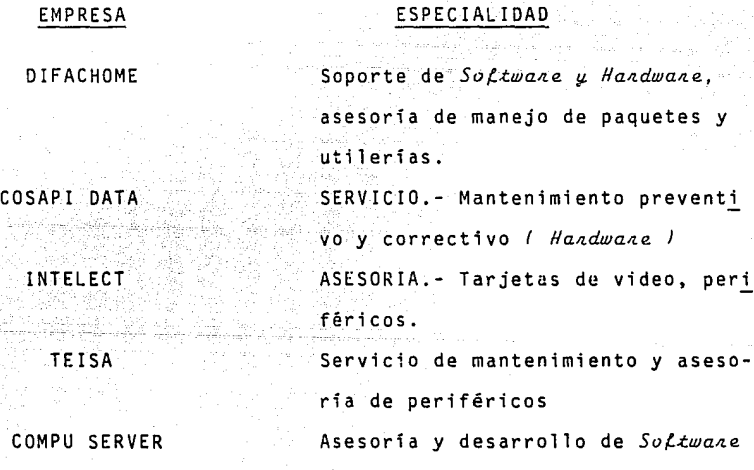

# 6.3 COMPAÑIAS QUE VENDEN EQUIPO

AUR I

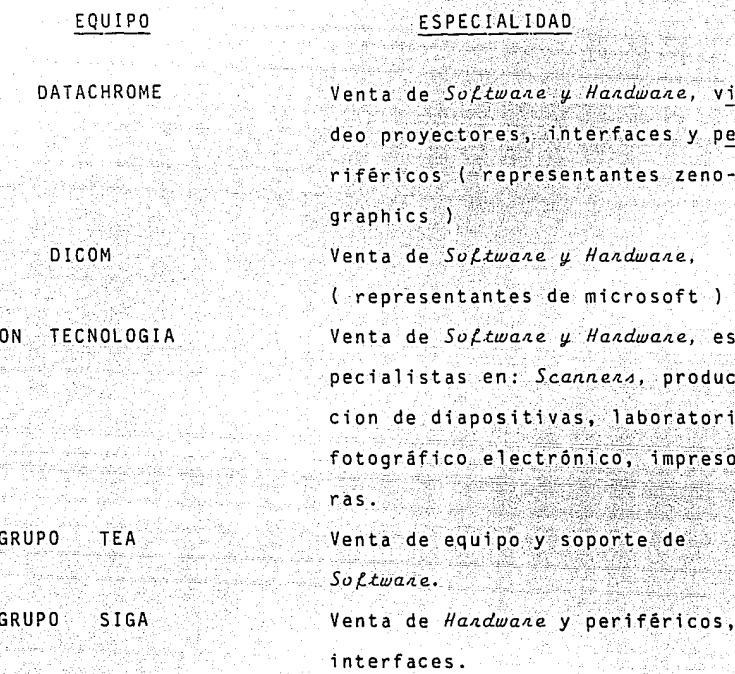

AT ALIKA KARA KERA

# **6.4 EMPRESAS QUE DAN CURSOS**

# EMPRESA

#### GRUPO TEA

DIFACHROME

NOLASCO FILM

# **PIMSA**

# TIPO DE CURSOS

Story Board, Story Plus, Lo tus, Frame Work etc. Mirage Ver. 5.21, Pixie Tips, Targa, Lumena, Ventura etc. Ventura, Image Station, Multi media AVL.

Especialistas en paquetes mi-

crosoft ( Windows 1,2,3 )

en aktiv

Como se puede observar hay un gran número de empresas dispuestas a dar servicios y a incrementar el auge que actualmente tiene la computación en la mayoría, sino es que en todos los campar profesionales.

# 7.- GLOSARIO

ARCHIVO. - Datos almacenados en la memoria de la micro generalmente para un fin determinado.

BASE DE DATOS. - Colección de datos interrelacionados, almacenados del modo más conveniente para su utilización en

una o más aplicaciones.

BIT. - Un digito binario, la unidad de información más pequeña, pue de tener cualquiera de los dos valores binarios: cero o uno. BUFFER. - Memoria intermedia

BUS.- Linea común de transferencia de entrada y salida.

BYTE.- Unidad básica de información el el sistema/360, que consta de ocho bits.

CAD.- Siglas de " Diseño auxiliado por computadora ".

CPU.- Siglas ( Central processing unit ) Unidad central de proceso. CONVERGENCIA. - Dirigir los puntos de video hacia un mismo punto. CURSOR.- Un indicador de la posición, puede ser un símbolo en la pantalla o el dispositivo manual para introducir puntos coordenados.

CHIP.- Expresión universalmente utilizada para referirse a los microprocesadores.

DIGITALIZADOR.- Pizarra que comprende una tabla con instrucciones o comandos que activa un proceso.

DIGITALIZAR.- Capturar una imagen ( o un modelo ) en una microcompu tadora convirtiéndola en señales codificadas que pue. den ser almacenadas y procesadas electrónicamente.

EMULACION. - El uso de Handwane u/o Soctwane para hacer que un sis tema informativo se comporte como si tuviera las caracterisiticas operacionales de otro sistema diferente. IMAGENES INTERMEDIAS. - En los dibuios animados las imágenes situadas entre las imágenes base que sirven para suavizar los movimientos de la figura a lo que se esta dando en movimiento.

INTERFACE. - Entorno compartido, en general, o bien entorno comparti do que conecta los circuitos lógicos de varios dispositivos.

MENU. - Representación visual de las diferentes funciones que ofrece un sistema compuesto de elementos, tales como: textos, colores e iconos que ayudan al usuario a realizar tareas grafi-Puede aparecer en la pantalla, en un monitor indepencas. diente incluido solo para este fin, o bien en el digitalizador.

PIXEL. - Forma abreviada de " Picture Element " elemento pictorico. RGB. - Rojo, verde, azul, un monitor RGB es directamente accionado por una señal de entrada en color que consiste fundamentalmen te en tres señales monocromáticos separadas que activan los cañones electrónicos rojo, verde y azul del tubo de rayos catôdicos.

RESOLUCION.- Una medida para distinguir entre las partes independien tes más pequeñas de un objeto o imágen. En los sistemas gráficos informáticos el termino resolución puede referirse tanto a la pantalla como a la base de datos.

En las pantallas de trama, el nivel de resolución es ta determinado por el número de elementos pictóricos disponibles. mientras que en las pantallas vectoriales esta determinado por el tamaño del diámetro del haz de electrones. La resolución es en términos del número de pares de líneas discemibles por milime tro.

SISTEMA OPERATIVO.- Es una serie de procesamientos integrados que supervisan la sucesión y el proceso de los programas en la computadora.

TUBO DE RAYOS CATODICOS. - Válvula de vacio de un monitor ("y los sistemas electrónicos a el asociados ) que convierten el voltaje en una configuración de imágenes en una pantalla re cubierta de fósforo.

# **8.- BIBLIOGRAFIA**

- INTRODUCCION PRACTICA DE GRAFICOS EN COMPUTADORAS
	- ANGELL L.O. ED HALSTEAD. NUEVA YORK. 1985
- HANDBOOK OF GRAPHICS PRESENTATION

CALVIN F. SCHIMID Y STATION F. SHIMID ED. RONALA. u.s.A. 1987

- FUNDAMENTALS OF INTERACTIVE COMPUTE GRAPHICS

FOLEYS J,O, YVAN DAM A. ED. WESLEY. MASSACHUSETTS. 1956

- DIGITAL IMAGE PROCESIN

GREEN. HILLIAM B

ED. VAN MOSTRAND REINHOLD. NUEVA YORK. 1983

- LOS ARTISTAS Y LA COMPUTACION

LEAVTT. RUTH. ED. HARMONY BOOKS. NUEVA YORK. 1986

- MICROCOMPUTER GRAPHICS

MYERS. ROY E ED. WESLEY PUBLISHING COMPANY MASSACHUSSETS. 1983

- DIGITAL IMAGE PROCESING

CASTLEMAN K.R. ED. PRESS-HALT NUEVA <sup>&</sup>lt; 1 ERSEY 1983

- INTRODUCTION TO INTERACTIVE COMPUTER GRAPHICS RYAN. DANIEL L. ED MARCEL DEKKER INC. - NUEVA YORK. 1986

# - REVISTE BYTE

MC. GRAH HILL PUBLICATION. U.S.A. 1989

- REVISTA PUBLISHING

MC. GRAH HILL

PUBLICATION U.S.A. 1990